Міністерство освіти і науки України Національний технічний університет «Дніпровська політехніка»

Факультет інформаційних технологій (факультет)

Кафедра системного аналізу та управління  $\frac{1}{100BHa Ha3Ba}$ 

### **ПОЯСНЮВАЛЬНА ЗАПИСКА**

кваліфікаційної роботи ступеня бакалавра

**Студента** Микитчука Степана Володимировича

академічної групи <u>— 124-20з-1</u>

спеціальності <u>| истемний аналіз</u>

**на тему:** «Інтелектуальна система вибору оптимальної стратегії управління запасами в умовах підприємств оптово-роздрібної торгівлі»

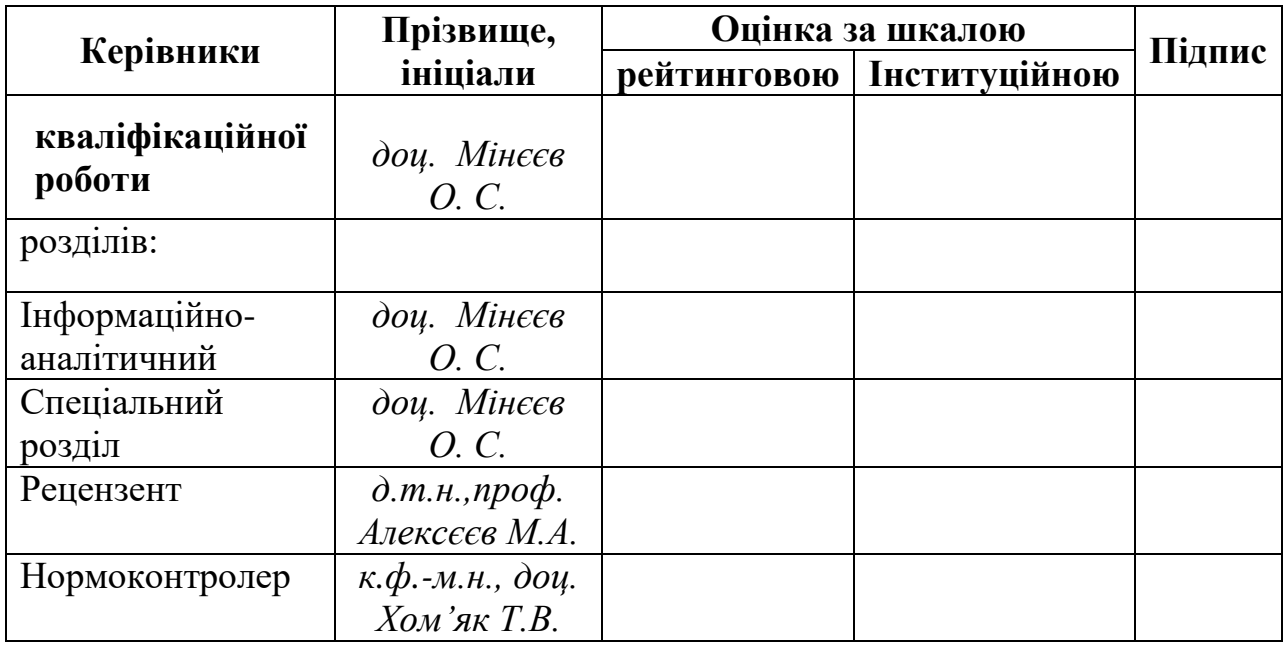

1

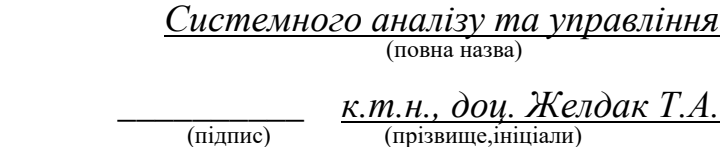

«\_\_\_\_» \_\_\_\_\_\_\_\_\_\_\_\_\_20\_\_\_року

# **ЗАВДАННЯ на кваліфікаційну роботу ступеня** *бакалавра*

**студенту** *Микитчук С.В. .* **академічної групи** *124- 20з-1*

# **спеціальності**: *124 Системний аналіз*  **на тему** «Інтелектуальна система вибору оптимальної стратегії управління запасами в умовах підприємств оптово-роздрібної торгівлі*»*  затверджену наказом ректора НТУ «Дніпровська політехніка» від *18.05.2024 р. №268-с*

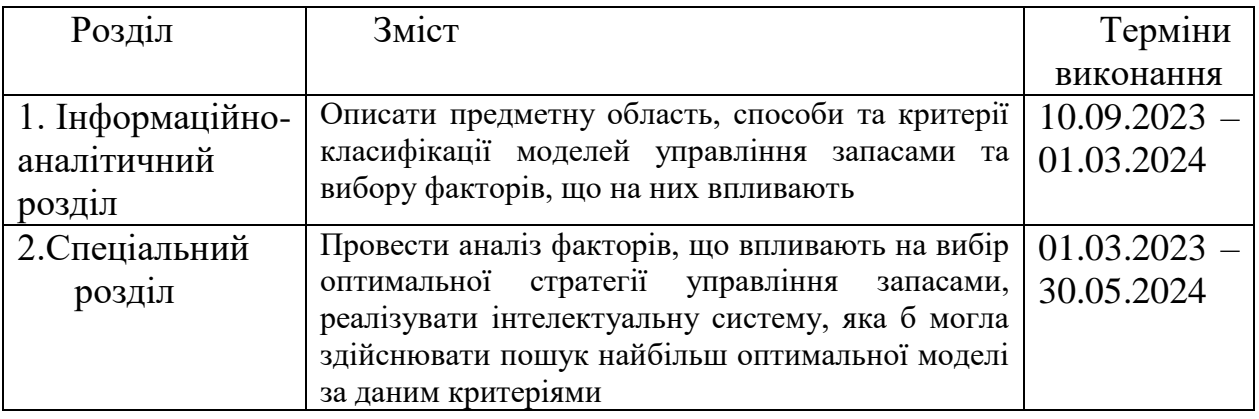

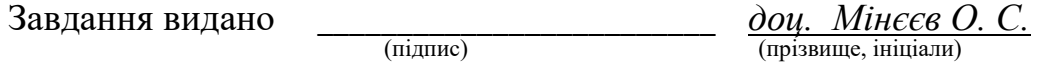

Дата видачі: *06.09.2023 р.*

Дата подання до екзаменаційної комісії: \_\_\_\_\_\_\_\_\_\_\_\_\_\_\_\_\_\_\_

Прийнято до виконання

(підпис студента)

#### **РЕФЕРАТ**

Пояснювальна записка: сторінок, таблиці, рисунків, джерел.

Об'єкт дослідження: система управління запасами на підприємстві ТОВ "ПобТехноСервіс".

Предмет дослідження: сучасні моделі управління запасами та багатофакторний аналіз.

Мета дипломної роботи: створення інтелектуальної системи для автоматизації процесу управління запасами на підприємстві.

Актуальність обраної теми полягає в тому, що задача управління запасами є однією з найважливіших на сьогодні серед задач управління підприємством.

В інформаційно - аналітичному розділі описана предметна область, способи та критерії класифікації моделей управління запасами, методи вибору оптимальної стратегії управління запасами.

У спеціальному розділі наведені теоретичні відомості щодо багатофакторного аналізу, описані методи та алгоритми вирішення поставленої задачі, а також проведені процедури багатофакторного аналізу, вибору найбільш оптимальної моделі управління запасами, прогнозування попиту та аналіз номенклатури запасів. Розроблена інтелектуальна система виявлення оптимального розміру замовлення та точок поновлення запасу.

Практична цінність отриманих у роботі результатів полягає у можливості гнучкого врахування факторів, що впливають на формування запасів на підприємствах з широким асортиментом продукції. За рахунок цього з'являється можливість значно зменшити обсяги сумарних затрат, пов'язаних із замовленням і зберіганням товарів та обсяг обчислень, які з цим пов'язані.

ОПТИМАЛЬНИЙ РОЗМІР ЗАМОВЛЕННЯ, МОДЕЛЬ УПРАВЛІННЯ ЗАПАСАМИ, ПРОГНОЗУВАННЯ ПОПИТУ, ПОСТУПОВЕ ПОПОВНЕННЯ, ДЕФІЦИТ, ЗНИЖКИ, ФУНКЦІЯ ВИТРАТ, РЕГРЕСІЙНИЙ АНАЛІЗ, КОРЕЛЯЦІЙНИЙ АНАЛІЗ, КОЕФІЦЕНТ ДЕТЕРМІНАЦІЇ

# **ABSTRACT**

Explanatory slip: pages, tables, figures, sources.

Subject of research: the control of inventories system is on an enterprise ТОВ "ПобТехноСервіс".

Subject of development: modern case supplies frames and multifactor analysis.

The purpose of degree work: creation of the intellectual system is for automation of process of control of inventories on an enterprise.

The urgency of the chosen theme is, that a task of control of inventories is one of major for today among the tasks of management an enterprise.

In informatively - analytical section a subject domain, methods and criteria of classification of case supplies frames, methods of choice of optimum strategy of control of inventories, is described.

In the special section theoretical information is resulted in relation to a multifactor analysis, methods and algorithms of decision set the problem are described, and also procedures of multifactor analysis, choice of the most optimum case supplies frame, prognostications of demand and analysis of nomenclature of supplies, are conducted. The intellectual system of exposure of optimum size of order and points of proceeding in a supply is developed.

The practical value of the results got in work consists in possibility of flexible account of factors which influence on forming of supplies on enterprises with the wide assortment of products. Possibility considerably to decrease the volumes of total expenses, related to the order and storage of commodities and volume of calculations which with it are linked appears due to it.

OPTIMUM SIZE OF ORDER, CASE SUPPLIES FRAME, PROGNOSTICATION Of DEMAND, GRADUAL ADDITION, DEFICIT, DISCOUNTS, FUNCTION OF CHARGES, REGRESSIVE ANALYSIS, CORRELATION ANALYSIS, COEFFICIENT OF DETERMINATION

# **ЗМІСТ**

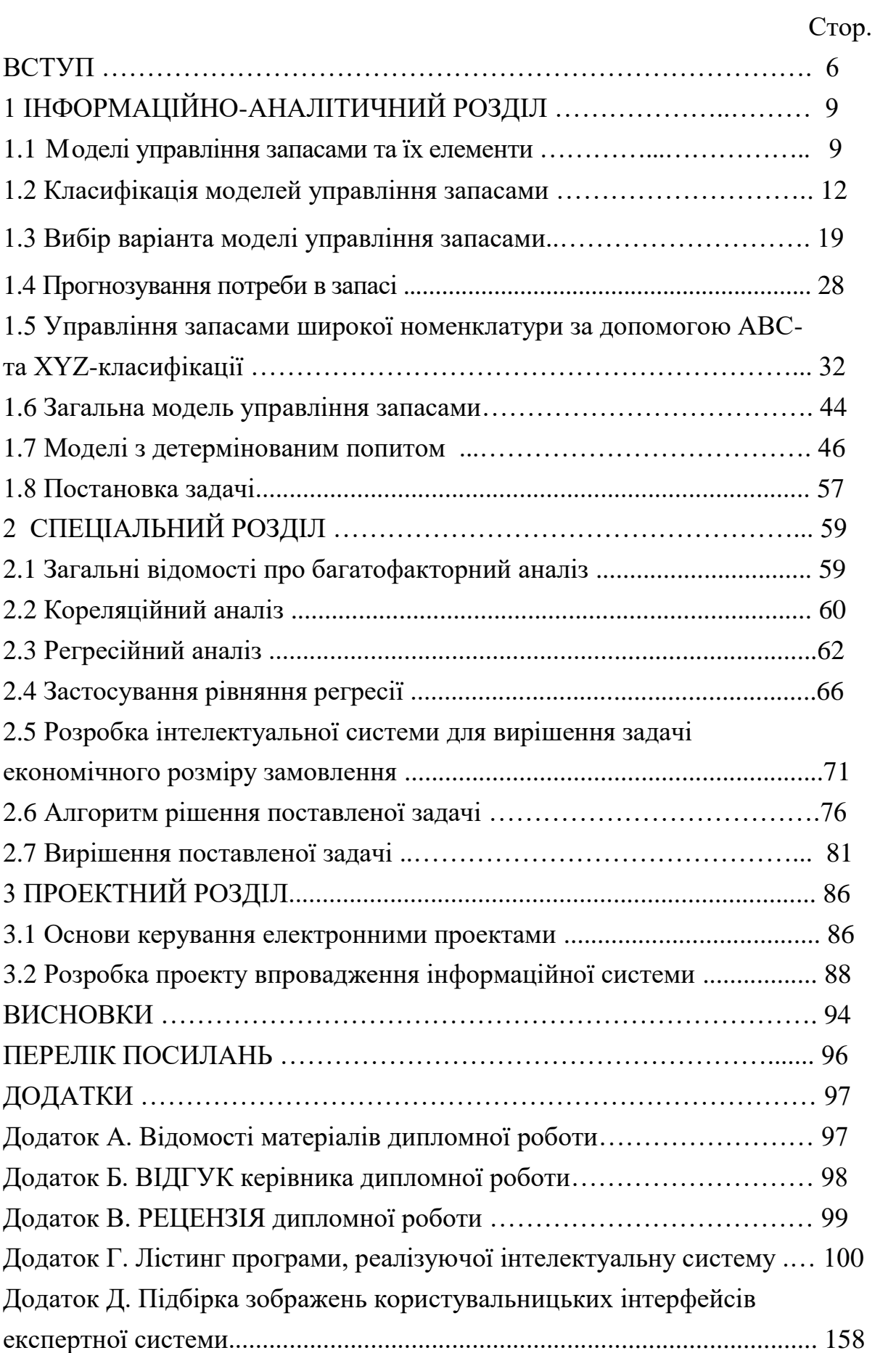

### **ВСТУП**

Сьогодні все більше підприємств різних галузей переходять к функціонуванню в відповідності з позамовною системою. Це, у свою чергу, обумовлено ринковою системою економіки. Позамовна система накладає додаткові вимоги на функціонування підприємств, у тому числі, на рівні обслуговування замовлень. Такими є потреби забезпечення необхідної якості продукції відповідно до замовлення і терміну виконання постачань, обумовлених в замовлені.

Основним поняттям в таких умовах є поняття запасу. Матеріальні запаси підрозділяються на товарні і виробничі. Товарні запаси – це готова продукція в постачальників (збутова), на складах і базах (складська). Виробничими вважаються запаси, що вже знаходяться у споживачів, але ще що не вступили в процес переробки.

З іншого погляду, запаси можна класифікувати на видаткові і резервні. Видаткові призначені для забезпечення споживання виробництва при розбіжності термінів і розмірів надходження і споживання ресурсів. Резервні повинні задовольняти потреби до піка продажів, страхувати від страйків, затримок і зриву постачань, враховувати можливі надзвичайні обставини (мобілізаційний запас). Іноді додатково виділяють запас, що знаходиться в шляху між ланками чи системи фазами виробництва.

Основними факторами створення запасів готової продукції є затримки, необхідні для:

- 1) нагромадження готової продукції до розмірів партій, що відвантажуються;
- 2) укомплектування партій постачання, якщо споживачу одночасно відвантажується трохи номенклатур;
- 3) упакування продукції;
- 4) оформлення відвантажувальної документації;
- 5) завантаження в транспортні засоби.

Необхідність надійного забезпечення попиту, підкріплювана серйозними економічними наслідками недопоставок, змушує збільшувати запаси, що приводить до тимчасового виключення з обороту значних матеріальних цінностей. При необґрунтованому скороченні запасів, наприклад, унаслідок порушення постачальником термінів і обсягу постачань, можлива санкція виробництва. Застосовувані до неакуратного постачальника санкції лише почасти компенсують збитки підприємства. Недолік потрібних населенню товарів у роздрібній торговій мережі створює черги і може привести до важких соціально-економічних наслідків.

Забезпечення потреб господарських, соціальних і військових об'єктів у різних матеріальних середовищах містить у собі три фази: планування, виробництво і розподіл. Як правило, до моменту реалізації постачання дані, покладені в основу заявки, виявляються застарілими й обсяг постачання вже не відповідає фактичної потреби. Для запобігання зупинки виробництва у випадку недостатності постачання в споживачів і в системі постачання створюються запаси. До необхідності їхнього створення приводять наступні фактори:

1) дискретність постачань;

2) випадкові коливання:

а) у попиті за інтервал між постачаннями;

б) в обсязі постачань;

в) у тривалості інтервалів між постачаннями;

3) передбачувані зміни кон'юнктури:

а) сезонність попиту;

б) сезонність виробництва;

в) інфляційні чекання;

г) очікувано підвищення цін.

Перераховані фактори, діючи чи порізно групуючи в різних сполученнях, створюють тенденцію до збільшення запасів.

Існує, однак, і ряд причин на користь мінімізації запасів:

- 1) плата за фізичне збереження запасу;
- 2) упущений доход, що міг би бути отриманий при вкладенні омертвлених у запасі засобів у підприємства з твердим доходом (у найпростішому випадку – обліковий відсоток);
- 3) втрати в кількості запасу (такі, як випар, усушка, розкрадання і т.д.);
- 4) якісні зміни, тобто, погіршення споживчих якостей унаслідок необоротних змін у продукті – розкладання, гниття, погіршення зовнішнього вигляду, старіння ізоляції і т.п.;
- 5) устарювання (моральний знос), особливо характерний для модних товарів, побутової електроніки, персональних комп'ютерів і літератури по них, а також програмному забезпеченню.

Отже, три підходи до управління запасами в даний час є доступними для сучасних підприємств:

1) максимізація;

2) оптимізація;

3) мінімізація запасів.

Ці підходи не є взаємовиключними. Вони не мають однозначної оцінки доцільності застосування. Їхнє використання визначається характеристиками споживання запасу, прийнятою стратегією розвитку організації, станом зовнішнього середовища діяльності організації, організаційною культурою підприємства, володінням керівниками вищої ланки знаннями логістики, готовністю персоналу підприємства до інтегрованих дій.

Диференціація підходів до управління запасами по номенклатурних позиціях значно підвищує ефективність управління запасами в організації в цілому.

# 1 ІНФОРМАЦІЙНО-АНАЛІТИЧНИЙ РОЗДІЛ

#### 1.1 Моделі управління запасами та їх елементи

Управління запасами полягає у встановленні моментів і обсягів замовлення на заповнення їх і розподілі знову прибулої сукупності по нижчестоящих ланках постачання. Сукупність правил, по яких приймаються ці рішення, називаються стратегією управління запасами. Кожна така стратегія зв'язана по доведенню матеріальних засобів до споживачів. Будемо вважати оптимальної ту стратегію, що мінімізує ці витрати.

При порівнянні стратегій враховуються тільки перемінні складові функції витрат, що залежать від вибору стратегії. Таким чином, у багатьох моделях управління запасами вдається ігнорувати велику частину витрат на зміст управлінського апарата (крім витрат по оформленню постачань), а також пропорційну обсягу партії вартість виробництва матеріальних засобів, що на досить тривалому відрізку часу визначається сумарним попитом і не залежить від організації постачання.

Математичне формулювання задачі про перебування оптимального рішення істотно залежить від досліджуваної ситуації. Однак спільність факторів, що враховуються, дозволяє говорити про єдину модель управління запасами. Приведемо її якісний опис, обмеживши для простоти одним складом, на який надходить випадковий потік якісно однорідних вимог – заявок від споживачів.

Заявки негайно задовольняються доти, поки їхній сумарний обсяг з початку планованого періоду не перевищить початкового запасу. Усі наступні вимоги не можуть бути обслуговані негайно ж, і споживач простоює і несе деякий збиток. Цей збиток по справедливості відноситься на рахунок системи постачання – вона виплачує штраф. Час від часу запас збереженого майна поповнюється зі складу вищестоящого об'єднання, центральної чи бази з промисловості, причому з кожним поповненням зв'язані визначені додаткові

витрати. Нарешті, склад несе витрати по збереженню майна, що знаходиться в ньому. Потрібно так вибрати момент і обсяг замовлення на заповнення, щоб сумарні витрати на збереження, штраф і постачання були мінімальні. На роботу складу можуть бути накладені деякі обмеження – наприклад, максимальний запас не повинний перевищувати місткість, а його вартість – заданої суми. У цих випадках розшукується умовний мінімум витрат.

Таким чином, елементами задачі управління запасами є:

- 1) система постачання;
- 2) попит на предмети постачання;
- 3) можливість заповнення запасів;
- 4) функція витрат;
- 5) обмеження;
- 6) стратегія управління запасами.

При описі руху запасів використовують дві осі перемінних: обсяг запасу і час (див. Рис. 1):

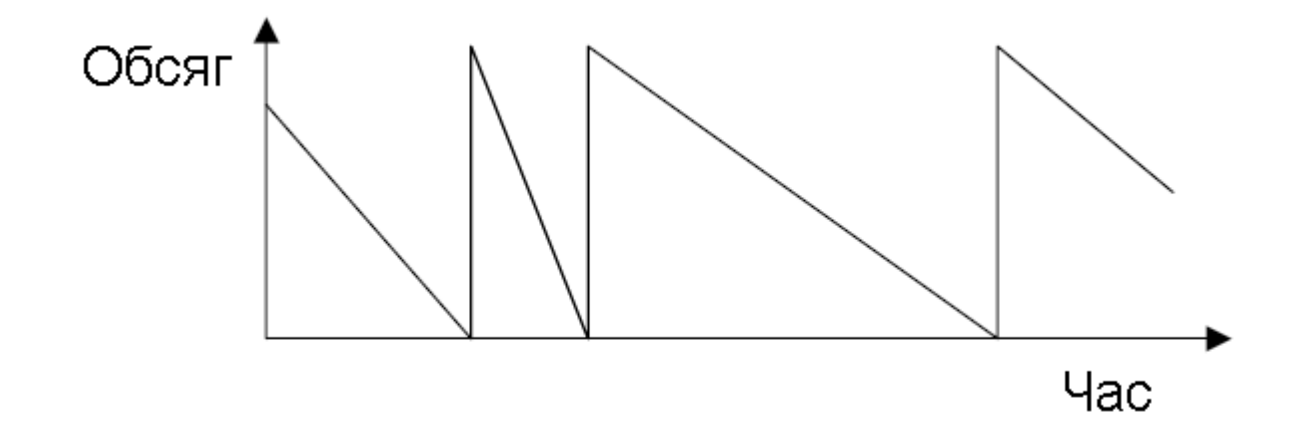

Рисунок 1.1 - Рух запасу в часі

Зміна обсягу запасу в часі – основна проблема забезпечення потреби. Необхідно містити запас у такому обсязі, щоб, не дивлячись на особливості реалізації заповнення і використання запасу, він завжди був достатній для обслуговування споживання на заданому рівні. Запас - об'єкт, що формується під вплив вхідного і вихідного матеріального потоку (див. Малюнок 2).

Вхідний потік ініціалізується суміжними ланками логістичного ланцюга, що можуть належати одному чи декільком юридичним особам. Тому що правом власності на матеріальні потоки тут можна зневажити, будемо називати сукупність усіх вхідних матеріальних потоків «Постачанням». Аналогічно, усі вихідні потоки назвемо «Споживанням», не розділяючи ситуації обслуговування власного виробництва і зовнішніх клієнтів.

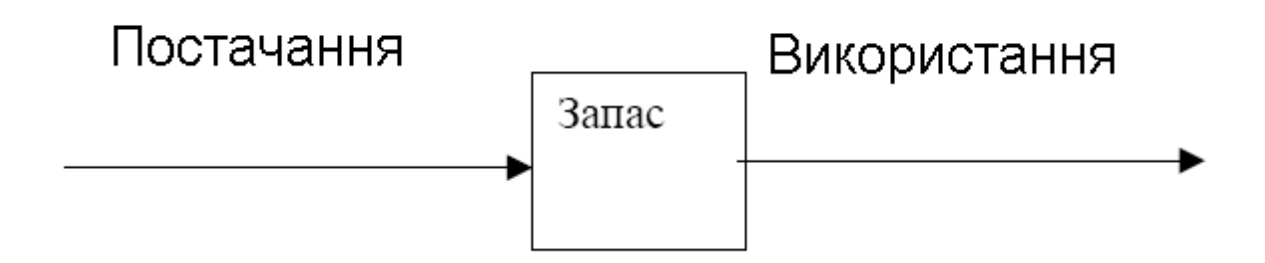

# Рисунок 1.2 - Формування запасу під вплив вхідного і вихідного матеріальних потоків

Не маючи можливості прямо впливати на характеристики потреби, менеджери використовують можливості впливу на характеристики постачання для управління запасом. На стороні «Постачання» головними питаннями є скільки і коли замовити товарно-матеріальні цінності (ТМЦ) для заповнення запасів. Таким чином, значення економічно доцільного розміру замовлення – ключовий параметр оптимальності рівня запасів в організації. Саме від його величини залежить подальше поводження запасу і управління їм.

З рис. 1.2 очевидно, що для маніпуляції запасом у менеджерів мається тільки два інструменти: розмір замовлення й інтервал часу між замовленнями. Виходячи з цього висновку, мається тільки дві можливості побудови моделей управління запасами. Перша – зафіксувати розмір замовлення, тим самим однозначно відповівши на питання заповнення запасу – скільки замовити ТМЦ. Друга можливість – зафіксувати інтервал часу між замовленнями, тим самим

однозначно відповівши на питання: коли треба замовити ТМЦ для заповнення запасу. Таким чином, існують дві основні моделі управління запасами:

1) модель з фіксованим розміром замовлення;

2) модель з фіксованим інтервалом часу між замовленнями.

#### 1.2 Класифікація моделей управління запасами

Різноманіття реальних ситуацій викликало необхідність у розгляді величезного числа варіантів задачі управління запасами, що систематизовані лише частково. Використання багатого матеріалу, накопиченого теорією управління запасами неможливо без упорядкування в рамках єдиної класифікації. Спроби такої класифікації неодноразово починалися, але виявлялися малопродуктивними.

Детальна класифікація моделей управління запасами має реальну можливість лише при створенні для останніх комп'ютерний бази знань. Тоді можна побудувати діалогову систему, що опитує користувача і послідовно формуючий код потрібної моделі – чи найближчої до неї.

Для опису теоретичних основ управління запасами класифікацію досить побудувати в такий спосіб.

Під системою постачання розуміється сукупність джерел заявок і складів, між якими в ході операцій постачання здійснюються перевезення збереженого майна. До складу системи можуть входити ланки, що забезпечують відновлення пристроїв, що відмовили в користувачів. Тоді в системі повинні зберігатися як зборки (оборотний запас), так і використовувані при їхньому відновленні елементи. У найпростішому (і найбільш вивченому) випадку система зводиться до єдиного складу. Функція витрат складається і мінімізується для системи в цілому.

Можливі три варіанти побудови систем постачання: децентралізована, лінійна і ешелонізування. У першому випадку всі склади безпосередньо обслуговують споживачів, і нестача на одному чи декількох складах за рішенням органа управління постачанням може бути покрита за рахунок надлишку запасів на інших складів. Джерело заповнення запасів для всіх складів приймається невичерпним. В другому випадку розглядається виробнича (часто - конвеєр) і розраховується розподіл буферних запасів по ступенях готовності продукту. У третьому випадку кожна нестача покривається за рахунок кінцевих запасів складу вищої ступіні.

Системи постачання класифікуються також по числу збережених номенклатур (однорідні і багатономенклутарні) і по стабільності властивостей збереженого майна. Багатономенклатурність є основним чинником, що ускладнює модель і різноманітно проектується на всі інші елементи моделі. Зокрема, попит на різні товари може бути незалежним, комплектної і коррельованої; обчислення штрафів може бути незалежним чи вироблятися по очікуваному максимумі дефіциту або імовірності дефіциту; обмеження задаються чи незалежно спільно по групі номенклатур.

Найчастіше передбачається, що ні кількість, ні властивість збереженого продукту природним змінам не піддані. Однак можуть бути випадки його збитків, природного чи псування, навпаки, зростання цінності предметів збереження згодом. При зміні властивостей предмета згодом і при наявності декількох партій з різними датами випуску задача здобуває додатковий аспект – необхідно вирішити, за рахунок якої партії задовольнити чергову вимогу.

Нарешті, усі системи постачання в залежності від постійних їхніх параметрів і значень керуючих перемінних можна розділити на статистичні і динамічні. У першому випадку розглядається мінімізація витрат в одиниць часу, у другому – за зазначене число періодів (можливо, нескінченне), причому сума витрат приводиться до початкового періоду.

Попит на предмети постачання може бути

- 1) стаціонарним і нестаціонарної
- 2) детермінованим і стохастичним
- 3) безупинно розподіленим чи дискретної
- 4) залежним від попиту на інші чи номенклатури незалежним.

Типовими прикладами нестаціонарних ситуацій є торгівля сезонними і модними товарами, а також періоди пікового (передсвяткового) попиту.

У випадку дискретного попиту кожна окрема вимога додатково характеризується своїм обсягом. Обсяг вимоги може бути постійної чи перемінний (зокрема, випадкової з відомим розподілі) величиною. Вимоги постійного обсягу без утрати спільності зводяться одиничним вимогам, вимоги перемінного обсягу задаються розподілом обсягу пачки й особливо характерні для пірамідальних систем з попитом, що накопичується в нижніх ланках. Нестаціонарний попит у черговий період може бути залежним чи незалежної в змісті зв'язку з передісторією процесу. Практично досліджені випадки стаціонарного і незалежного в обох змісту попиту.

Деталі з залежним попитом (комплекти) не можна планувати незалежно, оскільки попит на них буде мати сильну позитивну кореляцію. У випадку взаємозамінних виробів мається негативна кореляція.

Поповнення запасів завжди відбувається завжди відбувається з деякою випадковою затримкою щодо моменту видачі вимоги. Однак роль і довжина цієї затримки сильно залежать від конкретних умов, що дозволяє в ряді випадків спростити задачу. Ступінь можливого спрощення визначає один з наступних варіантів:

1) миттєве постачання;

2) затримка постачань на фіксований термін (кратний довжині періоду);

3) випадкова затримка з відомим розподілом тривалості.

Затримка постачань може збільшуватися в період низького попиту, коли постачальник накопичує замовлення перед запуском виробництва. Цю модель добре описує система масового обслуговування з порогом включення і розігрівом. Той же ефект може спостерігатися і при дуже високому попиті, що створює черга заявок.

У деяких моделях із затримкою, крім звичайної, вводиться екстрене постачання, що, як правило, приймається миттєвої. Можливість такого

постачання виключає негативні рівні запасу (заборгованість). Ситуації з відкладеним попитом типові для військових і державних організацій, а з загубленим – для торгівлі. Нарешті, може існувати розходження в обсязі постачань:

1) постачання дорівнює необхідній кількості;

2) постачання дорівнює випадковій величині з характеристиками закону розподілу, в обсяг випадку залежним від величини замовлення.

З принципово випадковим постачаннями зв'язані процеси, що включають взаємодію з природою: заповнення водоймищ (опади, випар, фільтрація), збір сільськогосподарської продукції. Випадкової обсяг постачань може мати місце й у ешелонізованим системах постачання, особливо з елементами виробництва. Тут ненадійність взаємних постачань є наслідком прийнятої структури управління з її характерними рисами: дискретністю контролю, укрупненою звітністю, домінантою позаекономічних стимулів. Істотну роль грають і внутрішні флуктуації через аварії, шлюбу, позапланових ремонтів і т.п.

Якщо випадковість є наслідком поганої організації постачання, необхідно організаційними мірами домагатися своєчасного і повного виконання замовлень.

Функція витрат утворить показник ефективності прийнятої стратегії і враховує наступні витрати:

1) витрати на збереження

2) транспортні витрати і витрати, зв'язані з замовленням кожної нової партії

3) витрати і штрафи

Іноді в мінімізуємо функцію включаються (з негативним знаком) доходи, отримані від продажу залишок запасу наприкінці кожного періоду. У цьому випадку ставиться задача максимізації доходу.

У залежності від особливостей досліджуваної ситуації наступні варіанти вибору окремих складових витрат:

Витрати збереження:

1) пропорційні середньому рівню позитивного запасу за період часу існування позитивного запасу

2) пропорційні позитивному залишку до кінця періоду

3) пропорційні максимальному запасу

4) нелінійні функції одного з вищевказаних кількостей

Вартість постачання (будь-які комбінації перерахованих нижче варіантів)

1) пропорційна обсягу постачання

2) постійна незалежно від обсягу і числа номенклатур

- 3) сума фіксованих складових по числу номенклатур у заявці
- 4) пропорційна необхідному приросту інтенсивності виробництва. Сумарний штраф:

1. пропорційний середньому рівню позитивної нестачі за період і часу існування нестачі

2. пропорційні нестачі до кінця періоду

- 3. нелінійні функції одного з вищевказаних кількостей
- 4. постійний (виплачується при ненульовій нестачі)

У багатономенклатурних задачах штрафи можуть підсумовуватися чи призначатися по максимальному дефіциті (вимоги комплектного забезпечення попиту).

Обмеження в задачах управління запасами можуть бути різного характеру. Укажемо наступні види обмежень:

1) по максимальному обсязі (ваги, вартості) запасів

2) по середній вартості

а) по числу постачань у заданому інтервалі часу

б) по максимальному обсязі (ваги, вартості) чи постачання кратності цього обсягу деякій мінімальній величині (ціле число стандартних «упакувань» - вагонів, цистерн бочок, коробка)

3) по частці вимог, що задовольняються з наявного запасу (без додаткових затримок)

Введення обмежень може істотно змінити формулювання задачі управління запасами. Зокрема, у стохастичної моделі оптимальний запас, звертаючи в мінімум суму витрат на постачання, збереження і штрафи, автоматично дає найбільш вигідну імовірність нестачі. Обмеження ж останнього типу цілком визначає суму штрафу, що дозволяє виключити її з функції витрат і мінімізувати тільки витрати на постачання і збереження. Якщо витрати на збереження і постачання задані, то відшукується стратегія, максимізуюча імовірність забезпечення попиту. Такий варіант особливо часто зустрічається в багатономенклатурних задачах.

Іноді в задачі управління запасами мінімізуються не грошові витрати, а який-небудь дефіцитний ресурс (вага, обсяг) – звичайно при заданій імовірності забезпечення багатономенклатурного попиту. На математичній стороні питання така заміна, власне кажучи не відбивається.

Досвід рішення багатьох задач дослідження операцій і управління запасами зокрема свідчить про те, що цільова функція в околиці оптимуму міняється повільно. У сполученні з неминучою погрішністю вихідних даних це виправдує наближений розрахунок оптимальних параметрів системи і різних допущень, що приходиться робити для одержання рішення.

У задачі з урахуванням випадкових факторів (варіабельність попиту, затримки постачань, випадкове заповнення) очікувані витрати завжди більше, ніж у строго детермінованому випадку при порівнянних вихідних даних. Це перевищення варто розглядати як змушену плату за роботу в умовах невизначеності.

Стратегія управління запасами, тобто структура правил визначення й обсягу замовлення, у додатках звичайно вважається незмінної, і задача зводиться до визначення декількох констант (параметрів стратегії). У періодичних стратегіях замовлення виробляється в кожнім періоді **Т**, у стратегіях із критичними рівнями («оперативних», «з безупинним контролем») – при зниженні запасу до порога **s** чи виробляється нижче. Друге розходження між найпростішими стратегіями визначається правилом обсягу замовлення: постійна партія обсягу **q** чи партія, що заповнює наявний запас (у сумі з раніше зробленими замовленнями) до верхнього критичного рівня **S**. Перераховані правила відносяться до стаціонарних ситуацій і можуть тимчасово коректуватися для нестаціонарних (наприклад, напередодні чергового передсвяткового піка в торгівлі).

Необхідно відзначити, що область застосування теорії управління запасами аж ніяк не обмежуються складськими операціями. Зокрема, під запасом можна мати на увазі:

1) наявність товару;

2) робочу силу, плановану для виконання для виконання конкретного завдання;

3) розмір капіталу страхової компанії;

4) ємність складських приміщень;

5) обсяг інформації в базі даних;

6) вантажопідйомність транспортних засобів;

7) виробничу потужність підприємства;

8) напір води у водоймище ГЕС;

9) чисельність персоналу даної кваліфікації (при плануванні підготовки кадрів) і т.д.

Ясно, що відповідно до цього міняється зміст слова «замовлення», що тепер має на увазі більш загальної акт управління: закупівля, договір про найом робочої сили, початок будівництва нових виробничих цехів; під «постачанням» же приймається реалізація відповідного акта. «Штраф» за нестачу визначеного ресурсу, природно, розраховується специфічним образом. «Штраф» за нестачу визначеного ресурсу, природно, розраховується специфічним образом. Таким чином, при переосмисленні елементів моделі методами теорії управління запасів може бути вирішений дуже широке коло задач оптимального планування.

#### 1.3 Вибір варіанта моделі управління запасами

Вище були перераховані елементи, сполучення варіантів яких утворить конкретну модель теорії запасів. З'ясуємо, як класифікувати варіанти цих елементів у практичних ситуаціях.

Система постачання. Відповідний варіант визначається специфікою і розміщенням споживачів і складів. Ізольованим можна вважати будь-який склад з єдиним джерелом заповнення по кожній номенклатурі за умови, що імовірністю відсутності запасів у постачальника можна зневажити.

Якщо між деякими такими складами в критичній ситуації можливий обмін запасами, має місце децентралізована систем постачання. При джерелі постачання обмеженої потужності по необхідності приходиться вимагати запас з більш високої ланки. У результаті модель здобуває ешелонізовану структуру – як правило, пірамідального типу. При розгляді запасів сировини і напівфабрикатів для багатоступінчастого виробничого процесу придатний лінійний (ланцюговий) варіант ешелонізованої системи. Якщо деякі з проміжних продуктів можуть використовуватися в декількох процесах, що проходять одночасно, система знову здобуває пірамідальний вид.

У переважній більшості випадків на складах системи постачання чи трохи багато (аж до сотень тисяч) номенклатур. Проте, часто вдається звести задачу до однономенклатурного, рішення якої істотно простіше. Таких ситуацій три:

1) кожна номенклатура поставляється незалежно (об'єднання постачань неможливо), а штрафи по окремим номенклатурам підсумовуються. У цьому випадку задача розпадається на N однокомпонентних.

2) постачання здійснюються комплектами, кожен елемент може бути використаний тільки в даному комплекті (деталі і вузли складних технічних пристроїв). Такий комплект можна вважати однією узагальненою номенклатурою.

3) попит на групу номенклатур, що приходять від одного постачальника, має сильну позитивну кореляцію. Ці номенклатури знову поєднуються в узагальнений предмет постачання.

Класифікація по стабільності властивостей предметів збереження проводиться в залежності від швидкості зміни цих властивостей у зіставленні з періодичністю постачань. Якщо цей збиток за період (а погіршення властивостей збереженого звичайно приводиться до еквівалентного зменшення кількості при умовному збереженні якості) значно менше очікуваного попиту, збережені матеріали і продукти можна вважати стабільними. Виключення представляє випадок дуже дорогих продуктів. Навіть малий природний збиток їх за період між постачаннями вносить істотний вклад у витрати на збереження, і з нестабільність повинна обов'язково враховуватися в моделі. Тим більше це відноситься до ситуації, коли продукти розпаду утрудняють використання збереженої речовини, «отруюючи» його.

Усі моделі поділяються на статичні і динамічні. До статичних задач можна віднести ситуації, де всі параметри не залежать від часу, а момент витрати визначеної суми з погляду підсумкового показника байдужний. Зокрема, це моделі з мінімізацією витрат в одиницю часу. У динамічних задачах приходиться рахуватися з економічною вигодою від розстрочки платежів, що виявляється в прагненні відтягати витрати на кінець планованого періоду. Так, якщо  $L_k$  – витрати в k-й інтервал цього періоду, те загальні

витрати будуть підраховуватися згідно  $L\!=\!\sum\alpha^{k-1}L_k$  , де  $\alpha\leq\!1$  - так називаний  $=1$  $=\sum \alpha^{k-1} L_k$  , де  $\alpha \leq 1$  - так наз *n*  $k=1$  $L$  =  $\sum \alpha^{k-1} L_k$  , де  $\alpha \leq 1$  - так називаний  $1$  $\alpha^{k-1}L_k$  , де  $\alpha\leq 1$  - так називаний

дисконт-фактор, а n – загальне число інтервалів. Цим прийомом усі витрати приводяться до дійсного моменту часу (на перший період). Другою особливістю динамічних задач є залежність початкового запасу в кожнім періоді від рішень, прийнятих у попередніх періодах. Рішення динамічних задач значно складніше, ніж статичних.

Попит на предмети постачання. У цьому пункті ви розглянемо тільки вибір варіанта завдання попиту.

Необхідно розрізняти двох ситуацій. Перша характеризується тим, що споживчий попит, не вдоволений на даному етапі, можна задовольнити на одному з наступних (пред'явленими споживачами замовлення ставляться на облік і виконуються надалі). Вона відповідає закріпленню споживачів за постачальником. Доведено, що в цьому випадку оптимальної управління визначається тільки одного кумулятивної перемінної стану, рівному сумі поточного запасу й усіх раніше зроблених, але ще не реалізованих заявок на заповнення. Для систем із втратами оптимальне замовлення повинне залежати від кожної зі згаданих перемінних порізно.

Друга ситуація породжує відмовлення в обслуговуванні, і споживач звертається до іншого постачальнику. Типовим прикладом є торгівля. Наслідок відмовлення для торгового підприємства – упущений разовий доход, можлива втрата даного клієнта і його знайомих і потенційного «настригу» з них.

Стаціонарність попиту визначається насамперед умовами роботи споживача. Строго говорячи, важко очікувати дійсно стаціонарного попиту протягом тривалого проміжку часу, але з метою зручності аналізу малими змінами параметрів можна зневажити, і, періодично переглядаючи останні, вважати попит кусочно-стаціонарним. Характеристиками попиту, близькими до стаціонарних, володіють промислові об'єкти, введені в нормальний режим експлуатації, особливо, із багатономенклатурним виробництвом, коли зміни виробничої програми по окремих позиціях, що вимагає загальних вихідних матеріалів, частково нівелюють коливання в попиті на останні.

Детермінованість попиту (інакше кажучи, його передбачуваність) визначається роллю випадкових факторів (і чинністю закону великих чисел) у процесі споживання матеріальних засобів. Для заводу з твердою виробничою чи програмою магазина продовольчих товарів ця роль відносно невелика, і попит може бути спрогнозовано з достатньою для практики точністю. Навпаки, планування постачань запасних частин, як правило, приводить до управління запасами з ймовірностним попитом. Критерієм переходу до таких моделей можна вважати коефіцієнт варіації (відношення середньоквадратичного відхилення до середнього попиту), що перевищує значення 0,2.

Особливим класом задач управління запасами є дослідження ситуацій, де в зв'язку з новизною техніки і відсутністю достатнього досвіду експлуатації конкретних зразків відомий тільки тип розподілу відмовлень, але не його параметри. Тут приходиться застосовувати адаптивні стратегії управління запасами.

Дискретність попиту характерна для дорогого устаткування і предметів споживання тривалого користування. Дискретним представленням попиту користаються переважно при малій інтенсивності попиту. При досить великому попиті за період (не менш чотирьох одиниць) застосовують більш зручне з погляду звичайних обчислювальних методів безупинне представлення попиту, а дробові результати округляють до найближчого цілого числа. Можливість округлення базується на малості похідної цільової функції по її аргументу в околиці оптимуму. При визначенні страхових запасів, зменшення яких приводить до швидкого росту суми штрафів, округлення доцільне приводити у велику сторону.

При рішенні багатоперіодних чи багатономенклатурных задач користаються методами динамічного програмування для скорочення обсягу обчислень, навпаки, приводять дискретизацію попиту.

Поповнення запасів. Критерієм вибору варіанта тут є очікуване значення попиту за час затримки між подачею заявки і виконання замовлення. Якщо ця величина дуже мала, припустиме використання моделі з миттєвим постачанням. У противному випадку при малому коефіцієнті варіації затримки вибирається модель з фіксованою затримкою, а при великому – з випадкової. Розподіл випадкової затримки встановлюється статистично тими ж методами, що і розподіл попиту.

Обсяг заповнення випадковий, якщо можливості постачальника в момент замовлення недостатньо передбачувані.

Функція витрат (вона ж – цільова функція) для статистичної моделі являє собою витрати за період. При здійсненні динамічної програми, розрахованої на невелике число n порівняно тривалих періодів, найчастіше застосовується зважене (дисконтоване) підсумовування витрат в окремі періоди. Приведення звичайне робиться до нульового періоду, на який приходяться капіталовкладення. При великій тривалості операцій по постачанню як цільову функцію вибирають граничне (при *n* ) значення згаданої зваженої чи суми мінімум витрат в одиницю часу.

У залежності від цього вибору встановлюється спосіб розрахунку витрат на збереження і штрафи. При мінімізації ці витрати найчастіше обчислюються по очікуваному залишку (дефіциту) наприкінці періоду. У противному випадку кращий розрахунок по «імпульсі» цих величин – добутку середньої нестачі (запасу) на час її (його) існування. Цей же підхід застосовується в моделях з підвищеною роллю фактора часу, де необхідно враховувати час простою споживачів. Іноді величина штрафу не залежить не тільки від моменту появи нестачі, але і від її величини, так що деяка постійна сума виплачується при першому ж не обслугованій вимозі. Як правило, витрати на чи збереження штрафи є лінійною функцією згаданих величин. Стосовно до особливо відповідальних систем будуються специфічні, звичайно нелінійні штрафні функції.

Обмеження звичайно задаються керівником системи при постановці задачі про оптимальне управління запасами. Особливо це відноситься до обмежень, що виключають функції штрафів. Вони класифікуються на обмеження:

1) постачальника (мінімальний і максимальний розміри замовлення, кратність його стандартної партії);

2) ринку (рівень обслуговування, вартісний попит);

3) внутрішні (місткість складу, бюджет).

Найбільш типові обмеження по місткості складів, сумарної вартості запасів і моментам видачі замовлень. Приходиться вважатися з поняттям «транзитна норма відвантаження» - обсяг партії, постачання якого вважається економічно доцільною. Цей обсяг звичайно визначається ємністю типового транспортного засобу (танкер, вагон, цистерна, платформа, контейнер, вантажівка, і т.п.) і міняється в залежності від характеру перевезеного вантажу.

Вибір конкретного обмеження визначається умовами роботи системи. Можливий і одночасний облік декількох обмежень. Труднощі обчисленні оптимальних параметрів значно зростають із уведенням кожного нового обмеження. Тому має сенс спочатку вирішувати задачу без обмежень, і, одержавши рішення, перевірити істотність кожного з них. Далі потрібно послідовно вводити ці обмеження, починаючи з тих, що мають найбільшу відносну твердість (ступінь їхнього відносного порушення «вільним» рішенням).

Стратегії управління запасами звичайно вибираються з перерахованих вище серед найпростіших, оптимальність яких доведена теорією для дуже широкого кола ситуацій. На військових і промислових об'єктах у недавнім минулому набагато частіше використовувалися системи з періодичною перевіркою, але з появою АСУ постачанням підсилюється тенденція до переходу на системи з оперативною інформацією.

Періодичні стратегії використовуються при фіксованих термінах подачі заявок. Періодичність перевірок може коливатися від одного дня до двох тижнів для групи А, від тижня до місяця – для И від двох тижнів до шести місяців – для групи С.

Важливими аспектами стратегій управління запасами є облік затримки постачання і можливих варіацій її обсягу. Реальна затримка лежить у межах від двох-трьох годин до декількох місяців і визначається географічними факторами й організацією постачання. Іноді свідомо обмежуються яким-небудь природним класом політик управління, що залежать від невеликого числа параметрів. Тоді задача зводиться до визначення оптимальних значень цих параметрів. Звичайно вона може розділена на двох: задач програмного управління на основі детермінована компонента попиту і задача управління зі зворотним зв'язком,

покликаний забезпечити компенсацію його флуктуацій. Перша, детермінована, визначається ціною завезення і середніх витрат на збереження. Друга служить для підтримки страхового рівня, що забезпечує визначену гарантію задоволення попиту. Сама гарантія залежить від ціни штрафу і з ростом її прагне до абсолютного. Однак при такому підході залишаються сумніви, чи не існує більш складного правила подачі замовлень, що виходить за розглянутого класу і забезпечує менших витрат. У деяких випадках удається виділити умови, при яких прості політики будуть оптимальними в глобальному змісті.

Якісні особливості роботи системи управління запасами, що реалізують викладені вище принципи, очевидні. На мал. 1.1. приведені графіки зміни запасу для трьох основних стратегій при наступних допущеннях:

1) заповнення миттєве;

2) рівні запасу контролюються періодично через інтервали  $\tau$ ;

3) допускається негативний запас (backorders – заборгованість, що гаситься при постачанні);

4) попит безупинний за часом і обсягом;

5) обсяг постачання детермінований.

Не показана на малюнку стратегія (T,q) з періодичним заповненням і постійним обсягом замовлення q фактично не містить елементів зворотного зв'язку, і процес виявляється некерованим. Вона відповідає чисто нормативному постачанню і може бути застосована лише в умовах стабільного попиту.

Періодично стратегія з граничним верхнім рівнем (T, S) легко вбудовується в звичайні схеми календарного планування, гнучко реагує на зміни попиту. Звичайна область її застосування – при високій ціні штрафа. Моделі з періодичним поповненням мають нерегульовану частоту замовлень. Це викликає зайві транспортні й адміністративні витрати після періодів з низьким попитом і збільшує середній дефіцит при високому попиті. З іншого боку, їхньою перевагою є збіг моментів перегляду і заваза, що зводить до мінімуму витрати на перегляд і пов'язану з ним канцелярську роботу. Обсяг

гарантійного запасу тут повинний забезпечувати функціонування на інтервалі тривалість  $T + \tau$ , тоді як при граничній (з безперервним контролем) – тільки на час затримки постачань т. Тому страхові запаси при періодичних стратегіях більше.

У багатономенклатурних задачах для досягнення економії на постачаннях необхідно сполучати моменти замовлень. Для них найбільш придатної буде стратегій (T, S) у її векторній формі, тобто з різними значеннями (T<sub>i</sub>,S<sub>i</sub>) для кожної номенклатури, причому періоди  $(T_i)$  для забезпечення сполучення замовлень повинні бути кратні деякому базисному періоду Т.

Стратегія з граничним рівнем замовлення реалізує принцип зворотного зв'язку по стані процеса. Модель із критичним рівнем (s,q) реагує на попит більш повільно, чим (T, S), тому що попит з моменту останнього постачання і до переходу критичного рівня накопичується, не викликаючи реакції системи. Сама ця реакція не є досить тонкої і при тимчасовій стабілізації попиту на аномально високому рівні приводить до частих нестач.

Система «двох рівнів», чи двохбункерная (s,S) є найбільш гнучкої по відношеню до попиту і дозволяє підтримувати відносна сталість запасу поблизу критичного рівня *y s* видається замовлення на партію обсягу *S y* . У практичному використанні вона складніше, ніж (s,q). Уживаною часткою случаємо є її варіант із  $s = S - 1$  (при дискретному попиті). Тут замовлення виробляється при надходженні кожної чергової вимоги. Ще більш окремий випадок — відсутність запасу на складі даного рівня (S = 0)

Необхідно відзначити, що при безперервному контролі рівнів і постійному вимоги стратегій  $(s, S)$  і  $(s, q)$  при  $s = s + q$  тотожні. Розходження між цими стратегіями по визначенню обсягу замовлення виникає тільки при дискретизації моментів контролю поточного рівня (зокрема, саме так обстояло справу в неавтоматизованих системах постачання) чи при змінній величині вимог.

При надходженні вимог у дискретні моменти часу нема рації контролювати рівні безупинно – досить порівнювати з порогом s залишок після задоволення кожної чергової вимоги. Облік цієї обставини дозволяє вважати, що для однопродуктової чи, що приводиться до такої задачі стратегія (s,S) завжди є найкращої.

З більш складних стратегій має сенс розглядати трипараметричні стратегії виду (T,s,S), що комбінують особливості періодичних і граничних стратегій. У неавтоматизованих системах постачання вартість перевірки може бути порівняємо з вартістю подачі замовлення. Небажано проводити перевірки, що не закінчуються видачею замовлення – це було б занадто марнотратно. Це означає, що в системі (T,s,S) з періодичним контролем і рівнем замовлення після перевірки повинний завжди випливати замовлення, а тому вона буде практично еквівалентною (T,S).

Інший можливий варіант стратегії для багатоменклатурних задач – замовлення партій обсягу  $S_i$  -  $y_i$  по всім номенклатурам і, для яких у момент виявлення рівня  $y_j \le s'_j$  виявилося, що наявний запас  $y_i \le s''_i$ , причому  $s''_i \le s'_j$ .

 .У різних ланках складської системи можливе використання різних стратегій.

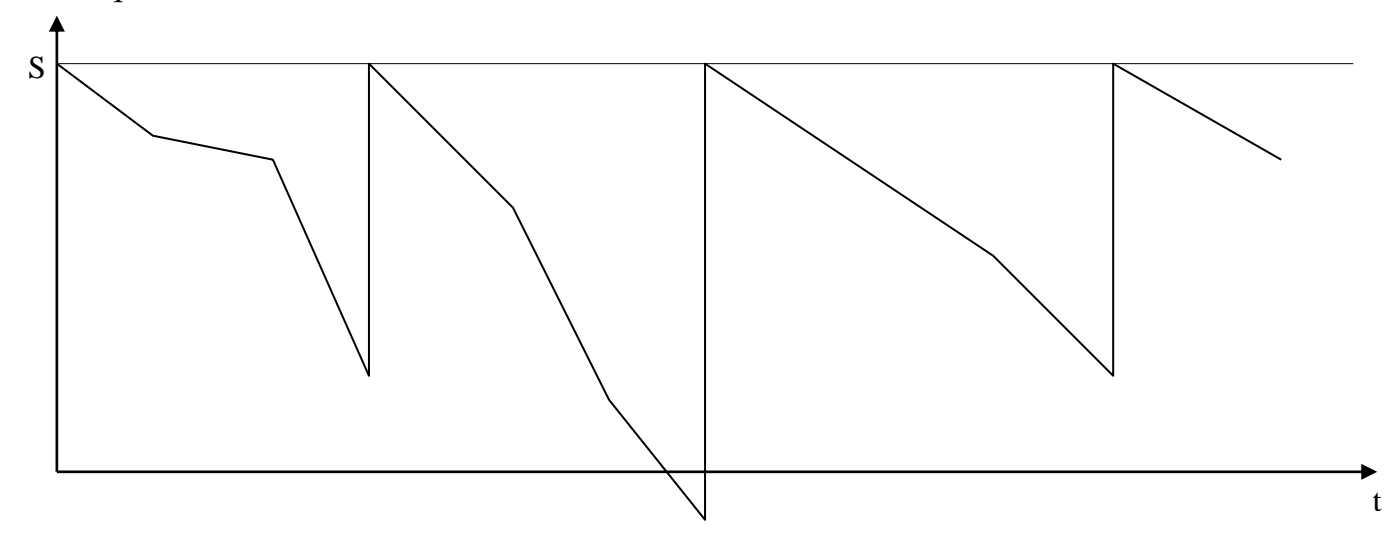

Рисунок 1.3 - Стратегія управління запасами (t,S)

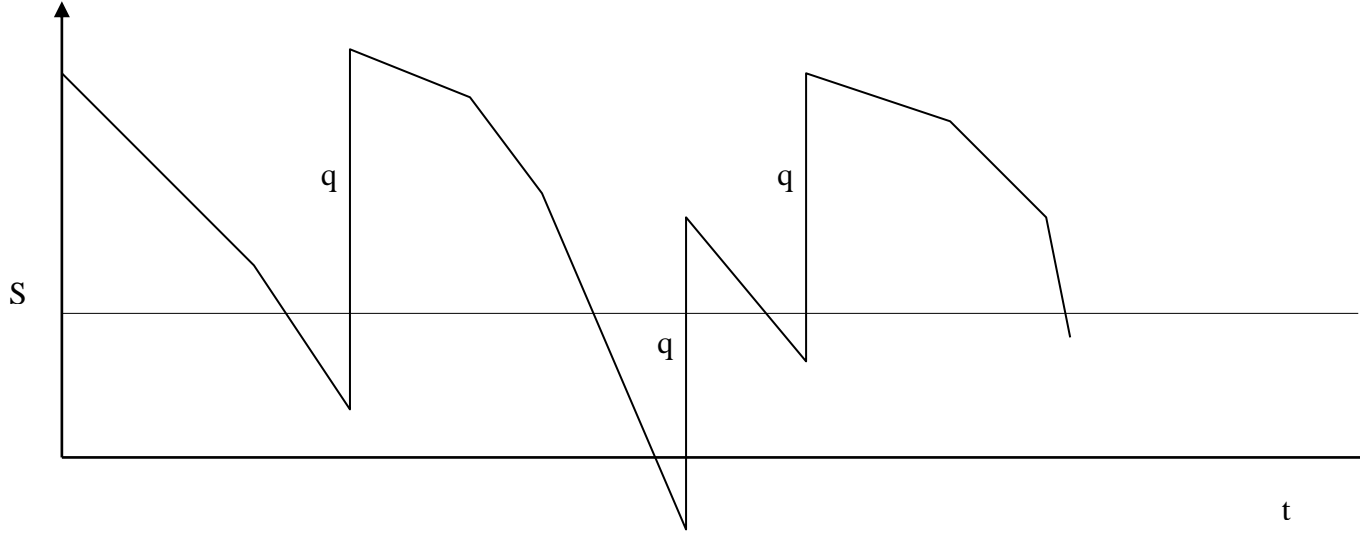

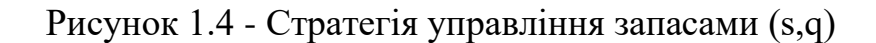

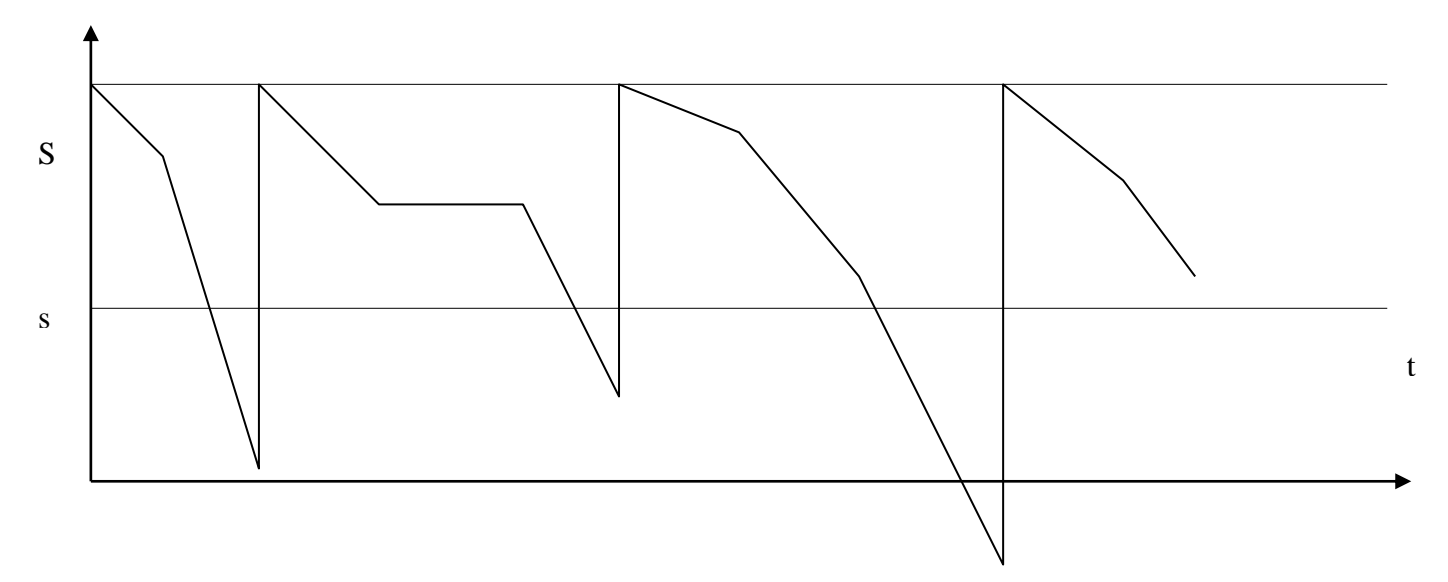

Рисунок 1.5 - Стратегія управління запасами (s,S)

## 1.4 Прогнозування потреби в запасі

Прогнозування потреби в запасі на основі статистичних даних припускає кількісний підхід до прогнозування. По групах використовуваних методів кількісне прогнозування можна розділити на два класи: по тимчасових рядах і по індикаторах. Відповідно до умов задачі ми будемо розглядати прогнозування по тимчасових рядах.

Часовий ряд (time series) являє собою упорядковані в часі спостереження (через рівні інтервали часу), що фіксують обсяги відвантажень запасу у

відповідь на заявлений попит на товарно-матеріальні цінності запасу. На основі аналізу тимчасових рядів можна будувати прогнози споживання на майбутні періоди. Для цього досить побудувати графік динаміки відвантажень і уважно його вивчити. У загальному випадку в тимчасовому ряді потреби необхідно виділити наступні складові: 1) відносно рівномірний попит; 2) сезонну потребу; 3) тенденції зміни попиту; 4) циклічні коливання попиту; 5) наявність ефекту стимулювання продажів; 6) випадкові коливання попиту. Відповідно до умов задачі нам потрібно прогнозувати відносно рівномірний попит і сезонну потребу.

Відносно рівномірний (чи базовий) попит характерний для регулярно споживаних запасів, що не мають сезонних коливань. Для прогнозування потреби в запасі, характеризуємої рівномірними тимчасовими рядами відвантажень, можна використовувати методи наївного прогнозу і групу методів прогнозування за середнім значенням (простий середньої, ковзної середньої, зваженої ковзний середньої), а також метод експонентного згладжування. На прикладі споживання запасу (див. таблицю 1 у вихідних даних) проілюструємо найпростіші методи прогнозування, а саме: 1) наївний прогноз; 2) прогнозування за середнім значенням; 3) метод експонентного згладжування.

#### 1.4.1 Наївний прогноз

Наївний прогноз є самою простою методикою прогнозування. Він ґрунтується на припущенні про те, що прогнозоване споживання в майбутньому періоді дорівнює споживанню в попередньому періоді.

Може показатися, що наївне прогнозування є надмірно спрощеним методом, але в такого прийому є і сильні сторони. Для проведення наївного прогнозування не потрібно нагромадження статистичних даних. Основний же недолік цього методу полягає в ймовірної низької точності прогнозу.

#### 1.4.2 Прогнозування за середнім значенням

У випадку якщо часовий ряд має інтервал спостережень в один місяць, підвищити точність наївного прогнозу дозволяє метод прогнозування по простій середній величині споживання з урахуванням кількості робочих днів у місяці. облік кількості робочих днів дозволяє більш вірно відбити фактичні відвантаження.

Для розрахунку середньоденного споживання, наприклад, у січні потрібно розділити фактичні відвантаження в цьому місяці на кількість робочих днів у ньому. Щоб виключити недостачу запасу, у випадку одержання дробової величини середньоденного споживання округлення виробляється у велику сторону.

Прогноз місячного споживання ) розраховується як добуток прогнозу середньоденного споживання на кількість робочих днів у відповідному місяці. Прогноз споживання з урахуванням кількості робочих днів по місяцях в абсолютній більшості випадків дозволяє одержати більш точний результат, чим при наївному прогнозі.

#### 1.4.3 Прогнозування методом ковзної середньої

Ще одним методом прогнозування, що відноситься до прогнозування за середнім значенням, є прогноз на основі ковзного середнього значення споживання запасу. При складанні прогнозу цим методом використовується значення середньої арифметичної величини споживання за останні періоди спостережень. Ковзна середня розраховується по наступній формулі:

$$
P_j = \frac{\sum_{i=1}^n P_i}{n},\tag{1.1}
$$

де  $P_j$  – прогнозований обсяг потреби в j-м періоді часу, одиниць; i – індекс попереднього періоду часу;

 $P_i$  – обсяг споживання в *i*-м попередньому періоді часу;

n – кількість періодів, використовуваних у розрахунку ковзної середньої.

Для складання прогнозу на основі ковзного середнього значення споживання запасу потрібно визначитися з кількістю періодів спостережень n, що будуть використовуватися в розрахунку. При цьому необхідно враховувати особливості наявного тимчасового ряду. Чим більша кількість крапок спостереження береться в розрахунок, тим ковзна середня менш чуттєва до змін значень споживання в минулі періоди. Якщо зміна спостережень має східчастий характер, то варто забезпечити високу чутливість прогнозу до кожного зі спостережень. Це вимагає використання як можна меншої кількості спостережень.

Перевага методу прогнозування по ковзній середній полягає в його простоті. Основним недоліком же є те, що значимість значень минулих періодів при прогнозуванні майбутньої потреби однакова. Тим часом очевидно, що значимість статистики останнього з попередніх періодів більш велика, чим попередніх.

#### 1.4.4 Прогнозування методом зваженої ковзної середньої

Для обліку важливості окремих періодів спостережень використовують метод зваженої ковзний середньої. У цьому методі кожному використовуваному в розрахунку ковзної середньої періоду привласнюється коефіцієнт, що відбиває значимість впливу цього періоду на прогнозне значення споживання. Значимість більш пізніх періодів повинна бути вище, ніж значимість більш ранніх періодів. Наприклад, із шести періодів розрахунку ковзної середньої останньому може бути привласнена питома вага 5, попередній – 4, далі 3; 2; 1 і 1. У загальному виді зважена ковзна середня розраховується в такий спосіб:

$$
P_j = \frac{\sum_{i=1}^n k_i \times P_i}{\sum_{i=1}^n k_i},
$$
\n(1.2)

де  $P_i$  – прогнозований обсяг потреби в  $i$ -м періоді часу, одиниць;

i – індекс попереднього періоду часу;

 $k_i$  – коефіцієнт значимості *i*-го періоду часу;

 $P_i$  – обсяг споживання в i-м попередньому періоді часу, одиниць;

n – кількість використовуваних у розрахунку попередніх періодів часу

У цілому прогнозування по зваженої ковзний середній дає більш точні результати, чим по простий ковзний середній. Головна перевага цього методу полягає в тім, що в прогнозованій величині в більшому ступені враховуються останні значення потреби. Визначену проблему являє собою підбор коефіцієнтів значимості. Вони, як правило, визначаються експертно і перевіряються експериментально, тобто шляхом проб і помилок.

1.5 Управління запасами широкої номенклатури за допомогою АВС- та XYZ-класифікації

Основним інструментом управління запасами широкої номенклатури в логістиці є методи АВС і XYZ, настільки добре відомі в закордонній практиці, що в останні десятиліття в спеціальній літературі фактично відсутній його докладний опис. АВС і XYZ-класифікації в керуванні запасами є настільки ж природної, як використання чи олівця ручки при листі. Тим часом, як показує спілкування з керівниками і співробітниками російських підприємств, а так само аналіз опублікованої останнім часом вітчизняної літератури, у нашій країні АВС і XYZ-класифікації використовуються епізодично.

#### 1.5.1 АВС-классифікація

#### 1.5.1.1 Класичний метод

Метод АВС (метод (закон) Парето чи закон 80:20), як показує практика, або не застосовується в керуванні запасами зовсім, або використовується в традиційному виді, що перетерпів в останні 10-15 років у практиці закордонних підприємств істотні зміни.

Насамперед, звернемося до класичного порядку проведення АВСклассификації.

Проведення АВС-классифікації включає ряд етапів:

1) вибір критерію класифікації;

2) розрахунок наростаючого підсумку значення критерію класифікації;

3) виділення класифікаційних груп.

Перший етап є єдиним неформалізованим кроком класифікації. Вибір критерію класифікації залежить, насамперед, від стратегії підприємства, що відпрацьовується на даному етапі розвитку. Для кожного з функціональних підрозділів (чи функціональних областей) підприємства діюча стратегія може бути зв'язана з реалізацією специфічного для даного підрозділу напрямку роботи. Наприклад, стратегія утримання ринку за рахунок розширення асортиментного ряду продукції на етапі закупівель може бути досягнута за рахунок економії витрат на закупівлю і транспортні витрати, у сфері виробництва – скорочення розміру запасу незавершеного виробництва, у сфері збуту – з підвищенням рівня обслуговування замовлень споживачів і підвищенням прибутку від реалізації. Вибір критерію АВС-классифікації, таким чином, вимагає спільного обговорення цього питання службою логістики з керівниками вищого рівня і з керівниками підрозділів, зв'язаних один з одним логістичної ланцюгом руху матеріального потоку. Чи буде на підприємстві використовуватися один чи трохи (для кожної функціональної області логістики – свій) критеріїв класифікації є задачею, зв'язаної з реалізацією заданої стратегії підприємства. Недолік уваги до цього етапу класифікації зведе нанівець усі зусилля використання цього інструмента в практиці управління діяльністю організації в цілому. Як критерії класифікації можуть виступати:

- 1) ціна закупівлі;
- 2) прибуток від продажів;
- 3) частка прибутку;
- 4) доход від продажів;
- 5) частка в обороті;
- 6) рентабельність продажів;
- 7) середній рівень запасу в тих чи інших одиницях;
- 8) частка в створених запасах;
- 9) період (швидкість) обороту запасу і т.п.

Виконання другого кроку АВС-класифікаії включає проведення розрахунку наростаючого підсумку значення критерію класифікації по номенклатурних позиціях. Питома вага значення критерію класифікації розраховуються як відносини значення критерію кожної з позиції до підсумкової суми значення критерію класифікації.

Далі значення питомої ваги для першої позиції номенклатури листується в стовпець наростаючого підсумку. Для наступних номенклатурних позицій виробляється підсумовування значення наростаючого підсумку попередньої позиції зі значенням питомої ваги поточної позиції.

Третій крок - виділення груп класифікації - у класичному АВС-методі проводиться на основі закону Парето, що затверджує, що 80% значень якісного критерію визначається 20% кількості обраної сукупності об'єктів. У розглянутому прикладі позиції, що мають до 80% наростаючого підсумку критерію класифікації віднесені до групи А. У групу У включені позиції, що мають від 80% до 90% наростаючого підсумку. Номенклатурні позиції, що залишилися, включені в групу С.

#### 1.5.1.2 Сучасний підхід до АВС-класифікації

Метод АВС-классификации в останні десятиліття перетерпів значні зміни в зв'язку з бурхливим розвитком бізнесу й економіко-математичних досліджень. Ці зміни торкнулися всіх етапів реалізації методу АВС. Особливістю АВСкласификації на першому етапі є те, що сучасна бізнес-ситуація не може бути описана єдиним критерієм. Найчастіше потрібно використання від двох до чотирьох критеріїв.

Можна скористатися одним із трьох пропозицій.

1) При дуже широкому колі номенклатури (десятки і сотні тисяч) гарний результат дає механізм послідовного використання критеріїв. Спочатку класифікація виконується по найбільш істотному критерії. Потім для групи А проводиться класифікація за другим критерієм і т.д. Послідовна класифікація приводить до відносно нечисленного складу групи А, що дає можливість сконцентрувати зусилля управлінського персоналу на підвищенні ефективності рішень стосовно до цій найбільш важливій групи номенклатури запасів.

2) Можливе проведення АВС-класификації для кожного з критеріїв окремо (паралельно), а потім методом парних порівнянь визначення сукупностей номенклатурних позицій, що входять у групу А, АВ, ВС і С у всіх проведених класифікаціях. Рівнобіжна класифікація більш трудомістка і не дозволяє значно звузити чисельність виділюваних груп, але подає велику інформацію про особливості кожної з груп номенклатури.

3) Третій підхід полягає у формуванні синтетичного критерію класифікації. Для кожного з обраних критеріїв класифікації визначається питома вага, відповідний значимості даного критерію в реалізації стратегії підприємства. Підсумовування значень, що вийшли, при визначенні значення синтетичного критерію не має економічного змісту, але дає можливість одним числом охарактеризувати кожну номенклатурну позицію, включену в класифікацію, і провести АВС-класификацію за класичною схемою з використанням одного критерію класифікації.

Другий етап АВС-класификації чітко формалізований. Можна відзначити, що в зв'язку з множинністю використовуваних критеріїв класифікації, іноді встає задача сортування таблиці АВС. Вибір напрямку класифікації (по чи зростанню по убуванню) визначається економічним змістом критерію класифікації.

Критерій швидкості чи обороту періоду обороту запасу може вимагати сортування по зростанню значень критерію, тому що в групу А по загальновизнаній логіці повинні включатися позиції, що мають максимальну частоту заявок на обслуговування споживачів. Можливі й інші підходи. Третій етап АВС-класификації в класичному підході ґрунтується на припущенні, що закон Парето діє в сфері бізнесу і, зокрема, виявляється в статистику руху запасів. Практика закордонних підприємств і аналіз статистики вітчизняних підприємств показують, що це не так. Закон Парето не є об'єктивним взаємозв'язком якісних характеристик і номенклатурних позицій запасу. Отже, популярне співвідношення 80:20 не може використовуватися автоматично при проведенні АВС-класификації в керуванні запасами.

Доцільно використовувати експертний чи емпіричний підхід визначення границі груп, у яких значення якісних границь, що рекомендуються, груп класифікацій визначаються фахівцями, виходячи з особливостей сфери бізнесу і груп номенклатури. Крім того, сумнівне твердження, що АВС-класификація повинна включати 3 групи. Таким чином, сучасний бізнес змушує змінювати класичний зразок проведення АВС-класификації не тільки по границях груп, але і порушувати питання про кількості груп класифікації при АВС-підході.

АВС-метод привабливий об'єктивністю групування номенклатури на більш і менш значимі позиції номенклатури запасів. Отже, при рішенні питання про кількість і границі груп варто прибігати не до експертних оцінок, а до максимально формалізованих процедур. Досить популярним інструментом, описаним, у тому числі, і у вітчизняних публікаціях, є метод побудови кумулятивної кривої (лінії наростаючого питомої ваги). Він полягає в побудові
на базі таблиці АВС-класифікації графіка кривого взаємозв'язку якісних і кількісних значень.

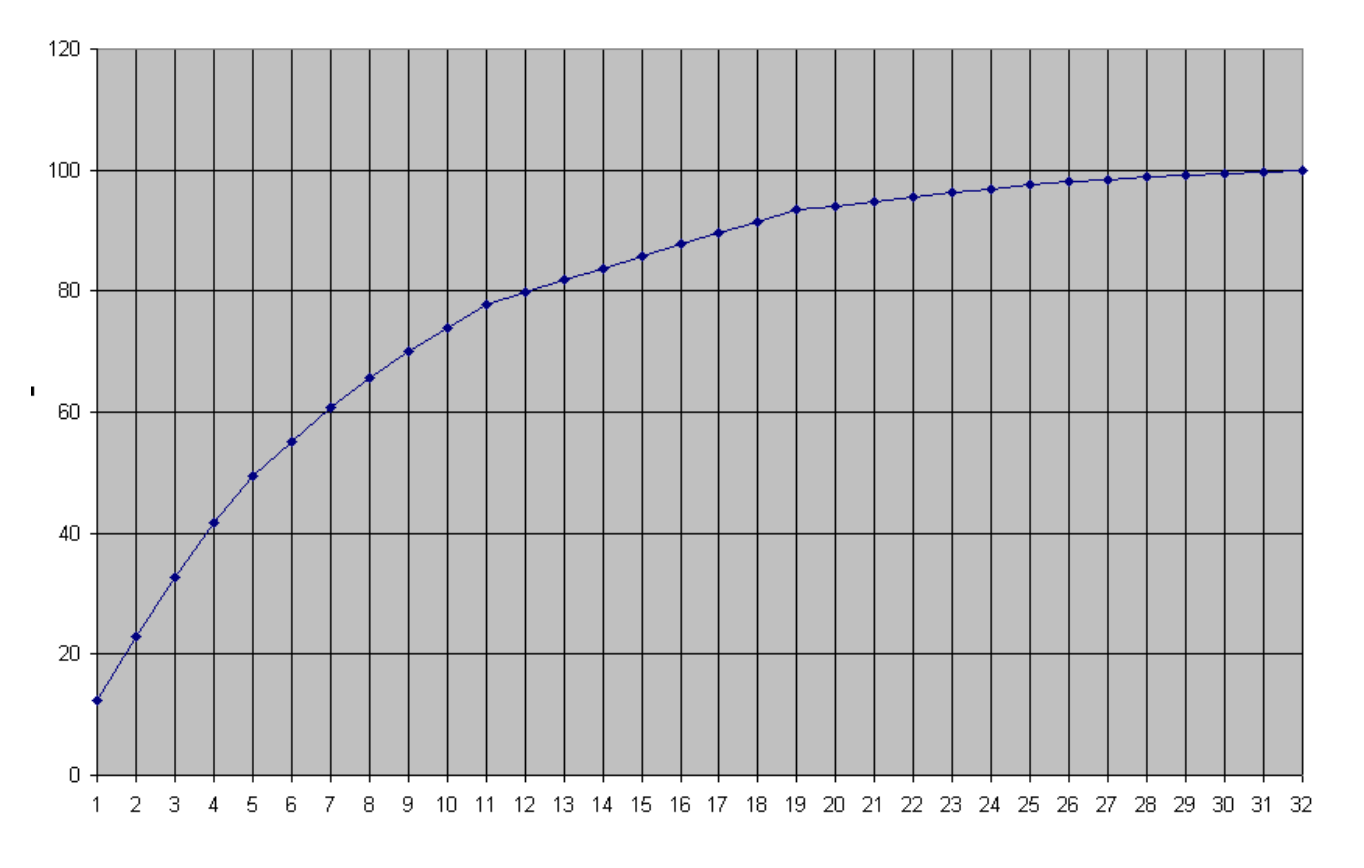

Такий графік зображений на рис. 1.6:

Рисунок 1.6 - Приклад кумулятивної кривої

Далі необхідно з'єднати прямої крайні точки кривої і знайти точку торкання рівнобіжної отриманої прямої лінії. Ця точка буде визначати групу номенклатури, для якої характер нагромадження якісного критерію однорідний. Ця точка визначить границі групи А.

Далі потрібно повторити процедуру, з'єднавши прямої початкову і кінцеву точки частини кривої, що залишилася, і зафіксувати границі наступної групи, провівши пряму, рівнобіжну прямої, що вийшла, у крапці торкання з кривої.

Пропонований алгоритм дозволяє автоматично визначити границі і кількість груп, але не виключає аналізу класифікації, що вийшла, чи керівником фахівцем з метою внесення необхідних коректив. Усе-таки, акцент на максимальну об'єктивність аналітичної процедури дає гарантії ефективності застосування класифікації в майбутньому.

Слід особливо зазначити, що, хоча використання кожного з трьох підходів, що рекомендуються, до виділення груп і їхніх границь у класифікації АВС дає різні результати, це не знижує практичну значимість кожного з підходів у визначенні пріоритетних номенклатурних позицій при керуванні запасами. Отже, сучасні підходи до АВС-класификації вимагає уваги до наступного питанням:

Вибір критерію класифікації в зв'язку з реалізованою стратегією підприємства і відповідний моніторинг складу критеріїв і їхніх значень.

Використання більш одного критерію класифікації.

Невиконання закону 80:20 у сфері управління запасами.

Використання експертного (емпіричного) і методу побудови кумулятивної кривої для визначення кількості і границь груп АВСкласификації.

1.5.1.3 Рекомендації з управління запасами АВС-класификації

Рівень обслуговування по групах можна представити за допомогою наступної таблиці 1.2.

Однозначно пріоритетна увага до групи А, що виражається в підвищенні рівня контролю стану запасів. Ця політика вимагає використання моделі управління запасами з фіксованим рівнем замовлення (точки перезамовлення).

Група З, як група найменшого пріоритету, задовольняється періодичним контролем, що реалізується в моделі управління з фіксованим інтервалом часу між замовленнями (періодичного замовлення).

Група В є перехідною від А к С.

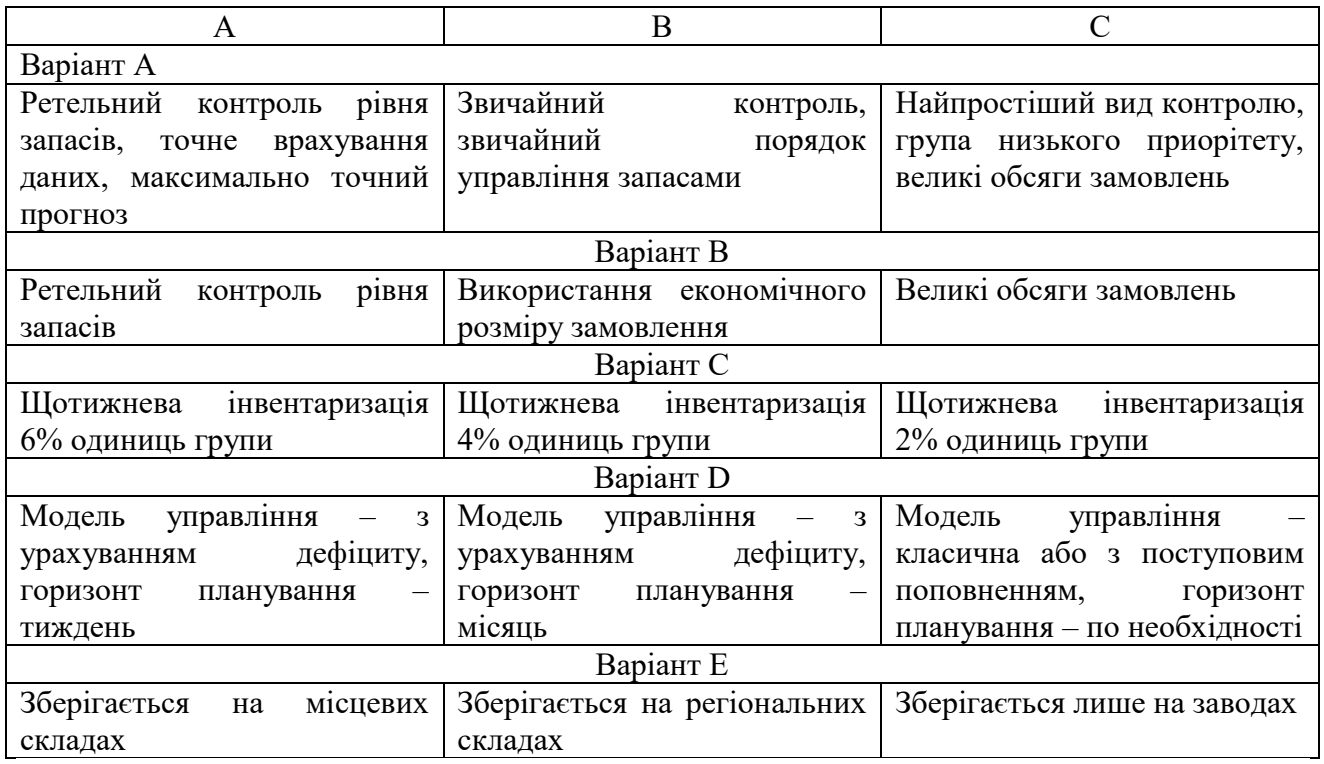

## Таблиця 1.2 - Рекомендації з управління запасами АВС-класифікації

## 1.5.2 XYZ-класифікація

# 1.5.2.1 Методи XYZ-класифікації

При першому знайомстві з XYZ-класифікацією проведемо порівняльну характеристику цього методу з відомої нам АВС-класификації. Ключові відмінності цих найпопулярніших інструментів управління номенклатурою ресурсів організації полягають у 3 аспектах.

1. Метод класифікації номенклатури запасів XYZ, на відміну від Авсметода, ніколи не був зв'язаний з чи законами об'єктивними взаємодіями якісних і кількісних характеристик об'єктів. Метод XYZ ґрунтується на здоровому глузді особи, що проводить класифікацію, чи керівництва організації, хоча і використовує однозначний прийом поділу номенклатури на

групи. Оскільки здоровий глузд – поняття задоволене розпливчасте, у розподілі груп X, Y і Z ніколи не було однозначного співвідношення, як в АВСкласифиікації в класичному варіанті його застосування.

2. Крім того, метод XYZ не має універсального характеру АВС-метода, що може бути застосований до самого широкого спектра об'єктів живої і неживої природи. Класифікація XYZ була запропонована винятково з метою класифікації номенклатури матеріальних ресурсів, незавершеного виробництва і готової продукції. У той же час при деякій частці фантазії, метод XYZ можна застосувати до різноманітних ситуацій і поза сферою бізнесу. Таким чином, розглянуті нами методи класифікації номенклатури мають різну історію розвитку. Метод АВС був запропонований як універсальний і одержав своє найбільш широке визнання в бізнесі і, зокрема, у роботі з номенклатурою продукції. Метод XYZ, навпроти, спочатку був розроблений сугубо для бізнесів-мет і тільки надалі став широко застосовуватися в різноманітних практичних, але далеких від економіки сферах.

3. Механізм проведення АВС-класификації ґрунтується на використанні одного критерію класифікації, що описує деяку якісну сторону досліджуваної сукупності об'єктів. При цьому як таку якісну характеристику можуть виступати самі різноманітні показники. Це може бути, наприклад, прибуток, рентабельність, доход, обсяг, вага, довжина, ціна в розрахунку на чи партію одиницю продукції; частота відвантажень, середня партія відвантаження, середня партія постачання, кількість можливих постачальників і т.п. На відміну від АВС метод XYZ використовує єдиний показник – характеристику чи потреби попиту на номенклатуру запасу. Поза залежністю, яким образом розраховується ця характеристика, орієнтація методу XYZ на потребу в запасі робить його класичним інструментом не тільки класифікації запасів, але й аналізу складу запасу і управління запасами в організації.

#### 1.5.2.2 Застосування XYZ-класифікації

Для одержання кількісної оцінки характеристики потреби потрібно скористатися статистичним рядом відвантажень. У класичному варіанті методу XYZ показником, що описує потреба в запасі, є коефіцієнт варіації V, являючий собою відношення значення середньоквадратичного відхилення ряду до середньоарифметичного значенню:

$$
V = \frac{\sigma}{x},\tag{1.3}
$$

де V – коефіцієнт варіації,

 $\sigma$  - середньоквадратичне відхилення,

 $\bar{x}$  - середньоарифметичне.

$$
\sigma = \sqrt{\frac{\sum_{\forall i} x_i}{n}},
$$
\n(1.4)

де xi - i-оі значення статистичного ряду відвантажень,

n – кількість значень у статистичному ряді.

$$
\bar{x} = \frac{\sum_{\forall i} x_i}{n},\tag{1.5}
$$

Виділення групи Y з орієнтацією на границі коефіцієнта варіації від 10% до 25% гарантує виділення групи номенклатури, що має яскраво виражені тенденції споживання (росту, чи падіння стабілізації). При цьому, з огляду на партіонність відвантажень, названі границі мінливості, визнані як класичні, явно вузькі для сучасної практики. Їхнє використання приводить до виведення в групу Z таких позицій, що явно можуть бути керовані на основі оптимізаційних моделей, що рекомендуються для групи Y.

Таким чином, класичний принцип класифікації XYZ цілком може бути змінений для обліку особливостей конкретного бізнесу. Крім того, можна скористатися середнім значенням коефіцієнта варіації, як основою виділення

груп X, Y і Z з використанням експертних оцінок. Усе-таки, при встановленні границь мінливості груп X, Y і Z не слід значно відходити від класичного зразка, тому що головне достоїнство методу XYZ, як і методу АВС – в однозначності пропонованого механізму класифікації, що дозволяє уникнути суб'єктивних оцінок і помилок у подальшій роботі.

1.5.3.3 Рекомендації з управління запасами XYZ-класифікації

Головна перевага XYZ-класифікації – можливість однозначного, тобто об'єктивного, позбавленого суб'єктивного фарбування, вибору вірного підходу до управління запасами конкретної номенклатури запасів.

Розглянемо вибір підходу до управління запасами по групах розглянутої класифікації.

Група Х.

Запас даної групи характеризується високою стабільністю попиту. Цей факт дозволяє налагодити роботу з чи постачальником з ланкою, що поставляє, таким чином, щоб характеристики постачання максимально відповідали необхідним характеристикам споживання (попиту). Запас є засобом згладжування розбіжності характеристик попиту і постачання, що забезпечує попит. Отже, у групі Х, для якої розбіжність характеристик постачання і попиту може бути мінімальним, мінімізація є єдино вірним підходом до управління запасами даної групи номенклатури.

При цьому необхідно врахувати, що мінімізація, як підхід до управління, не вимагає мінімізації величини запасів. Головне в мінімізації, як підході до управління запасами, акцент на налагодження взаємин з постачальником, результатом якого буде з часу постачання близька до постачань «точно в термін». Запас групи X може розглядатися як негативне явище в організації. Розрахункова складова роботи з запасами категорії X може бути заснована на використанні опимізаційних і ін. моделей. При цьому розрахункова складова відсувається на другий план. Група Х - прерогатива організаційної роботи з налагодження взаємодії ланок логістиіного ланцюга. Як правило, в організаціях це реалізується керівниками груп, відділів, департаменту, а не виконавцями. Постачальники групи X можуть розглядатися як об'єкт стратегічної роботи.

## Група Y.

Номенклатура запасів групи Y має явно виражені тенденції в споживанні. Сезонні коливання, стійкий чи ріст зниження – типові характеристики попиту на ці позиції. Успішна організація постачань «точно в термін» як від зовнішніх постачальників, так і від внутрішніх ланок малоймовірна. Запас повинний реалізовувати свою основну функцію - буфера, що згладжує розбіжність характеристик можливих постачань і наявного попиту. Головним є питання оптимізації рівня запасу, що повинний забезпечити заданий рівень обслуговування споживачів при мінімумі сукупних витрат на створення і підтримку запасу. Таким чином, для групи Y однозначно повинний бути реалізований підхід, заснований на оптимізації рівня запасу. Запас групи Y явище позитивне, необхідне для підтримки обслуговування споживачів. Головний акцент – на розрахунок оптимального рівня запасу. Головні виконавці – співробітники груп, відділів, відповідальні за проведення закупівель і зміст запасів. Уся когорта оптимізаійних методів і моделей теорії управління запасами призначена для використання саме для роботи з запасами групи Y. Ні в групі Х, ні в групі Z ці методи і моделі не дадуть кращого результату, а тому і використовувати їхній треба лише в застосуванні до групи Y.

## Група Z.

До групи Z відноситься номенклатурні позиції, що не має ні тенденцій у попиті, ні сталості в ньому. Отже, прогноз потреби в цих позицій неможливий. Прогнозування, як указувалося вище, на жаль, найчастіше не дає необхідної для управління запасами точності оцінки характеристики попиту. У застосуванні групи Z прогнозування фактично недоцільне. У такій ситуації оптимізаційний підхід до управління запасами принципово непридатний, тому що позбавлений розрахункової бази. Вибір залишається між мінімізацією (аж до виключення) чи

максимізацією (виходячи з наявних фінансових можливостей) запасів групи Z. У кожнім з останніх двох випадків питання повинне бути вирішене на основі серйозного обговорення колективом чи співробітників керівників (як правило, зацікавлених підрозділів) можливих наслідків прийнятого рішення. Наприклад, досить часто представницький товар відноситься до групи Z, але не може бути виключений із запасу, тому що його відсутність може спричинити скорочення продажів товарів групи Y і групи Х. Іноді виділення групи Z допомагає керівництву переконатися в доцільності видалення з номенклатури продажів позицій, що з'явилися там випадково, чи під впливом припинивших свою дію тимчасових факторів. При будь-якому виборі підходу до управління (мінімізація чи максимізація) розрахункова складова роботи з запасом іде на другий план. На першому плані залишається або організаційна робота (при підході мінімізації), часто несущий стратегічний характер і виконувана, як правило, керівниками низової і середньої ланки, або облікова робота (при підході максимізації), виконувана рядовими співробітниками.

Група Z вимагає особливої уваги в зв'язку з тим, що по ній керівництву має бути визначитися з альтернативним рішенням: є запас групи Z позитивним (при максимізації) чи негативним (при мінімізації) явищем для підприємства. Вибір рішення ґрунтується, як правило, на суб'єктивно обумовленому наборі факторів і досвіді керівників. На відміну від цієї групи, групи X і група Y мають однозначно визначений ефективний підхід до управління.

### 1.6 Загальна модель управління запасами

Природа задачі управління запасами визначається кількаразовим розміщенням і одержанням замовлень заданих обсягів продукції (надалі збережених запасів) у визначені моменти часу. З цього погляду стратегія управління запасами повинна відповідати на наступні два питання.

1) Яка кількість збереженого запасу варто замовити?

2) Коли замовляти?

Відповідь на перше питання визначає економічний розмір замовлення шляхом мінімізації наступної функції витрат.

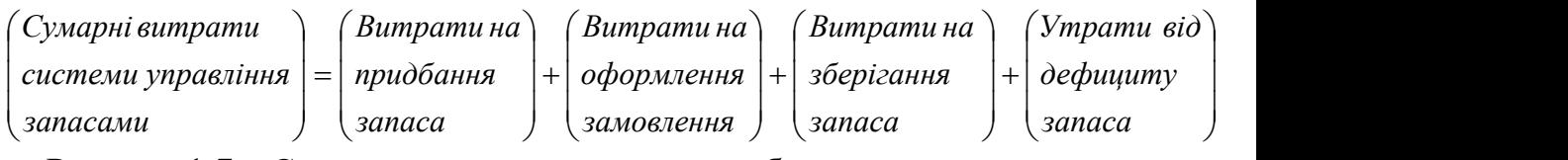

Рисунок 1.7 – Схема витрат на створення та збереження запасу

Усі ці вартості повинні бути виражені як функції шуканого обсягу замовлення й інтервалу часу між замовленнями.

1) Витрати на придбання визначаються вартістю одиниці продукції, що здобувається, (збереженого запасу). Ця вартість може бути постійної чи зі знижкою, що залежить від обсягу замовлення.

2) Витрати на оформлення замовлення являють собою постійні витрати, зв'язані з його розміщенням (для виготовлення продукції) на інших виробництвах. Ці витрати не залежать від обсягу замовлення.

3) Витрати на збереження запасу являють собою витрати на зміст запасу на складі. Цей вид витрат включає як відсоток на інвестований капітал, так і вартість збереження, змісту і відходу.

4) Утрати від дефіциту запасу — це витрати, обумовлені відсутністю запасу необхідної продукції. Вони включають як потенційні втрати прибутку, так і більш суб'єктивну вартість, зв'язаний із утратою довіри клієнтів.

Відповідь на друге питання (коли замовляти?) залежить від типу системи управління запасами, з яким ми маємо справу. Якщо система передбачає періодичний контроль стану запасу (наприклад, щотижня чи місяць), момент надходження нового замовлення збігається з початком періоду. Якщо ж у системі передбачений безупинний контроль стану запасу, нові замовлення розміщаються тоді, коли рівень запасу опускається до заздалегідь визначеного значення, називаного точкою поновлення замовлення.

Моделі управління запасами, розглянуті в цій главі, охоплюють два типи детермінованих моделей: статичні і динамічні. У статичних моделях розглядаються ситуації, коли обсяг попиту на збережену продукцію (запас) є постійним у часі. У динамічних моделях обсяг попиту є функцією часу.

1.7 Моделі з детермінованим попитом

Застосування формули Вільсона для оптимізації управління матеріального потоку.

В основі оптимізації рівня запасів лежить розрахунок оптимального рівня замовлення, що заповнює запас до оптимального рівня. Критерієм оптимізації при цьому є, як правило, мінімум сукупних витрат, зв'язаних із запасом. Формула розрахунку ОРЗ була розроблена в 1915 році і з тих часів перетерпіла не принципові, але різноманітні переробки, викликані розвитком умов і можливостей бізнесу. В даний час

маються різноманітні назви таких формул: EOQ (Economic Order Quantity Model), економічний розмір замовлення, модель (чи формула) Вільсона, а також формула Харриса, Кампа й ін. Формула Вільсона - найбільш відомий і широко застосовуваний метод розрахунку розміру замовлення. Як відзначалося при коментарі Таблиця 1, до складу загальних витрат по створенню і підтримці запасів, входять:

1) витрати на збереження запасу;

2) вартість видачі замовлення;

Третя складова – вартість закупівлі партії, що заповнює запас, чи вартість замовлення. Вона була опущена в прикладі, розглянутому в Таблиця 1, у зв'язку з припущенням, що ціна партії не міняється зі зміною розміру партії. У такому случає, ціна не впливає на зміну рівня загальних витрат у зв'язку зі зміною розміру замовлення.

Розглянемо поводження складових загальних витрат на створення і підтримка запасу більш докладно.

1.7.1 Класична задача економічного розміру замовлення.

Найпростіші моделі управління запасами характеризуються постійним у часі попитом, миттєвим поповненням запасу і відсутністю дефіциту. Уведемо позначення:

у — обсяг замовлення (кількість одиниць продукції),

D — інтенсивність попиту (виміряється в одиницях продукції на одиницю часу),

 $t_0$  — тривалість циклу замовлення (виміряється в тимчасових одиницях).

Рівень запасу змінюється відповідно до функції, показаної на мал. 11.1, де

використано приведені вище позначення. Замовлення обсягу в одиниць розміщається і поповнюється миттєво, коли рівень запасу дорівнює нулю. Потім запас рівномірно витрачається з постійною інтенсивністю попиту D. Тривалість циклу замовлення для цього приклада дорівнює

$$
t_0 = \frac{y}{D} \text{ eduhuu} \text{ gpemehu}. \tag{1.6}
$$

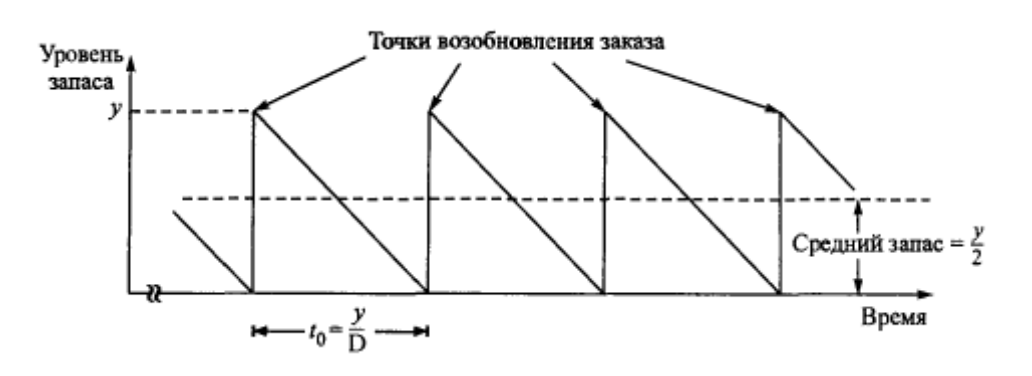

Рисунок 1.8 –Зміна запасу в класичній моделі

Середній рівень запасу визначається співвідношенням:

середній рівень запасу =  $2 \left( \begin{array}{ccc} 2 & 1 \end{array} \right)$ *y* одиниць.

Для побудови функції витрат потрібно два вартісних параметри.

К — витрати на оформлення, зв'язані з розміщенням замовлення,

h — витрати на збереження (витрати на одиницю складованої продукції в одиницю часу).

Сумарні витрати в одиницю часу (позначається TCU) можна представити як функцію від в у наступному виді.

 $TCU(y)$  = витрати на оформлення замовлення в одиницю часу + витрати на збереження запасу в одиницю часу:

$$
TCU = \frac{K + h\left(\frac{y}{2}\right)t_0}{t_0} = \frac{K}{\frac{y}{D}} + h\frac{y}{2}.
$$
 (1.7)

Оптимальне значення обсягу замовлення у визначається шляхом мінімізації по у функції TCU(y). Припускаючи, що в є безупинної перемінний, одержуємо необхідну умову мінімуму (у виді рівняння), з якого можна знайти оптимальне значення в

$$
\frac{dTCU(y)}{dy} = -\frac{KD}{y^2} + \frac{h}{2} = 0.
$$
\n(1.8)

Ця умова є також і достатнім, тому що функція TCU(y) опукла. Рішення даного рівняння визначає економічний обсяг замовлення  $\mathrm{y}^*$  .

$$
y^* = \sqrt{\frac{2KD}{h}}.
$$

Оптимальна стратегія управління запасами для розглянутої моделі формулюється в такий спосіб.

.

Замовляти 
$$
y^* = \sqrt{\frac{2KD}{h}}
$$
одиниць продукції через кожні  $t^* = \frac{y^*}{D} e$ дини кремени

У дійсності поповнення запасу не може відбутися миттєво в момент розміщення замовлення, як передбачалося раніше. Для більшості реальних ситуацій існує позитивний термін виконання замовлення L (тимчасове запізнювання) від моменту його розміщення до реального постачання, як показано на мал. 4. У цьому випадку точка поновлення замовлення має місце, коли рівень запасу опускається до LD одиниць.

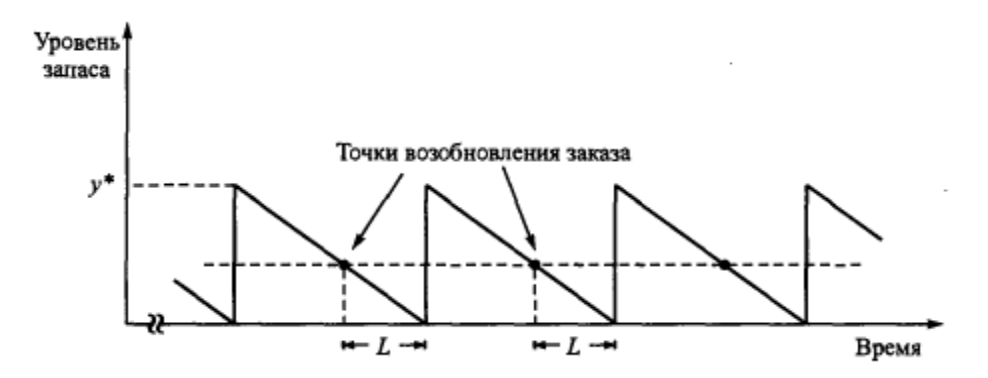

Рисунок 1.9 – Точки поновлення запасу в класичній моделі

На рис. 2.2 представлена зміна рівня запасу в часі за умови, що термін виконання замовлення L менше тривалості циклу замовлення t<sub>o</sub>, що в загальному випадку виконується не завжди. У противному випадку визначається ефективний термін  $L_{e}$  виконання замовлення у виді:

$$
L_e = L - n t_0^* \t\t(1.10)
$$

де n — найбільше ціле, що не перевищує  $L/t_0^*$ . Таке рішення виправдується тим, що після п циклів (довжиною *t*<sub>0</sub> кожний) ситуація управління запасами стає такий же, як якби інтервал між розміщенням одного замовлення й одержанням іншого був дорівнює L<sub>e</sub>. Отже, точка поновлення замовлення має місце при рівні запасу *LeD* одиниць продукції, і стратегія управління запасами може бути переформульована в такий спосіб:

Замовляти у<sup>\*</sup> одиниць продукції, як тільки рівень запасу опускається до *LeD* одиниць.

#### 1.7.2 Задача економічного розміру замовлення з розривами цін

Представлена в цьому розділі модель управління запасами відрізняється від розглянутої в попередньому тільки тим, що продукція може бути придбана зі знижкою, якщо обсяг замовлення в перевищує деякий фіксований рівень q; таким чином, вартість одиниці продукції з визначається як

$$
c = \begin{cases} c_1, e c \pi u & y \le q \\ c_2, e c \pi u & y > q \end{cases}
$$
 (1.11)

де с<sub>1</sub>> $c_2$ . Отже,

витрати на придбання продукції в одиницю часу =  $\begin{pmatrix} 0 & \frac{\overline{1}}{D} \end{pmatrix}$  $\begin{array}{ccc} & & D \end{array}$  $\left\{\begin{array}{c} \mathbf{D} \\ \mathbf{D} \end{array}\right\}$  $\begin{bmatrix} c_1y & c_1y \\ c_2y & c_1z \end{bmatrix}$  $=\frac{c_2y}{2}=Dc_2, y>q.$  $=\frac{c_1y}{ }=Dc_1, y\leq q,$  $y > q$ .  $y \leq q$ ,  $q_2, y > q.$  $2^y - Dc$   $y > a$ 0  $\frac{y}{x}$  $2^y - 2^y = Dc$   $y > c$  $Y_1, Y \geq q,$  $1^y - Dc$   $y < a$ 0  $\frac{y}{x}$  $\frac{1}{2}I_y - \frac{c_1y}{2} - Dc$   $y < a$  $Dc_2, y > q$ . *D*  $y = Dc_2, y > q.$  $\frac{c_2 y}{t_0} = \frac{c_2 y}{y} = Dc_2, y > q.$  $Dc_1, y \leq q$ , *D*  $y^{-1/2}$  $\frac{c_1 y}{t_0} = \frac{c_1 y}{y} = Dc_1, y \le q,$ 

Використовуючи позначення з розділу 2, запишемо загальні витрати в одиницю часу в такий спосіб.

$$
TCU(y) = \begin{cases} TCU_1(y) = Dc_1 + \frac{KD}{y} + \frac{h}{2}y, & y \le q, \\ TCU_2(y) = Dc_2 + \frac{KD}{y} + \frac{h}{2}y, & y > q. \end{cases}
$$
(1.12)

Графіки функцій  $TCU_1$  і  $TCU_2$  представлені на мал. 3. Тому що значення цих функцій відрізняються тільки на постійну величину, то крапки їхнього мінімуму збігаються і знаходяться в точці *h*  $y_m = \sqrt{\frac{2KD}{l}}$ .

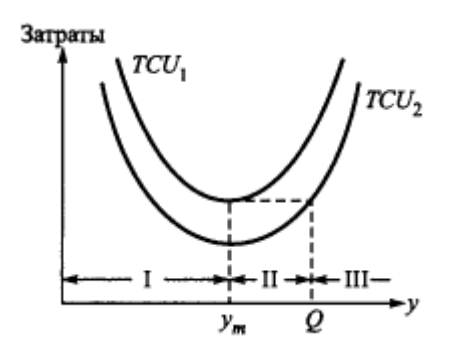

Рис. 1.10 – Графіки функцій витрат

Графік функції витрат TCU(y), якщо йти від мінімальних значень аргументів, збігається з графіком функції TCUt(y) до крапки y = q,B якої міняється ціна продукції, а потім збігається з графіком функції TCU2(y). На мал. 11.3 показане, що визначення оптимального обсягу замовлення у' залежить від того, де знаходиться крапка розриву ціни q стосовно зазначеного на малюнку зонам I, II і III, що визначені як інтервали  $[0, y_t)$ ,  $[y_t, Q)$  і  $[Q, \infty)$ відповідно. Величина Q (> y<sub>t</sub>) визначається з рівняння  $TCU_2(Q)$  =  $TCU_1(y_m)$ , чи

$$
Dc_2 + \frac{KD}{Q} + \frac{hQ}{2} y = TCU_2(y_m).
$$
 (1.13)

Звідси одержуємо квадратне рівняння відносно Q:

$$
Q^{2} + \left(\frac{2(c_{2}D - TCU_{1}(y_{m}))}{h}\right)Q + \frac{2KD}{h} = 0.
$$
\n(1.14)

На рис. 2.4 показано, як визнача $\epsilon$ ться оптимальне значення у $^*.$ 

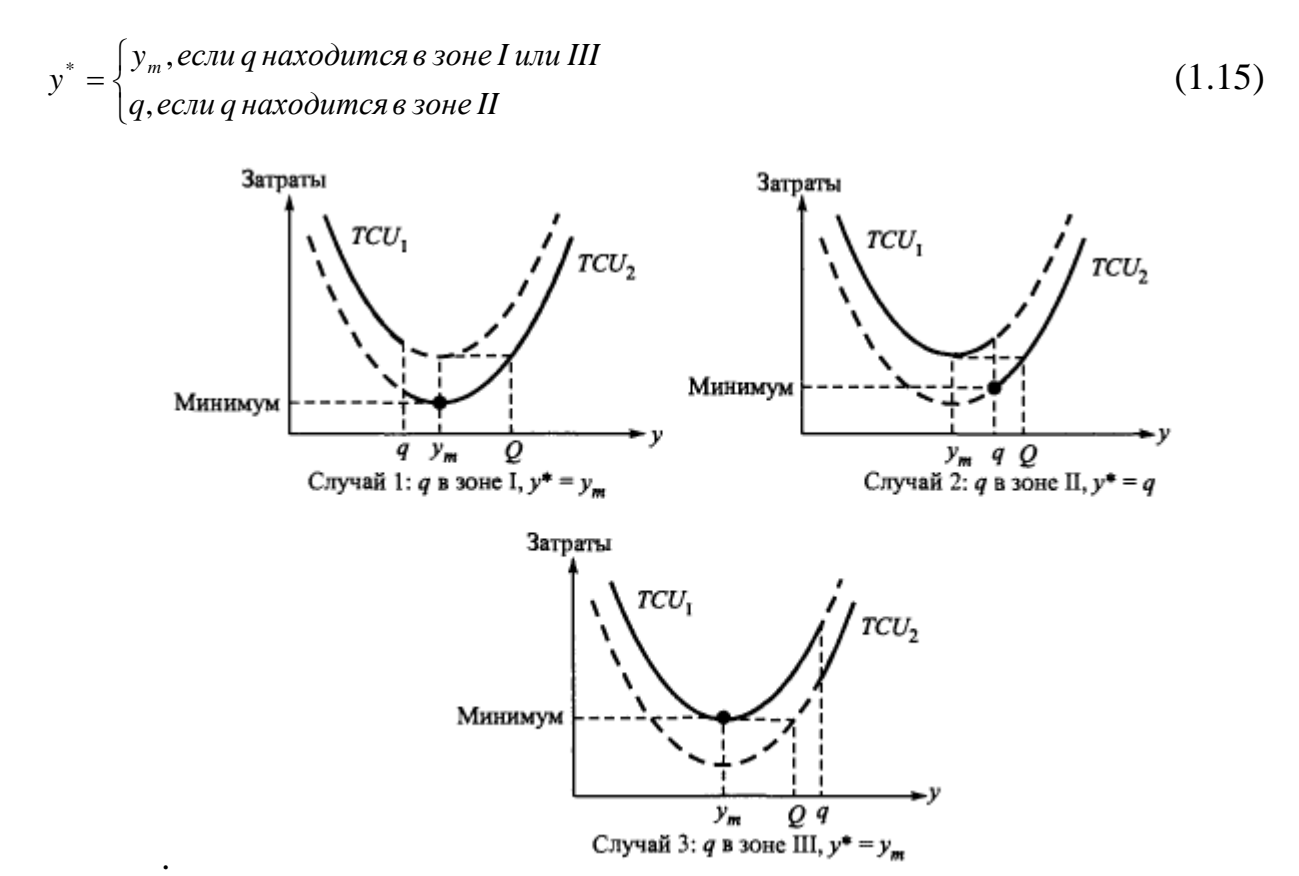

Рис. 1.11 – Три випадки оптимального рішення

Алгоритм визначення у\* можна сформулювати в наступному виді.

Крок 1. Обчислюємо *h*  $y_m = \sqrt{\frac{2KD}{L}}$ . Якщо q попадає в зону I, думаємо  $y^* = y_m$ . У противному випадку переходимо до етапу 2.

Крок 2. Знаходимо Q з рівняння  $Q^2 + \left( \frac{2(c_2D - TCU_1(y_m))}{L} \right) Q + \frac{2KD}{L} = 0;$  і  $\int$  h  $\left(\frac{2(c_2D - TCU_1(y_m))}{2}\right)Q + \frac{2KD}{2} = 0;$  i  $\begin{pmatrix} h & f \end{pmatrix}$  $+\left(\frac{2(c_2D - TCU_1(y_m))}{2}\right)Q + \frac{2KD}{2}=0; \quad i$  $Q^2 + \left(\frac{2(c_2D - TCU_1(y_m))}{h}\right)Q + \frac{2KD}{h} = 0;$  **i** визначаємо зони II і III. Якщо q знаходиться в зоні II, думаємо в\* = q. Інакше q знаходиться в зоні III, тоді

1.7.3 Багатономенклатурна статична модель з обмеженою місткістю складу

Ця модель розглядає задачу управління запасами n різних товарів, які зберігаються на одному складі обмеженої місткості. Характер зміни запасу кожного товару окремо визначається функцією, показаної на мал. 1; передбачається, що дефіцит відсутний. Відмінність від раніше розглянутих моделей полягає в тому, що товари конкурують між собою за обмежений складський простір.

Визначимо для товару i, i = 1, 2, ... n, що випливають параметри:

D<sup>i</sup> — інтенсивність попиту,

К<sup>i</sup> — вартість розміщення замовлення,

h<sup>i</sup> — вартість збереження одиниці товару в одиницю часу,

*<sup>i</sup> y* — обсяг замовлення,

а<sup>i</sup> — необхідний простір для збереження одиниці товару,

А — максимальний складський простір для збереження товарів п видів.

При відсутності дефіциту математична модель сформульованої задачі має наступний вид:

$$
\text{Minimisybarn} \quad TCU(y_1, y_2, \dots, y_n) = \sum_{i=1}^n \left( \frac{K_i D_i}{y_i} + \frac{h_i y_i}{2} \right) \quad \text{IPM} \quad \text{ofmexehhax}
$$

$$
\sum_{i=1}^{n} a_i y_i \le A, \ y_i > 0, i = 1, 2, \dots, n.
$$

Алгоритм рішення цієї задачі можна описати в такий спосіб:

Крок 1. Обчислюються оптимальні обсяги замовлень без обліку обмеження по місткості складу: *i*  $i^{D_i}$   $i=1,2$  $i = \sqrt{\frac{h_i}{h_i}}$ ,  $i = 1, 2, ..., n$ .  $K_i D_i$  . 12  $y_i^* = \sqrt{\frac{2K_i D_i}{I}}, i = 1,2,...,n$ .

Крок 2. Здійснюється перевірка, чи задовольняють знайдені значення у $^*$ обмеженню по місткості складу. Якщо це так, обчислення закінчуються, при цьому значення у<sup>\*</sup>,  $i = 1, 2, ..., n$ , є оптимальними. У противному випадку варто перейти до етапу 3.

Крок 3. Обмеження по місткості складу повинне задовольнятися у формі рівності. Використовується метод множників Лагранжа для визначення оптимальних обсягів замовлення для задачі з обмеженням.

На кроці 3 будується функція Лагранжа

$$
L(\lambda, y_1, y_2, ..., y_n) = TCU(y_1, y_2, ..., y_n) - \lambda \left(\sum_{i=1}^n a_i y_i - A\right) =
$$
  

$$
\sum_{i=1}^n \left(\frac{K_i D_i}{y_i} + \frac{h_i y_i}{2}\right) - \lambda \left(\sum_{i=1}^n a_i y_i - A\right),
$$
 (1.16)

де  $\lambda$  (< 0) — множник Лагранжа.

Оскільки функція Лагранжа є опуклої, оптимальні значення в, і λ знаходяться з наступних рівнянь, що являють собою необхідні умови екстремума функції Лагранжа.

$$
\frac{\partial L}{\partial y_i} = -\frac{K_i D_i}{y_i^2} + \frac{h_i}{2} - \lambda a_i = 0,
$$
  
\n
$$
\frac{\partial L}{\partial \lambda} = -\sum_{i=1}^n a_i y_i + A = 0.
$$
\n(1.17)

Друге рівняння показує, що обмеження по місткості складу в оптимальній крапці повинне задовольнятися у формі рівності. З першого рівняння випливає, що

$$
y_i^* = \sqrt{\frac{2K_i D_i}{h_i - 2\lambda^* a_i}} \tag{1.18}
$$

Отримана формула показує, що у $^*$  залежить від оптимального значення  $\lambda^*$ множника Лагранжа. Крім того, при  $\lambda^* = 0$  значення у<sup>\*</sup> є рішенням задачі без обмеження. Значення λ\* може бути знайдене в такий спосіб. Тому що по визначенню у поставленій вище задачі мінімізації  $\lambda^*$  < 0, ми послідовно зменшуємо λ на досить малу величину і використовуємо її в даній формулі для обчислення відповідного значення у<sup>\*</sup>. Шукане значення  $\lambda^*$  приводить до значенням  $y_i^*$ ,  $i = 1, 2, ..., n$  що задовольняють обмеженню по місткості складу у формі рівності.

Узявши частки похідні від рівняння загальної вартості, можна одержати початкове значення в даній процедурі:

$$
\lambda^* = \frac{\overline{h}}{2\overline{a}} - \frac{n^2 \overline{a} \overline{KD}}{A^2} , \qquad (1.19)
$$

де

$$
\bar{h} = \frac{\sum_{i=1}^{n} h_i}{n}; \bar{a} = \frac{\sum_{i=1}^{n} a_i}{n}; \overline{KD} = \frac{\sum_{i=1}^{n} K_i D_i}{n}.
$$
\n(1.20)

1.7.4 Моделі, що враховують поступове поповнення і дефіцит

Розглянуті раніше моделі управління запасами в цілому досить зручні для своєї мети, але незважаючи на удавану привабливість для рішення задачі оптимізації розміру замовлення, використання їх навіть теоретично обмежене. Висновок формул ґрунтується на цілому ряді допущень, абсолютна більшість яких не може бути застосоване до практики бізнесу. До таких допущень можна віднести наступні:

1) Рівень попиту постійний протягом планового періоду часу.

2) Середній рівень запасу складає половину розміру замовлення.

3) Інтервал часу між постачаннями постійний.

4) Час доставки постійно.

5) Вартість збереження запасів визначається виходячи із середнього розміру запасу.

6) Витрати на розміщення замовлення постійні.

7) Ціни на закупівлю постійні.

8) Кожне замовлення приходить окремим постачанням.

9) Постачання прибуткується на склад одночасно, тобто в рамках одного облікового періоду (так називане миттєве постачання).

10) Унаслідок постійного темпу споживання і відвантаження приймання здійснюється в момент часу, коли рівень запасу дорівнює нулю.

11) Транспортний (транзитний), підготовчий, сезонний і страховий (гарантійний) запаси відсутні.

12) Відсутні обмеження по виробничих потужностях складу.

13) Тривалість виробничого циклу відома і постійна.

14) Відсутні утрати від дефіциту.

Сталість попиту, миттєвість постачання і робота на основі припущення, що постачання прийде без затримки і без збоїв, фактично, робить такий рух запасів сугубо теоретичним і зовсім нереалізованим на практиці. Для подолання цієї ситуації постійно починаються спроби доробки моделей управління запасами. Найбільш відомими і часто застосовуваними серед них є модифікації з урахуванням поступового поповнення, коли допущення про миттєву доставку на склад усієї партії товару не може бути прийнято і з урахуванням утрат від дефіциту.

Спочатку розглянемо модифікацію з обліком рівномірного поступового поповнення.

У цій задачі управління запасами склад поповнюється рівномірно (замість миттєвого поповнення) з інтенсивністю а. Продукція споживається з інтенсивністю D. Тому що споживання відбувається поряд з періодом поповнення, необхідно, щоб було a >D. Вартість розміщення замовлення дорівнює ДО, а вартість збереження одиниці продукції в одиницю часу h. Якщо в — обсяг замовлення й відсутний дефіцит, то

1) максимальний обсяг запасу дорівнює  $y(1 - D'_a)$ ;

2) загальні витрати в одиницю часу при заданому в рівні:

$$
TCU(y) = \frac{KD}{y} + \frac{h}{2} \left( 1 - \frac{D}{a} \right) y \tag{1.21}
$$

с) економічний обсяг замовлення дорівнює

$$
y^* = \sqrt{\frac{2KD}{h\left(1 - \frac{D}{a}\right)}}, D < a \tag{1.22}
$$

При наявності дефіциту робота з запасами може вестися по двох схемах. У першому випадку настання дефіциту розглядається, як неможливість задовольнити заявки на відвантаження, клієнтам відмовляють, наступне заповнення запасу ведеться в колишніх розмірах. Це модель роботи без обліку дефіциту.

При обліку дефіциту попит клієнта відкладається до моменту часу одержання наступної постачання, у розмірі якої повинний бути врахований розмір дефіциту, що проявився за час постачання. У такій ситуації наступна за дефіцитом постачання повинне мати збільшений у порівнянні з попередньою постачанням розмір, щоб покрити не тільки поточний попит, але і раніше заявлений, але незадоволений. Таку схему роботи також називають ситуацією з відкладеним попитом.

При ухваленні рішення, за якою схемою варто працювати (з чи обліком без обліку дефіциту) важливо порівняти витрати, що організації несе в тій чи іншій ситуації. Якщо витрати дефіциту великі і перевищують витрати на збереження запасу збільшеної партії постачання при роботі з відкладеним попитом, організація може йти по створення підвищеного рівня запасів, тому що це буде економічно виправданим. Якщо ж витрати дефіциту менше, ніж витрати на збереження запасів збільшеної партії постачання при роботі з відкладеним попитом, організація не може створювати додаткові запаси і буде економічно зацікавлена у відмовленнях за заявками клієнтів. Таким чином, для визначення оптимального розміру замовлення в ситуаціях, що допускають дефіцит в обслуговуванні клієнтів необхідно порівняти витрати на збереження запасу і витрати дефіциту. Саме їхнє співвідношення дозволить економічно визначити, у якому ступені можна збільшити закупівлю для обслуговування відкладеного попиту.

У випадку обліку дефіциту варто використовувати наступні формули:

$$
w^* = \sqrt{\frac{2KDh}{p(p+h)}},
$$
\n(1.23)

де p – питомі утрати від дефіциту в одиницю часу,

w – розмір дефіциту;

$$
y^* = \sqrt{\frac{2KD(p+h)}{ph}},
$$
  
TCU(y, w) =  $\frac{KD}{y} + \sqrt{\frac{h(y-w)^2 + pw}{2y}}.$  (1.24) (1.25)

Однак найбільш зручною, хоча і самої складний у розрахунку є модифікація моделі управління запасами, що враховує одночасно і поступове поповнення, і наявність дефіциту. Формули, застосовувані для розрахунку такої моделі будуть мати вид:

$$
w^* = \sqrt{\frac{2KDh\left(1 - \frac{D}{a}\right)}{p(p+h)}};
$$
\n(1.26)

$$
y^* = \sqrt{\frac{2KD(p+h)}{ph(1-\frac{D}{a})}};
$$
\n(1.27)  
\n
$$
KD = \sqrt{h\left(y\left(1-\frac{D}{a}\right)-w\right)^2 + pw}
$$
\n(1.28)

$$
TCU(y, w) = \frac{KD}{y} + \sqrt{\frac{h\left(y\left(1 - \frac{D}{a}\right) - w\right) + pw}{2y}}.
$$

#### 1.8 Постановка задачі

Виходячи з наведених вище передумов, потрібно розробити систему аналізу факторів, що впливають на рентабельність реалізації товарів та пошуку

оптимального розміру замовлення для підприємств роздрібної торгівлі за допомогою методик знаходження оптимальної моделі управління запасами.

Для находження найбільш впливових на рентабельність факторів потрібно виконати регресійний та кореляційний аналіз усіх факторів, що представлені в задачі.

Головним критерієм для цього пошуку повинна бути мінімізація функції витрат з врахуванням часу доставки, поступовим або одноразовим поповненням, наявності чи відсутності дефіциту та знижок.

Розробити інтелектуальну систему, яка б реалізовувала задачу пошуку оптимального розміру замовлення для підприємства роздрібної торгівлі за критерієм мінімізації функції витрат.

# 2 СПЕЦІАЛЬНИЙ РОЗДІЛ

#### 2.1.Загальні відомості про багатофакторний аналіз

На управління запасами на підприємстві впливає дуже багато факторів, від кожного з яких може залежати в тім чи іншому ступені вибір моделі управління запасами. Прикладом таких факторів можуть служити потреба в запасі в поточному періоді, ціна, кількість проданих виробів у попередньому періоді, витрати на збереження і транспортування і т.д.. Однак якщо враховувати їх усі, те модель управління запасами стає настільки громіздкої, що не всякий комп'ютер може справитися з її обробкою.

Для того, щоб полегшити і прискорити побудову моделі управління запасами, при цьому не упустивши жодного з факторів, що могли б уплинути на її вибір, потрібно використовувати багатофакторний аналіз. У переважній більшості випадків цей метод себе окупає. Він дозволяє перед вибором моделі з'ясувати, які фактори будуть найбільш істотні при управлінні запасами на даному підприємстві.

Головна задача всіх модельних механізмів, та й режиму контролю моделі експертом, - забезпечити, щоб патерн "регульований стан" міг стійко існувати (спочатку в моделі, потім у реальності) - як у цілому для небезпеки, так і для окремих об'єктів.

Метою будь-якого дослідження, здійснюваного в даний час, є використання його результатів у майбутньому, чи, інакше кажучи, прогнозування стану досліджуваного явища. Прикладами такого прогнозування заповнені підручники всіх природничо-наукових і економічних дисциплін. При цьому, бажаючи вивчати явище у взаємозв'язку з іншими чи явищами величинами, приходиться виділяти деякі з них, що впливають на досліджуване, оцінювати ступінь і «якість» впливу, тобто характер зв'язку між досліджуваним (основним у даному дослідженні) і впливають на його величинами якісного чи кількісного характеру.

Надалі ми «основну», досліджувану, величину будемо називати *залежною перемінний* і позначати літерою y, інші, що впливають на у, величини будемо називати *незалежними перемінними* і позначати літерами  $x_1, x_2, ..., x_k$ . Як у, так і  $x_1, x_2, ..., x_k$ , будемо вважати числовими.

Розрізняють два види зв'язків.

Якщо значення залежної змінної стає відомим, як тільки відомі значення незалежних змінних, говорять про зв'язок *динамічний* чи *функціональний*, оскільки в цьому випадку існує закон, по якому обчислюється в у залежності від  $x_1, x_2, ..., x_k$ ,  $y = f(x_1, x_2, ..., x_k)$ . Приклади таких зв'язків: закон вільного падіння тіла; закон Ома; закон Бойля-Мариотта; зв'язок між вартістю одиниці товару і ціною, сплаченої за партію його; залежність продуктивності праці і витрат робочого часу.

По іншому обстоїть справа, коли за значеннями незалежних величин можна установити лише деяку «середню» тенденцію в значеннях залежної змінної. Так, наприклад, загально зрозуміло, що між ростом людини і його вагою існує залежність, створені таблиці такої залежності, що враховують ще і стать, і вік, однак користатися ними можна лише, знову ж, «у середньому». Подібного роду зв'язку називають *кореляційними* (від слова correlatio співвідношення - латинню), а задачею встановлення математичної форми кореляційного зв'язку займається *регресійний аналіз*. Залежна змінна в при цьому розглядається як випадкова величина, а незалежні змінні можна чи прямо побічно контролювати. Кореляційний аналіз вивчає спільний розподіл усіх вимірюваних змінних з аналізом точності оцінювання одних величин через інші.

#### 2.2 Кореляційний аналіз

Одним з методів багатофакторного аналізу є кореляційний.

У якості корелюємих факторів вибираються дані в координатних інтервалах одного чи двох блоків. (Наприклад, ціна виробів кожної групи і

потреба в запасах того чи іншого товару в поточному періоді.) Для кожної пари факторів розраховується звичайний коефіцієнт кореляції. При цьому підсумовування виробляється по змінним розгорнення. Звичайно цей простір і/або час. Таким чином, кореляція відбиває просторово-тимчасову синхронність між, скажемо, зниженням ціни виробів кожної групи і підвищенням потреби в запасах того чи іншого товару в поточному періоді..

 Значимість отриманих високих коефіцієнтів кореляції визначається числом крапок у вибірці, по якому вони побудовані.. Формується список максимальних кореляцій. Це пари факторів, для яких і значення коефіцієнта кореляції, і число крапок перевищують задані користувачем пороги. Це кандидати на більш детальне вивчення, у т.ч. і регресійними методами.

Крім систем відліку для даних корелюємих блоків, у кореляції є своя специфічна система відліку: лаг між корелюємими блоками, узятий по змінним розгорнення. Наприклад, це затримка в часі між підвищенням ціни на товари кожної групи і відгуком на нього у виді зміни ціни. Якщо корелюємі фактори зв'язані як причина і наслідок, залежність коефіцієнта кореляції від лага повинна мати закономірний вид ("горб"). Пари факторів, відібрані в список максимальних кореляцій, додатково перевіряються на наявність такої залежності від лага. Можливі ситуації, коли наявний причинно-наслідковий зв'язок нелінійна і тому не виявляється в лінійному коефіцієнті кореляції. На цей випадок передбачений розрахунок коефіцієнта детермінації для квадратичної залежності між усіма парами факторів..

 Можливо, що високі значення кореляції викликані причиннонаслідковим зв'язком не прямо між парою коррелюємих факторів, а побічно між ними обома і деяким третім фактором. Він називається заважаючим фактором. Система дозволяє, при наявності "підозрілого" заважаючого фактора, будувати т.зв. умовні коефіцієнти кореляції при фіксованому значенні цього фактора. Порівняння їх зі звичайними кореляціями дозволяє виявити ті пари факторів, для яких зафіксований фактор є заважаючим.

 З метою створення підвиборки, де кореляції виявляються найбільше чітко, для обраної користувачем пари факторів будується дерево внесків у їхню кореляцію окремих координатних інтервалів по кожного змінного розгорнення.. Це дозволяє видалити з вибірки координатні інтервали змінного розгорнення, ті, що псують кореляцію, а також перевірити кореляцію на стійкість до видалення унікальних подій.

 Дерево внесків у кореляцію можна будувати також по будь-якій змінний порівняння. Це дозволяє перевірити стійкість отриманих високих кореляцій до зрушення по змінної порівняння й обмежити вибірку тим діапазоном змінної порівняння, для якого кореляції стійкі. Слід зазначити, що значимими є не тільки великі позитивні, але і великі негативні коефіцієнти кореляції.

У регресійниому аналізі для побудови регресії обраного фактора на всі інші фактори, з якими він досить сильно корельован, чи тільки на який-небудь один обраний фактор.

#### 2.3 Регресійний аналіз

На відміну від функціонального зв'язку в регресійному аналізі мова йде про установлення функції регресії  $M(y/x_1, x_2, ..., x_k) = f(x_1, ..., x_k)$ , де символ  $M(\cdot)$ позначає математичне чекання випадкової величини в при заданих значеннях незалежних змінних.

Тут важливо помітити наступне.

У той час як незалежні змінні  $x_1, x_2, ..., x_k$  контрольовані, керовані, а в є випадковою величиною, то за даними експерименту, у якому  $\mathbf{x_1}, \mathbf{x_2}, ..., \mathbf{x_k}$ прийняли цілком конкретні значення, можна судити лише про оцінку параметра, зв'язаного з розподілом у, оцінок же, як ми вже знаємо, можна побудувати багато.

З погляду подальших застосувань бажано мати оцінку як можна більш простого виду і яка задовольняла б деякому критерію оптимальності (подібному незміщеності, наприклад, для оцінок параметрів).

З всіх елементарних функцій (крім константи) найбільш простої є лінійна, цей випадок ми і вивчимо надалі детально як найбільш прозорий з погляду ідеї й у той же час той, що дає можливість для подальших узагальнень.

#### 2.3.1. Лінійна регресія і метод найменших квадратів

Опишемо спочатку математичну постановку задачі, вважаючи, що вивчається одна залежна змінна в у присутності однієї незалежної змінний х (так називана задача *парної регресії*).

Нехай залежність між х и у має вид

$$
y = a_0 + a_1 x + \varepsilon \tag{2.1}
$$

де  $a_0, a_1$ <sub>-</sub> постійні коефіцієнти, називані *параметрами моделі*,  $\varepsilon$  – випадкова величина з математичним чеканням  $|0\>$  і дисперсією  $|\sigma^2|$ .

У цьому випадку рівняння регресії перетворюється в рівняння прямої

$$
y(x) = M(y/x) = a_0 + a_1 \cdot x
$$
 (2.2)

Припустимо, що незалежній змінний додали значення  ${}^{\text{x}_1,\text{x}_2,...,\text{x}_\text{n}},$  у результаті чого залежна змінна прийняла значення  $y_1, y_2, \ldots, y_n$ . У припущенні лінійної залежності одержуємо n рівностей

$$
y_i = a_0 + a_1 x_i + \varepsilon_i, \quad i = \overline{1, n}, \tag{2.3}
$$

де  $|\varepsilon_\text{\tiny i}$  - незалежні і розподілені так само, як  $\varepsilon$ .

Потрібно за значеннями пар ( $^{\text{x}_\text{i}, \text{y}_\text{i}}$ ) оцінити невідомі  $^{\text{a}_0, \text{a}_1}$ .

Як ми вже знаємо, кожна задача оцінювання зв'язана з деяким критерієм якості. У викладається нами теорії таким критерієм є критерій найменших

квадратів:  $\epsilon_i^2$  – min.  $i=1$  $\sum_{i=1}^{n} \varepsilon_i^2$  – min. Запишемо цю суму інакше, так, щоб була видна залежність від  $\left\lceil a_0, a_1 \right\rceil$ 

$$
\sum_{i=1}^{n} \varepsilon_i^2 = \sum_{i=1}^{n} [\overline{y}(x_i) - y_i]^2 = \sum_{i=1}^{n} (y_i - a_0 - a_1 x_i)^2
$$
\n(2.4)

Тепер остаточно приходимо до наступної задачі:

відшукати такі значення невідомих параметрів  $a_0, a_1,$  щоб функція

$$
Q(a_0, a_1) = \sum_{i=1}^{n} [y_i - a_0 - a_1 \cdot x_i]^{2}
$$
\n(2.5)

прийняла найменше значення.

Метод рішення цієї задачі відомий з курсу вищої математики.

Знаходимо частки похідні функції Q і дорівнюємо їх до нуля, у результаті чого приходимо до системи лінійних рівнянь

$$
\begin{cases}\n\frac{\partial Q}{\partial a_0} = -2 \cdot \sum_{i=1}^n (y_i - a_0 - a_1 \cdot x_i) = 0, \\
\frac{\partial Q}{\partial a_1} = -2 \cdot \sum_{i=1}^n (y_i - a_0 - a_1 \cdot x_i) \cdot x_i = 0.\n\end{cases}
$$
\n(2.6)

Після очевидних перетворень одержуємо систему

$$
\begin{cases}\n\mathbf{n} \cdot \mathbf{a}_0 + \mathbf{a}_1 \cdot \sum_{i=1}^n \mathbf{x}_i = \sum_{i=1}^n \mathbf{y}_i, \\
\mathbf{a}_0 \cdot \sum_{i=1}^n \mathbf{x}_i + \mathbf{a}_1 \cdot \sum_{i=1}^n \mathbf{x}_i^2 = \sum_{i=1}^n \mathbf{x}_i \cdot \mathbf{y}_i.\n\end{cases} (2.7)
$$

Позначимо вибіркові середні

$$
\overline{x} = \frac{1}{n} \cdot \sum_{i=1}^{n} x_i
$$
,  $\overline{y} = \frac{1}{n} \sum_{i=1}^{n} y_i$ ,  $\overline{xy} = \frac{1}{n} \sum_{i=1}^{n} x_i \cdot y_i$ ,  $\overline{x}^2 = \frac{1}{n} \cdot \sum_{i=1}^{n} x_i^2$ . (2.8)

У цих позначеннях після розподілу кожного рівняння системи на n вона прийме вид

$$
\begin{cases} a_0 + a_1 \cdot \overline{x} = \overline{y}, \\ a_0 \cdot \overline{x} + a_1 \overline{x^2} = \overline{xy}, \end{cases}
$$
 (2.9)

а її рішення (шукані оцінки коефіцієнтів рівняння регресії) буде таким

$$
\hat{a}_0 = \frac{\overline{x^2} \cdot \overline{y} - \overline{xy} \cdot \overline{x}}{\overline{x^2} - (\overline{x})^2},
$$
\n
$$
\hat{a}_1 = \frac{\overline{xy} - \overline{x} \cdot \overline{y}}{\overline{x^2} - (\overline{x})^2}.
$$
\n(2.10)

Якщо ввести ще позначення  $S_x^2 = x^2 - (x^2)$  і перетворити вираження для  $\hat{a}_0$ : ,  $\hat{a}_0 = \frac{x^2 \cdot \overline{y} - \overline{xy} \cdot \overline{x} \pm \overline{y} \cdot (\overline{x})^2}{x^2} = \frac{\overline{y} \cdot S_x^2 - \overline{x}(\overline{xy} - \overline{x} \cdot \overline{y})}{x^2} = \overline{y} - \hat{a}_1 \cdot \overline{x}$  (2.1)  $S_x^2$   $S_x^2$  $\overline{y} \cdot S_x^2 - \overline{x}(\overline{xy} - \overline{x} \cdot \overline{y}) = 0$  $S_x^2$   $-y$   $a_1$   $x$  $\overline{y} - \hat{a}_1 \cdot \overline{x}$  (2.11) x  $x - x(xy - x \cdot y)$ x  $0 - \frac{1}{\sqrt{2}}$ 2  $\frac{1}{\sqrt{2}} \frac{1}{\sqrt{2}} \frac{1}{\sqrt{2}} \frac{1}{\sqrt{2}} \frac{1}{\sqrt{2}} \frac{1}{\sqrt{2}} \frac{1}{\sqrt{2}} \frac{1}{\sqrt{2}} \frac{1}{\sqrt{2}}$ 2  $-$ 2  $\overline{\mathbf{v}(\mathbf{v}\mathbf{v})}$   $\overline{\mathbf{v}}$   $\overline{\mathbf{v}}$  $=\frac{x^2\cdot\overline{y}-\overline{xy}\cdot\overline{x}\pm\overline{y}\cdot(\overline{x})^2}{s^2}=\frac{\overline{y}\cdot S_x^2-\overline{x}(\overline{xy}-\overline{x}\cdot\overline{y})}{s^2}=\overline{y}-\hat{a}_1\cdot\overline{x}$  (2.11) (2.11)

то оцінка функції регресії прийме вид  $\hat{\overline{y}}(x) = \hat{a}_0 + \hat{a}_1 x = \overline{y} - \hat{a}_1 \cdot \overline{x} + \hat{a} \cdot x = \overline{y} + \hat{a}_1 (x - \overline{x})$ (2.12)

# 2.3.2. Аналіз коефіцієнтів рівняння регресії при відомому  $\sigma^2$

Можна показати, що оцінки  $\hat{a}_0$  і  $\hat{a}_1$  коефіцієнтів  $a_0$  і  $a_1$  є незміщеними незалежно від того, як розподілені випадкові «добавки»  $^{\epsilon_1,\epsilon_2,...,\epsilon_{\rm n}}.$ 

Для одержання більш точних зведень про властивості оцінок припустимо, що  $\varepsilon_1$ , $\varepsilon_2$ ,..., $\varepsilon_n$  розподілено нормально з зазначеними раніше параметрами, причому варто розрізняти випадки, коли  $\sigma^2$  чи відомо ні.

Якщо  $\sigma^2$  відомо, то доводиться, що оцінки розподілені нормально, а їхні дисперсії рівні

$$
D(\hat{a}_0) = \frac{\overline{x^2}}{nS_x^2} \cdot \sigma^2
$$
\n
$$
i
$$
\n(2.13)

$$
D(\hat{a}_1) = \frac{\sigma^2}{nS_x^2}
$$
 (2.14)

Володіючи зазначеними зведеннями, можна будувати довірчі інтервали для  $a_0$  і  $a_1$  , а також робити перевірку гіпотез щодо їхніх значень.

# 2.3.4 Оцінювання  $\sigma^2$

Отримана по методу найменших квадратів оцінка лінії прямої регресії є найкращою, однак це зовсім не означає, що в дійсності зв'язок між х и у линейна. Судити про якість оцінювання можна за величиною

$$
RSS = \sum_{i=1}^{n} (y_i - \hat{a}_0 - \hat{a}_1 x_i)^2
$$
\n(2.15)

що представляє собою найменше значення функції Q. Позначення RSS є стандартним у комп'ютерних програмах (наприклад, у пакеті Microsoft Excel - SSresid) і утворено початковими літерами вираження *residual sum squares* залишкова сума квадратів (разностей між дійсними значеннями у<sub>і</sub> і значеннями залежної змінний, якби регресія була точною).

Доводиться, що частка  $n-2$  є незміщеною оцінкою  $\sigma^2$  . Знайдемо вираження для RSS, зручне для обчислень: RSS

$$
RSS = \sum_{i=1}^{n} (y_i - \overline{y} + \hat{a}_1 \overline{x} - \hat{a}_1 x_i)^2 = \sum_{i=1}^{n} (y_i - \overline{y})^2 + 2 \cdot \hat{a}_1 \sum_{i=1}^{n} (y_i - \overline{y})(\overline{x} - x_i) + \hat{a}_1^2 \cdot \sum_{i=1}^{n} (\overline{x} - x_i)^2 =
$$
  
\n
$$
= \sum_{i=1}^{n} (y_i - \overline{y})^2 - 2 \cdot \hat{a}_1 (\overline{xy} - \overline{x} \cdot \overline{y}) + \hat{a}_1^2 \sum_{i=1}^{n} (\overline{x} - x_i) = n \cdot S_y^2 - \frac{(\overline{xy} - \overline{x} \cdot \overline{y})^2 \cdot n}{S_x^2} =
$$
  
\n
$$
= n \cdot \left[ S_y^2 - \frac{(\overline{xy} - \overline{x} \cdot \overline{y})^2}{S_x^2} \right],
$$
  
\n
$$
\text{Re } S_y^2 = \overline{y^2} - (\overline{y})^2.
$$

# 2.4 Застосування рівняння регресії

## 2.4.1 Прогнозування значення в при даному х

Рівняння регресії може бути використане з двох точок зору:

1) як відображення вже спостерігалося явища;

2) як спосіб пророкування його майбутнього.

Нижче ми зупинимося на другому аспекті.

Бажаючи пророчити індивідуальне значення в при даному значенні х, варто виходити з того, що оцінка среднеквадратического відхилення в при даному х має вид

$$
S \cdot \sqrt{1 + \frac{1}{n} + \frac{(x - \overline{x})^2}{n \cdot S_x^2}},
$$
\n(2.17)

що приводить до інтервалу пророкування рівня  $\alpha$  виду

$$
\hat{y} \pm t(n-2, 1-\frac{\alpha}{2}) \cdot S \cdot \sqrt{1+\frac{1}{n}+\frac{(x-\overline{x})^2}{n \cdot S_x^2}},
$$
\n(2.18)

Якщо ж нас цікавить пророкування не частного значення у, а всього лише середнього його значення (маючи на увазі, що мова йде про умовному середньому в при даному х), те відповідна оцінка середньоквадратичного відхилення М(у/x) має вид

$$
S \cdot \sqrt{\frac{1}{n} + \frac{(x - \overline{x})^2}{n \cdot S_x^2}},
$$
 (2.19)

а відповідний довірчий інтервал рівня  $\alpha$  буде таким:

$$
\hat{y} \pm t(n-2, 1-\frac{\alpha}{2}) \cdot S \cdot \sqrt{\frac{1}{n} + \frac{(x-\overline{x})^2}{n \cdot S_x^2}}.
$$
\n(2.20)

Як бачимо, другий довірчий інтервал уже першого, що і зрозуміло: у першому випадку мова йде про приватне значення ознаки в, а в другому - лише про його середнє значення.

# 2.4.2 Коефіцієнт кореляції

Дотепер ми займалися питанням установлення форми лінійної залежності між двома ознаками. Побудований критерій перевірки гіпотези про рівність нулю коефіцієнта регресії а<sub>1</sub> дає можливість прийняти або відкинути її. У випадку відхилення ми все-таки не можемо сказати, наскільки гарні обрана лінійна модель і чи виправдана вона взагалі. У дійсному параграфі ми

приведемо одну характеристику лінійного зв'язку між двома випадковими величинами.

Pозглянемо випадковий вектор  $(\xi, \eta)$  і обчислимо  $M[(\eta - M\eta) + a(\xi - M\xi)]^2$ , де **а** - числовий параметр:

$$
f(a) = M[(\eta - M\eta) + a(\xi - M\xi)]^2 = M(\eta - M\eta)^2 + 2a \cdot M[(\eta - M\eta)(\xi - M\xi)] ++ a^2 \cdot M(\xi - M\xi)^2 = D\eta + 2a \cdot M[(\eta - M\eta)(\xi - M\xi)] + a^2 \cdot D\xi
$$
 (2.21)

Бачимо, що f(a) є квадратний тричлен відносно **а**, що приймає тільки ненегативні значення, так що його дискримінант непозитивний, тобто

$$
[M(\eta - M\eta)(\xi - M\xi)]^2 - D\eta \cdot D\xi \le 0,
$$
\n(2.22)

чи

$$
\frac{[M(\eta - M\eta)(\xi - M\xi)]^2}{D\eta \cdot D\xi} \le 1,
$$
\n(2.23)

чи, нарешті,

$$
\frac{|M(\eta - M\eta)(\xi - M\xi)|}{\sqrt{D\eta} \cdot \sqrt{D\xi}} \le 1
$$
\n(2.24)

Число

$$
\rho = \frac{|M(\eta - M\eta)(\xi - M\xi)|}{\sqrt{D\eta} \cdot \sqrt{D\xi}}
$$
\n(2.25)

називають *коефіцієнтом кореляції* між  $\xi$  *i* n.

Відзначимо наступні його властивості:

$$
1)^{|\rho| \leq 1};
$$

2) Якщо  $\xi$  і  $\eta$  незалежні, то  $\rho=0$ .

Справді, через незалежність маємо рівність:

$$
M[(\eta - M\eta) \cdot (\xi - M\xi)] = M(\eta - M\eta) \cdot M(\xi - M\xi) = (M\eta - M\eta) \cdot (M\xi - M\xi) = 0, \, \text{if } \rho = 0.
$$

3)  $\rho = 1$  тоді і тільки тоді, коли між  $\xi$  і  $\eta$  існує лінійна залежність.

Справді, якщо  $\rho = 1$ , то дискримінант тричлена  $f(a)$  дорівнює нулю, і існує єдиний корінь рівняння f(a) = 0, позначимо його ао. Тоді  $f(a_0) = M[(\eta - M\eta) + a_0(\xi - M\xi)]^2 = 0$ , вираження під знаком математичного чекання дорівнює нулю, тобто  $(\eta - M\eta) + a_0(\xi - M\xi) = 0$ , чи  $\eta = M\eta + a_0(\xi - M\xi)$ . Назад, якщо η лінійно виражається через  $\xi$ :

$$
\eta = a_0 \xi + a_1,
$$
\n
$$
\eta = a_0 M \xi + a_1, \quad \eta - M \eta = a_0 \xi + a_1 - (a_0 M \xi + a_1) = a_0 (\xi - M \xi), \quad \text{if } |\rho| = 1.
$$
\n(2.26)

Третя властивість коефіцієнта кореляції о дає можливість судити про якість лінійної моделі регресії.

Маючи статистичну вибірку  $(x_1, y_1), (x_2, y_2), ..., (x_n, y_n)$ значень випадкового вектора, замість коефіцієнта кореляції використовують його оцінку

$$
r = \frac{Sxy}{\sqrt{S_x^2} \cdot \sqrt{S_y^2}},
$$
\n
$$
S_{xy} = \frac{1}{n} \cdot \sum_{k=1}^{n} (x_k - \overline{x}) \cdot (y_k - \overline{y}) = \sum_{k=1}^{n} x_k \cdot y_k - \overline{x} \cdot \overline{y},
$$
\n
$$
S_x^2 = \overline{x^2} - (\overline{x^2}) = \frac{1}{n} \cdot \sum_{i=1}^{n} (x_i - \overline{x})^2, \quad S_y^2 = \overline{y^2} - (\overline{y^2}) = \frac{1}{n} \cdot \sum_{i=1}^{n} (y_i - \overline{y})^2.
$$
\n(2.28)

*Вибірковий коефіцієнт* кореляції r має властивості 1,3 коефіцієнта р, що дозволяє використовувати його як міру лінійного зв'язку між х и у.

## 2.4.3 Коефіцієнт детермінації

.

*Коефіцієнтом детермінації* називається квадрат коефіцієнта кореляції,  $\rho^2$ 2

У статистичних задачах уживається *вибірковий коефіцієнт детермінації*

$$
r^{2} = \frac{(\overline{xy} - \overline{x} \cdot \overline{y})^{2}}{S_{x}^{2} \cdot S_{y}^{2}}.
$$
 (2.29)

За допомогою простих перетворень цю формулу можна привести до еквівалентного виду:

$$
r^{2} = \frac{S_{y}^{2} - \left[\frac{1}{n}\sum_{i=1}^{n}(y_{i} - \hat{y}_{i})^{2}\right]}{S_{y}^{2}}.
$$
 (2.30)

Для пояснення останнього вираження помітимо, що відхилення  ${}^{\mathrm{y}_\mathrm{i}}$  від  ${}^{\mathrm{\overline{y}}}$ можна представити у виді  $y_i - \overline{y} = (y_i - \hat{y}_i) + (\hat{y}_i - \overline{y}).$ 

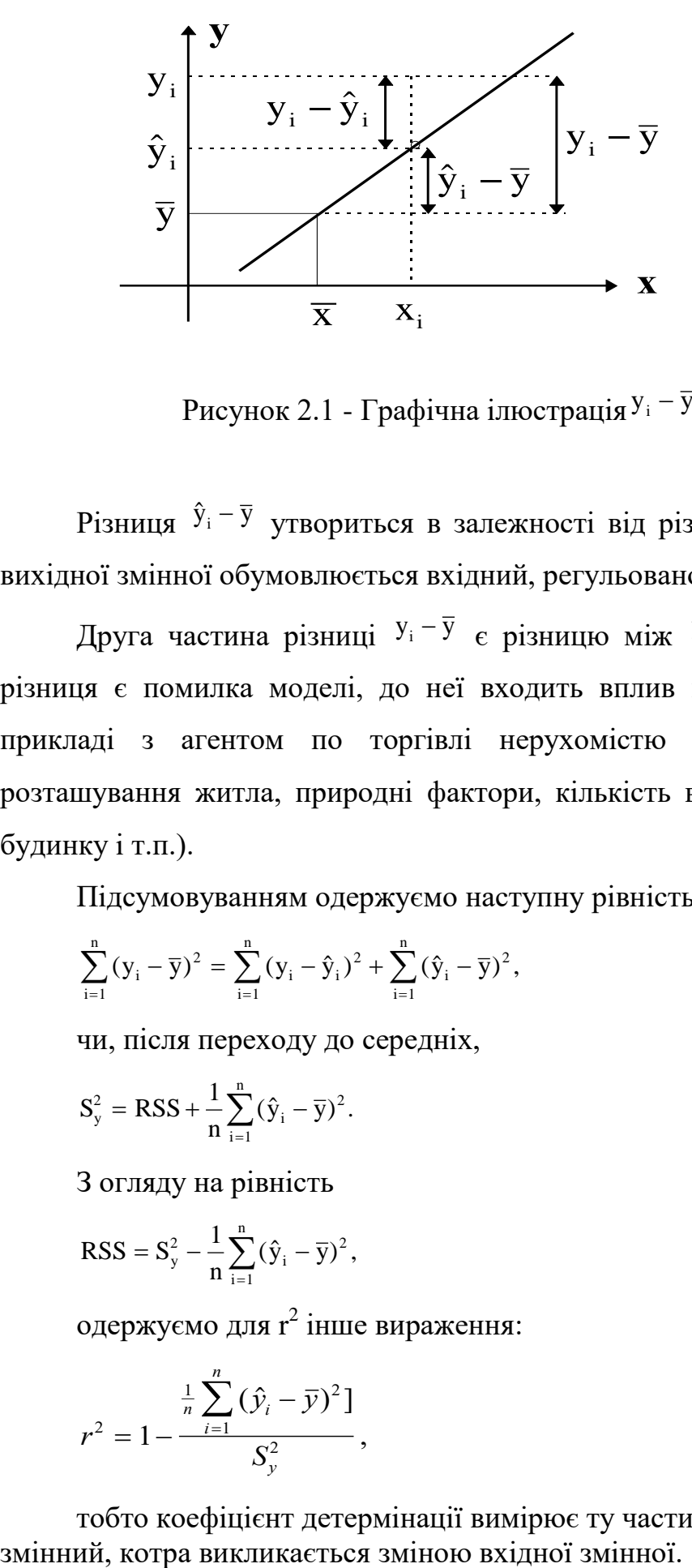

Рисунок 2.1 - Графічна ілюстрація  $y_i - \overline{y} = (y_i - \hat{y}_i) + (\hat{y}_i - \overline{y}).$ 

Різниця  $\hat{y}_i - \overline{y}$  утвориться в залежності від різниці  $x_i - \overline{x}$ , тобто варіація вихідної змінної обумовлюється вхідний, регульованої змінний.

Друга частина різниці  $y_i - \bar{y}_i$  є різницю між  $y_i$  і його оцінкою,  $\hat{y}_i$ . Ця різниця є помилка моделі, до неї входить вплив неврахованих факторів (у прикладі з агентом по торгівлі нерухомістю це можуть бути: місце розташування житла, природні фактори, кількість ванних кімнат і спалень у будинку і т.п.).

Підсумовуванням одержуємо наступну рівність:

$$
\sum_{i=1}^{n} (y_i - \overline{y})^2 = \sum_{i=1}^{n} (y_i - \hat{y}_i)^2 + \sum_{i=1}^{n} (\hat{y}_i - \overline{y})^2,
$$
\n(2.31)

чи, після переходу до середніх,

$$
S_{y}^{2} = RSS + \frac{1}{n} \sum_{i=1}^{n} (\hat{y}_{i} - \overline{y})^{2}.
$$
 (2.32)

З огляду на рівність

$$
RSS = S_y^2 - \frac{1}{n} \sum_{i=1}^{n} (\hat{y}_i - \overline{y})^2,
$$
\n(2.33)

одержуємо для  $r^2$  інше вираження:

$$
r^{2} = 1 - \frac{\frac{1}{n} \sum_{i=1}^{n} (\hat{y}_{i} - \bar{y})^{2}}{S_{y}^{2}},
$$
\n(2.34)

тобто коефіцієнт детермінації вимірює ту частину варіації вихідної

2.5 Розробка інтелектуальної системи для вирішення задачі економічного розміру замовлення

Дана експертна система повинна реалізувати пошук економічного розміру замовлення, виходячи з таких даних про товари: кількість відвантажень зі складу протягом 12 місяців, ціна покупки та продажу товару, річний попит. Вона повинна класифікувати дані за АВС- та XYZ-методами, дозволяти спрогнозувати попит на наступний рік та розраховувати точки замовлення, розмір гарантійного, граничного та максимального бажаного запасу детермінованої моделі з фіксованим розміром замовлення.

2.5.1 Моделі представлення знань

Для рішення поставленої задачі були обрані дві моделі представлення знань – фреймова і продукційна, що забезпечило створеній експертній системі всі їхньої переваги – наочність і гнучкість фреймової і простоту і логічність продукційної.

Далі будуть більш детально розглянуті ці моделі представлення даних.

Продукійна модель

Продукційна чи модель модель, заснована на правилах, дозволяє представити знання у виді пропозицій типу **«**Якщо (умова), то (дія)».

Під «умовою» (антецедентом) розуміється якесь пропозиці-зразок, по якому здійснюється пошук у базі знань, а під «дією» (консеквентом) — дії, виконувані при успішному результаті пошуку (вони можуть бути проміжними, виступаючими далі як умови і термінальну чи цільову, завершальну роботу системи).

Найчастіше висновок на такій базі знань буває прямої (від даних до пошуку мети) чи зворотний (від мети для її підтвердження — до даних). Дані

— це вихідні факти, що зберігаються в базі фактів, на підставі яких запускається машина чи висновку інтерпретатор правил, що перебирає правила з продукційної бази знань (див. далі).

Продукційна модель найчастіше застосовується в промислових експертних системах. Вона залучає розроблювачів своєю наочністю, високої модульністю, легкістю внесення доповнень і змін і простотою механізму логічного висновку.

Фреймова модель

Термін фрейм (від англійського frame, що означає «каркас» чи «рамка») був запропонований Маренном Мінським [Мінський, 1979], одним з піонерів ІІ, у 70-і роки для позначення структури знань для сприйняття просторових сцен. Ця модель, як і семантична мережа, має глибоке психологічне o6підставу.

Фрейм — це абстрактний образ для представлення деякого стереотипу сприйняття.

У психології і філософії відоме поняття абстрактного образа. Наприклад, проголошення вголос слова «кімната» породжує в слухаючих образ кімнати: «житлове приміщення з чотирма стінами, підлогою, стелею, вікнами і дверима, площею 6-20 м<sup>2</sup>». З цього опису нічого не можна забрати (наприклад, забравши вікна, ми одержимо вже прикомірок, а не кімнату), але в ньому є «дірки» чи «слоти» — це незаповнені значення деяких атрибутів — наприклад, кількість вікон, колір стін, висота стелі, покриття підлоги й ін.

У теорії фреймів такий образ кімнати називається фреймом кімнати. Фреймом також називається і формалізована модель для відображення образа.

Розрізняють фрейми-зразки, чи прототипи, що зберігаються в базі знань, і фрейми-екземпляри, що створюються для відображення реальних фактичних ситуацій на основі даних, що надходять,. Модель фрейму є досить універсальної, оскільки дозволяє відобразити все різноманіття знань про світ через:

• фрейму-структури, що використовуються для позначення об'єктів і понять (позика, застава, вексель);
• фрейму-ролі (менеджер, касир, клієнт);

• фрейми-сценарії (банкрутство, збори акціонерів, святкування іменин);

• фрейму-ситуації (тривога, аварія, робочий режим пристрою) і ін. Традиційно структура фрейму може бути представлена як список властивостей:

(ІМ'Я ФРЕЙМУ:

(ім'я 1-го слота: значення 1-го слота), (ім'я 2-го слота: значення 2-го слота), (ім'я N-ro слота: значення N-ro слота)). Той же запис можна представити у виді таблиці, доповнивши її двома стовпцями.

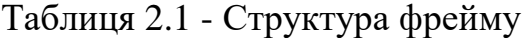

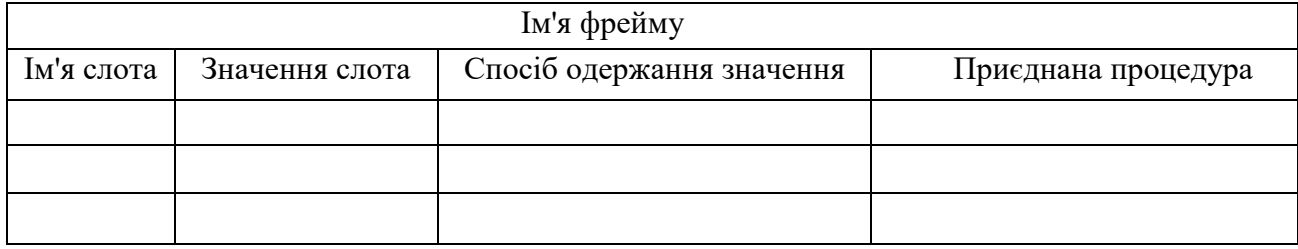

У таблиці додаткові стовпці призначені для опису способу одержання слотом його значення і можливого приєднання до того чи інший слоту спеціальне процедур, що допускається в теорії фреймів. Як значення слота може виступати ім'я іншого фрейму, так утворяться мережі фреймів. Існує кілька способів одержання слотом значень у фреймі-екземплярі:

- 1) від фрейма-зразка (Default-значення);
- 2) через спадкування властивостей від фрейму, зазначеного в слоте АКО;
- 3) по формулі, зазначеної в слоте;
- 4) через приєднану процедуру;
- 5) явно з діалогу з користувачем;
- 6) з бази даних.

Найважливішою властивістю теорії фреймів є запозичення з теорії семантичних мереж — так називане спадкування властивостей. І у фреймах, і в семантичних мережах спадкування відбувається по АКО-зв'язкам (A-Kind-Of = це). Слот АКО вказує на фрейм більш високого рівня ієрархії, відкіля неявно успадковуються, тобто переносяться, значення аналогічних слотів.

Основною перевагою фреймів як моделі представлення знань є те, що вона відбиває концептуальну основу організації пам'яті людини, а також її гнучкість і наочність.

2.5.2 Алгоритм роботи інтерпретатора та правила вибору

Робота інтерпретатору

Машина висновку (інтерпретатор правил) виконує двох функцій: поперше, перегляд існуючих фактів з робочої пам'яті (бази даних) і правил з бази знань і додавання (у міру можливості) у робочу пам'ять нових фактів і, подруге, визначення порядку перегляду і застосування правил. Цей механізм керує процесом консультації, зберігаючи для користувача інформацію про отримані висновки, і запитує в нього інформацію, коли для спрацьовування чергового правила в робочій пам'яті виявляється недостатньо даних. При рішенні поставленої задачі був обраний прямий пошук у ширину як найбільш зручний для її рішення, оскільки фактів не дуже багато, і варто переглядати їх усі по черзі для того, щоб видати висновок, найбільш оптимальний для початкових умов.**У** даному випадку інтерпретатор правил працює в такий спосіб:

1) Вибір групи товару, для якої буде вироблятися пошук.

2) Вибір значимості критеріїв, по яких буде вироблятися пошук.

3) Пошук найбільш задовольняючим заданим фактам правила за допомогою методу раціонального вибору альтернатив на безлічі відносин переваги.

4) Видача висновку, найбільш задовольняючого заданим початковим умовам.

Критерії правил вибору.

В даній експертній системі використовується такий набір моделей управління запасами з фіксованим розміром замовлення:

1) модель з поступовим поповненням;

2) модель із врахуванням дефіциту;

3) модель із врахуванням поступового поповнення та дефіциту;

4) модель із врахуванням знижок;

5) класична модель управління запасами;

6) модель із урахуванням знижок, поступового поповнення та дефіциту.

Основним критерієм, від якого залежить хід рішення є мінімізація цільової функції TCU. Цей критерій залежить від декількох критеріїв, по яких вибирається найбільш оптимальна формула замовлення, а саме:

1) група товару, для якої здійснюється пошук оптимальної формули; від цього критерію залежать вагові коефіцієнти, застосовувані в методі вибору на основі декількох відносин переваги;

2) час постачання; цей критерій визначає, чи буде використовуватися формула з поступовим поповненням;

3) урахування наявності дефіциту; цей критерій визначає облік наявності дефіциту в моделі;

4) Урахування знижок при покупці товару. Від цього критерію залежить, чи буде використовуватися формула з урахуванням знижок.

#### 2.6 Алгоритм рішення поставленої задачі

Перш ніж робити розрахунки представлених моделей на оптимальність для даних початкових умов, проводиться АВС-класифікация (за допомогою метода Парето та метода експертних оцінок) та XYZ-класифікація (за допомогою класичного метода, можливого метода класифікації та метода на основі застосування середнього значення коефіцієнта варіації).

Однак, перед тим, як проводити АВС-класифікацію, потрібно зробити аналіз факторів, які впливають на рентабельність реалізації продукції.

Рентабельність була взята основним критерієм тому, що саме вона є універсальним показником, який характеризує збалансованість роботи підприємства та його успішність.

Факторами, які були розглянуті в інтелектуальній системі, були: річний попит, витрати на підтримання запасу, ціна товару, площа, яку займає товар, доход, доля доходу та доля створеного запасу.

За допомогою формули (2.10) знаходяться значення коефіцієнтів для лінійної регресії, аналогічно знаходяться значення коефіцієнтів для нелінійних регресій: поліноміальної (2.35), логарифмічної (2.36) та гіперболічної (2.37). Через велику місткість розрахунків, інші регресії не були застосовані.

$$
y = a \cdot x^2 + b \cdot x + c \tag{2.35}
$$

$$
y = k \cdot \log x + b \tag{2.36}
$$

$$
y = \frac{k}{x} + b \tag{2.37}
$$

Розрахунки робляться в інтелектуальній системі за допомогою програмних засобів VBA for MS Excel і вона користується їхніми результатами для подальшої роботи.

Потім, за допомогою формули (2.27) знаходяться коефіцієнти детермінації для кожного виду регресії по кожному з факторів, після чого формули вида регресії, що має найбільш високий коефіцієнт детермінації, використовуються в рівняннях виду (2.38):

$$
y_0 = f_1(x) + f_2(x) + f_3(x) + \dots + f_n(x)
$$
\n(2.38)

Тут  $f_i(x)$ , *i* =  $\overline{1..n}$  - це рівняння регресії одного з видів (2.1), (2.35), (2.36), (2.37) або вираз виду  $(x_i - \overline{x})$ , де  $\overline{x}$  – це середнє по масиву значень фактора. Це робиться для того, щоб можна було встановити та наочно побачити залежність між чинником, що впливає на рентабельність та самою рентабельністю.

Після цього вибирається два рівняння з найбільшим значенням *y0*, та за їхньою допомогою виконується АВС-аналіз. Два фактори досить для того, щоб зробити це, та, як показує практика, рідко коли для аналізу номенклатури

потрібно більше, та чим більше факторів вважаються впливовими, тим більше часу займають розрахунки і тим складнішими вони становляться.

Потім робиться прогнозування попиту на наступний рік (як на весь рік, так і по місяцях) за допомогою метода зваженої ковзної середньої, як найбільш точного на думку експерта.

У даній інтелектуальній системі використаний метод вибору на основі декількох відносин переваги.

Алгоритм рішення за допомогою цього методу виглядає в такий спосіб:

Крок 0. Визначення групи товарів, для якої буде вироблятися розрахунок і відповідне визначення вагових коефіцієнтів *<sup>i</sup>*

Крок 1. Визначення нечітких відносин переваги на основі значень критеріїв часу постачання, обліку наявності дефіциту і знижок.

Крок 2. Застосування методу вибору на основі декількох відносин переваги.

Нехай є ситуація, коли кожної з критеріїв *ј* заданий у формі чітких  $\phi$ ункцій корисності  $f_j: X \to R^{(1)}$ . Значення  $f_j(x)$  можна трактувати як числову оцінку альтернативи  $x \in X$  по ознаці  $j$ . Альтернатива  $x$  з більшою оцінкою  $f_j(x)$  вважається кращої за критерієм (ознаці) *ј*. Таким чином, кожна з функцій  $f_j(x)$  описує(задає) звичайне (чітке) відношення переваги  $R_j$  на безлічі альтернатив *X* виду:

$$
R_j = \{(x, y) : f_j(x) \ge f_j(y), x, y \in X\}.
$$
\n(2.39)

Завдання полягає в тім, щоб вибрати альтернативу  $x_{\text{o}} ,$  що мала б найбільші оцінки за всіма критеріями (ознакам). Отже, раціональним у даному випадку варто вважати вибір альтернативи  $x_{0}\in X$  , що має властивість

$$
f_j(x_0) \ge f_j(y), \forall j = \overline{1, m}, \forall y \in X
$$
\n
$$
(2.40)
$$

Такі альтернативи називають ефективними (чи Парето-оптимальними), і рішенням цієї задачі вибору є безліч всіх ефективних альтернатив.

Для рішення сформульованої задачі вибору необхідно вибрати придатний спосіб згортки векторного критерію (багатьох критеріїв) у скалярний.

1) Одним з найбільш розповсюджених способів згортки критеріїв є використання перетинання. Нехай  $Q_{\text{\tiny{l}}} = \bigcap^{m} R_{\text{\tiny{j}}}$ . Тоді безліч ефективних *j*  $Q_i = \bigcap R_j$ . Тоді безліч ефекти 1 and 1 and 1 and 1 and 1 and 1 and 1 and 1 and 1 and 1 and 1 and 1 and 1 and 1 and 1 and 1 and 1 and 1 and 1  $\mathbf{1}$  |  $\mathbf{1}$   $\mathbf{0}$ ,  $\mathbf{1}$  $=\bigcap_{j=1}$  $R_j$ . Тоді безліч ефективних альтернатив у безлічі *X* з відношенням переваги *Q*<sup>1</sup> збігається з безліччю ефективних альтернатив для набору функцій  $f_j(x)$ .

Таким чином, для відшукання безлічі ефективних альтернатив можна замість набору відносин  $R_j$ ,  $j = 1, m$  використовувати їхнє перетинання  $Q$  i знайти безліч недомінуємих альтернатив по н.в.п.  $Q$ . *Q* .

Позначимо через (*x*, *y*) *<sup>j</sup>* функцію приналежності н.в.п. *R<sup>j</sup>* . Очевидно,

$$
\mu_j(x, y) = \begin{cases} 1, & \text{if } i \le j \le k_j(y), \text{ and } j \in R_j; \\ 0, & \text{if } i \le k_j(y) \in R_j. \end{cases} \tag{2.41}
$$

Тоді їхньому перетинанню  $\bigcap R_{j}$  - нечіткому відношенню переваги  $Q_{1}$  відповідає функція приналежності

$$
\mu_{Q_1}(x, y) = \min\{\mu_1(x, y), \mu_2(x, y), ..., \mu_m(x, y)\}\
$$
\n(2.42)

Аддитивна згортка критеріїв аналогічна згортку виду

$$
F(x) = \min_{j} \omega_j f_j(x) , \qquad (2.43)
$$

застосовується в багатокритериальных задачах прийняття рішень. Числа *j* в (2.55) - це коефіцієнти відносної ваги відповідних критеріїв. Очевидно  $\omega_j$  = 1,∀*j* = <del>1</del>,*m*. Якщо ж  $\omega_j$  ≠ 1, то

$$
\mu_{Q_1}(x, y) = \min\{\omega_1\mu_1(x, y), \omega_2\mu_2(x, y), ..., \omega_n\mu_n(x, y)\},\tag{2.44}
$$

тобто відношення *Q*<sup>1</sup> вже не є рефлексивним.

2) Уведемо згортку вихідних відносин  $\{R_j\}$  у виді суми:

$$
Q_2 = \sum_{j=1}^{m} \omega_j f_j(x) , \text{ are } \sum_{j=1}^{m} \omega_j = 1, \omega_j \ge 0.
$$
 (2.45)

Їй відповідає функція приналежності виду:

$$
\mu_{Q_2}(x, y) = \sum_{j=1}^{m} \omega_j \mu_j(x, y) \tag{2.46}
$$

Помітимо, що результуюче н.в.п. *Q*<sup>2</sup> рефлексивно, тому що усі вихідні н.о.п. *R<sup>j</sup>* рефлексивні.

Розглянемо випадок, коли усі вихідні відносини однаково важливі, тобто  $j = 1, m$ . Побудуємо нечітку підмнож  $j = \frac{1}{m}, j = 1, m$ . Побудуємо нечітку п  $\omega_i = \frac{1}{1, i}$ ,  $i = \overline{1, m}$ . Побудуємо нечітку підмножину недомінуємих альтернатив  $\theta$ . **L'OBIL**  $\mathcal{Q}_2^{\scriptscriptstyle\mu,\delta}$ , користаючись раніше уведеними визначеннями:

$$
\mu_{Q_2}^{i.\ddot{a}}(x) = 1 - \frac{1}{m} \sup_{y \in X} \{ \sum_{j=1}^{m} \mu_j(y, x) - \mu_j(x, y) \}, x \in X
$$
 (2.47)

Позначимо через  $X_1^{u,u,\delta}$  підмножину чітко недомінуємих альтернатив безлічі  $\{X, Q_1\}$ , а через  $X_2^{a, a, b}$  відповідно підмножину чітко недомінуємих альтернатив безлічі  $\{X, Q_2\}$ . Можна показати, що  $X_2^{\alpha, \mu, \delta} \subseteq X_1^{\alpha, \mu, \delta}$ .  $X_2^{\nu,\mu,\partial.} \subseteq X_1^{\nu,\mu,\partial.}$  .

Досліджуємо властивості альтернатив з безлічі  $\mathcal{Q}^{\scriptscriptstyle\mu,\delta}_{\scriptscriptstyle{2}}$ . Очевидно, функція  $\mathcal{L}^{(d)}(x)$  здобуває тіль  $\mu_{Q_2}^{\mu,\partial} (x)$  здобуває тільки значення виду  $m<sup>3</sup>$   $\sim$   $\sim$   $\sim$   $\sim$   $\sim$ *k* , де  $k$  - натуральне число,  $k < m$ . Нехай для деякої альтернативи  $x' \mu_{O_2}^{\mu,\delta}(x') = \frac{\lambda}{\sigma}$ . Відпо  $m$ <sup>2</sup>  $\frac{1}{2}$  $k_{\rm D}$  (2) <sup>*н.д.*</sup> (*x'*) = <sup>*k*</sup>. Відповідно де  $\mu_{Q_2}^{\mu,\delta}(x') = \frac{\kappa}{m}$ . Відповідно до (3) це означає, що

$$
\sup_{y} \{ \sum_{j=1}^{m} \mu_j(y, x') - \mu_j(x', y) \} = m - k \quad , \tag{2.48}
$$

чи

$$
\left\{\sum_{j=1}^{m} \mu_j(y, x') - \mu_j(x', y)\right\} \le m - k \tag{2.49}
$$

для кожного  $y \in X$  . Тому що члени суми в (3) здобувають тільки 0 чи значення  $\pm 1$ , те з (4) випливає, що різниця між числом членів цієї суми, рівних +1, і числом членів, рівних  $-1$ , не перевищує  $m-k$  при кожнім  $y \in X$ . Це можна пояснити в такий спосіб. Нехай  $P(y, x)$  - число функцій  $f_j$  із заданого набору, по кожній з який альтернатива у строго краще  $x$ , і  $q(y, x)$  - число функцій  $f_j$ ,

для яких альтернатива *х* строго краще у Якщо  $\mu_{O_2}^{\mu, \sigma}(x')$ = *m k*  $\alpha_{0}^{\mu,\partial}$   $(x') = \frac{\kappa}{\sigma}$ , **TO**  $\mu_{Q_2}^{\mu,\partial}(x') = \frac{\kappa}{m}, \quad \text{to}$  $P(y, x') - q(y, x') \le m - k$  при кожнім  $y \in X$ . Таким чином, функція  $\mu_0^{\mu, \delta}(x)$  $\mu_{Q_2}^{\mu.\partial.}(x)$ *x* упорядковує альтернативи по ступені їх недомінуємості.

Далі доцільно шукати перетинання безлічей  $Q_1^{\mu.\partial.}, \ \ Q_2^{\mu.\partial.}, \,$ і знайти  $\cdot^{b} \cap Q_2^{\mu.b.}$  і відп  $Q_{\mu,\partial} = Q_1^{\mu,\partial} \cap Q_2^{\mu,\partial}$  і відповідну функцію приналежності  $\mu_{Q_1}^{\mu,\partial} (x) = \min \{ \mu_{Q_1}^{\mu,\partial} (x), \mu_{Q_2}^{\mu,\partial} (x) \}.$  Ha безлічі  $Q_{\mu,\partial}$ .  $\mu_{\mu,\partial} (x) = \min \{ \mu_{Q_1}^{\mu,\partial} (x), \mu_{Q_2}^{\mu,\partial} (x) \}.$  На безлічі  $Q_{\mu,\partial}$ . треба відшукати альтернативи з максимальним ступенем недомінуємості. Це і буде найкращим вибором.

Дамо опис алгоритму вибору альтернатив при наявності багатьох критеріїв оптимальності (нечітких відносин переваги).

1. Нехай на універсальній безлічі альтернатив *X* задані відносини переваги  $R_1, R_2, ..., R_m$  (чіткі чи нечіткі) з функціями приналежності  $\mu_j(x, y)$ , а також  $\omega_j$ ,  $j = 1, m$  - вагові коефіцієнти відповідних відносин.

Будуемо згортку відносин 
$$
R_1, R_2, \ldots, R_m
$$
 у виді перетинання

\n
$$
Q_1 = \bigcap_{j=1}^{m} R_j, \, 3 \, \text{фукцією приналежності}
$$
\n
$$
\mu_{Q_1}(x, y) = \min\{\mu_1(x, y), \mu_2(x, y), \ldots, \mu_m(x, y)\}
$$
\n(2.50)

2) Визначимо безліч недомінуємих альтернатив  $Q_{\text{l}}^{\mu,\delta}$ . на безлічі  $\{X, Q_{\text{l}}\}$ 

$$
\mu_{Q_1}^{i.\ddot{a}}(x) = 1 - \sup_{y \in X} \{ \sum_{j=1}^{m} \mu_{Q_1}(y, x) - \mu_{Q_1}(x, y) \}
$$
(2.51)

3) Використовуючи згортку критеріїв у виді суми, будуємо нечітке відношення переваги  $\mathcal{Q}_2$ :

$$
\mu_{Q_2}(x, y) = \sum_{j=1}^{m} \omega_j \mu_j(x, y) , \sum_{j=1}^{m} \omega_j = 1, \omega_j \ge 0.
$$
 (2.52)

4) Знаходимо нечітку підмножину недомінуємих альтернатив по відношенню  $\mathcal{Q}_2$ 

$$
\mu_{Q_2}^{i.\ddot{a}}(x) = 1 - \sup_{y \in X} \{ \sum_{j=1}^{m} \mu_{Q_2}(y, x) - \mu_{Q_2}(x, y) \}.
$$
 (2.53)

5. Знаходимо перетинання безлічей  $Q_1^{\mu,\partial.}$ ,  $Q_2^{\mu,\partial.}$ , і загальна безліч недомінуємих альтернатив  $\mathcal{Q}_{\mu.\partial.} =$   $\mathcal{Q}_1^{\mu.\partial.} \cap \mathcal{Q}_2^{\mu.\partial.}$  з функцією прин  $Q_{\mu,\partial.} = Q_1^{\mu.\partial.} \cap Q_2^{\mu.\partial.}$  з функцією приналежності

$$
\mu_{i,\ddot{a}}(x) = \min\{\mu_{Q_1}^{i,\ddot{a}}(x), \mu_{Q_2}^{i,\ddot{a}}(x)\}.
$$
\n(2.54)

Раціональним вважаємо вибір альтернатив з безлічі

$$
X_{\div i, \ddot{a}} = \{x^* : \mu_{i, \ddot{a}}(x^*) = \sup_{x} \mu_{i, \ddot{a}}(x), x \in X\}
$$
 (2.55)

Отже, найкращим варто вважати вибір альтернатив з безлічі з найбільшим ступенем недомінуємості.

Крок 3. Розрахунок моделі, що має найбільший ступінь недомінуємості по формулах моделі з детермінованим попитом.

#### 2.7 Вирішення задачі

Спочатку визначимо фактори, що впливають на рентабельність. Для цього ми скористаємося інтелектуальною системою, а саме вбудованою функцією «Знаходження факторів». Згідно алгоритму система знайде фактори, що впливають на рентабельність більше за інші. Потім ми використаємо лише два з них, тому що саме двох вистачає для того, щоб провести подальшу АВСкласифікацію. Результати роботи системи підтверджують, що це дійсно так.

Отже, при використанні вищенаведеного алгоритму (пункт 2.6), були отримані такі результати (див. рисунок 2.2):

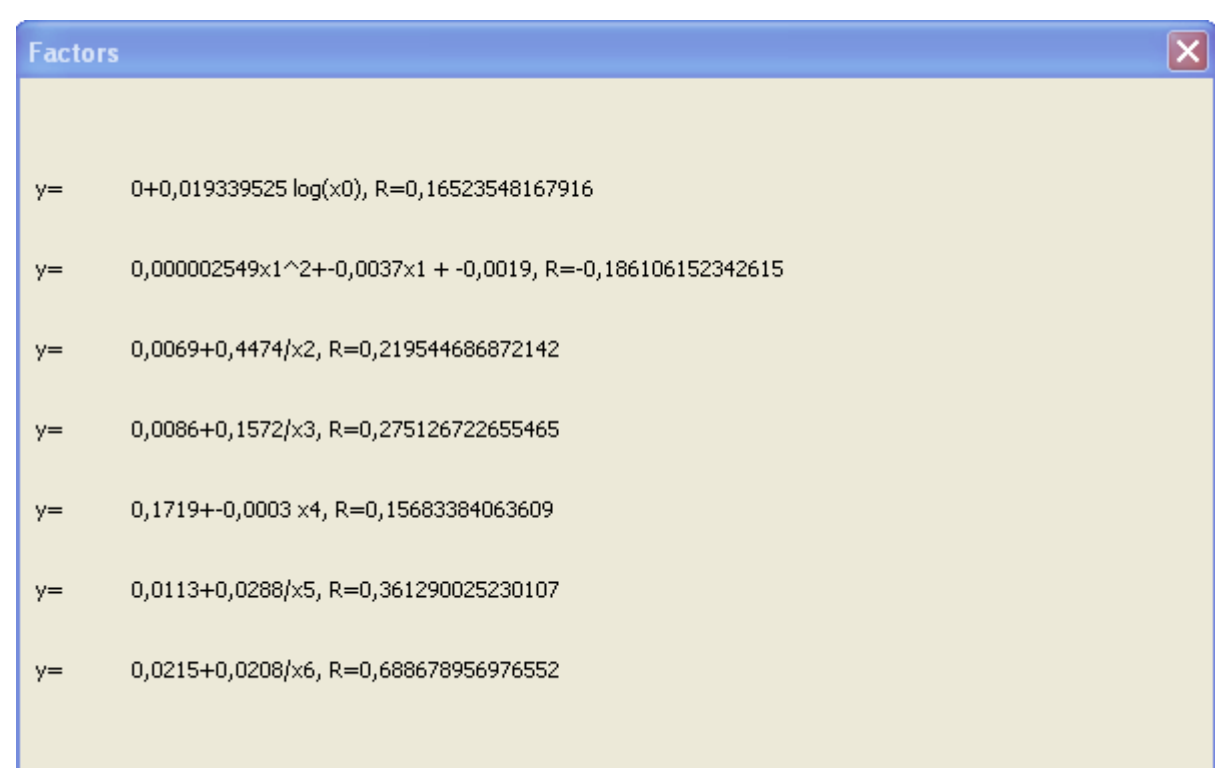

Рисунок 2.2 – Результати аналізу факторів

Таким чином, можна бачити, що найбільш впливові фактори – це 6-й та 7 й, тобто доля в створеному запасі та доля в доході. Відповідно, другий фактор, тобто місце, яке займає товар на складі, є найменш впливовим, оскільки його коефіцієнт детермінації від'ємний.

Тепер система підставляє масиви, які є значенями двох найбільш впливових факторів у вхідні дані для подальшої роботи, та робить аналіз номенклатури на основі тих даних, що ми отримали з попередньої операції.

Оскільки на складі міститься багато видів товару, для того, щоб показати, яка модель буде кращою у даній ситуації, можна вибрати навмання якийсь один, щоб скористатися ним, як прикладом.

Для пошуку оптимальної моделі управління запасами знову скористаємося інтелектуальною системою, що була реалізована для цієї цілі.

Візьмемо як приклад товар найменування "Холодильник KG-2351W". В даному випадку маємо наступну інформацію:

Попит за рік: 4872 шт.

82

Оптова ціна: 17 100,8 грн.

Ціна продажу: 18 990 грн.

Витрати на оформлення замовлення: 52 \$.

На основі цих даних зробимо прогноз попиту цього товару за допомогою експертної системи.

Експертна система, провівши прогноз за допомогою метода зваженої ковзної середньої, отримала значення попиту на наступний рік 4447 шт.

Після прогнозування, скориставшись експертною системою, проведемо класифікацію товарів на складі, щоб можна було продовжити розрахунки.

Як показали обидва методи АВС-класифікації, розглядаємий товар відноситься до групи А. Якщо дослідити його за допомогою методів XYZкласифікації, то можна побачити, що лише при використанні класичного він попадає до групи Y, в інших – до групи Х.

Тепер розглянемо стосовно обраного товару по черзі усі моделі, які були описані в пункті 2.2. Для цього також скористаємося експертною системою.

Для того, щоб розрахувати параметри моделі, використаємо дані: строк поставки замовлення – 11 днів, можлива затримка – 3 дні.

Для моделі з поступовим поповненням оптимальний розмір замовлення становить 137 шт, які треба замовляти через 11 днів, рівень гарантійного запасу 24 шт, рівень граничного запасу – 183 шт, максимальний бажаний запас – 320 шт. Таким чином, строк витрати запасу від максимального бажаного до граничного дорівнює 11 днів – стільки, скільки й триває постачання замовлення. Якщо не буде збою, то ця стратегія виправдана. Витрати на день становлять для цієї моделі 460,16 гривень.

Для класичної моделі використаємо дані: строк поставки замовлення – 1 день, можлива затримка  $-0.5$  дня.

Якщо користуватися класичною моделлю, розмір замовлення буде становити 41 шт, точка замовлення – 6 днів, рівень гарантійного запасу буде становити 6 шт, граничного – 18, максимального бажаного – 60. Строк витрати запасу до граничного буде становити 3 дні, але за умови, що поставка майже

миттєва, ця стратегія виправдана. Витрати на день становлять для цієї моделі 1 530,11 гривень.

Для моделі з урахуванням знижок використаємо дані: строк поставки замовлення – 1 день, можлива затримка – 0,5 дня, кількість товару в замовленні, більше якого можна використовувати знижки, дорівнює 60.

Якщо користуватися класичною моделлю, розмір замовлення буде становити 60 шт, точка замовлення – 5 днів, рівень гарантійного запасу буде становити 6 шт, граничного – 18, максимального бажаного – 78. Строк витрати запасу до граничного буде становити 5 дні, але за умови, що поставка майже миттєва, ця стратегія виправдана. Витрати на день становлять для цієї моделі 1 630,80 гривень.

Для моделі із урахуванням дефіциту використаємо дані: строк поставки замовлення – 13 день, можлива затримка – 3 дня.

Для моделі із урахуванням дефіциту економічний розмір замовлення становить 93 шт, точка замовлення – 8 днів, витрати дефіциту – 74 грн в день, рівень гарантійного запасу буде становити 24 шт, рівень граничного - 183 шт, максимальний бажаний – 275 шт. Строк витрати запасу до граничного буде 8 днів, що і обумовлює наявність дефіциту. Однак витрати на день становлять лише 680,47 гривень.

Для моделі із урахуванням поступового поповнення та дефіциту використаємо дані: строк поставки замовлення – 11 день, можлива затримка – 0,5 дня.

Для моделі із урахуванням поступового поповнення та дефіциту економічний розмір замовлення становить 307 шт, точка замовлення – 25 днів, витрати дефіциту – 220,20 грн в день, рівень гарантійного запасу буде становити 6 шт, рівень граничного – 18 шт, максимальний бажаний – 313 шт. Строк витрати запасу до граничного буде 24 днів, що і обумовлює наявність дефіциту. Однак витрати на день становлять лише 200,64 гривень.

Для моделі із урахуванням поступового поповнення, дефіциту та знижок, використаємо дані: строк поставки замовлення – 13 днів, можлива затримка – 3 дня, кількість товару в замовленні, більше якого можна використовувати знижки, дорівнює 60.

Якщо використовувати цю модель управління запасами для таких початкових умов, маємо наступні результати: економічний розмір замовлення становить 307 шт, точка замовлення – 25 днів, витрати дефіциту – 220,31 грн в день, рівень гарантійного запасу – 37 шт, граничного – 195 шт, максимального бажаного – 502 шт. Строк витрати запасу до граничного буде 25 днів, що обумовлює роботу підприємства по схемі "точно в строк" або в умовах дефіциту. Витрати на день для такої моделі становитимуть 200,64 гривень.

Отже, розглянувши для товару групи А всі моделі, що були представлені в розділі 2.2, маємо наступні результати.

Найменше значення TCU мають модель з урахуванням поступового поповнення й дефіциту та модель з урахуванням поступового попиту, дефіциту та знижок. Найбільше значення TCU має класична модель управління запасами. Причиною цього є те, що товар входить до групи А, для якої наявність дефіциту є першочерговим фактором моделі управління запасами. Оскільки це потребує замовлення великих партій, можна користуватися поступовим поповненням та знижками як інструментом для того, щоб ще зменшити значення функції витрат.

Аналогічно розглянувши товари груп В та С, було виявлено, що для групи В найменше значення TCU має модель з урахуванням дефіциту, а для групи С – модель з поступовим поповненням.

## 3 ПРОЕКТНИЙ РОЗДІЛ

#### 3.1 Основи керування електронними проектами

Проект – робота чи група робіт, які необхідно виконати за визначений час, не виходячи за межі бюджету.

Будь-який проект характеризується:

- цілі та результати проекту (область обхвату проекту);
- рівень якості проекту;
- етапи та строки виконання кожного з цих етапів;
- бюджет проекту.

Життєвий цикл проекту:

1) постановка задачі;

- формулювання та опис проблеми;
- формування робочої групи (виявляють методи вирішення задачі);
- визначення необхідних ресурсів та часу, необхідного для кожного етапу;
- визначення вартості проекту;

2) планування проекту;

3) реалізація проекту;

4)завершення проекту.

Зазвичай під терміном «проект» розуміють обмежений у часі організаційний стратегічний план для створення унікального продукту або послуги, який може виконуватися як однією людиною, так і колективом. Наведене визначення проекту не містить ніяких указівок чи обмежень щодо термінів виконання робіт, які можуть варіюватися в найширших межах. Незмінним залишається лише кінцева мета проекту – отримання прибутку або деякого стратегічного результату, а також інструмент оптимізації ходу виконання робіт – Project Management. Останній передбачає використання певних знань, вмінь, засобів та методів досягнення встановлених цілей.

Визначення, наведене раніше, було запозичене з керівництва основами управління проектами (A Guide to the Project Management Body of Knowledge),

створеного Project Management Institute. На жаль, воно не відображує ті ускладнення, з якими доводиться стикатися більшості компаній при реалізації навіть відносно нескладних проектів.

Після визначення цілей проекту починається його розробка. Згідно теорії проектного менеджменту перший етап при виконанні проекту – створення списку необхідних робіт. Звичайно увесь перелік оформлюють у вигляді таблиці чи блок-схеми із зазначенням термінів виконання робіт або їх обсягів та виконавців. На цьому етапі занадто ретельний вибір та деталізація робіт може призвести до переходу на управління проектом на мікро рівні, і тим самим ускладнити його. З іншого боку, обирати задачі дуже масштабними також небажано, оскільки це призведе до зниження ефективності застосованих методів оптимізації. Як правило, деталізація робіт на рівні декількох днів є оптимальною, взагалі, часовий квант оптимізації може динамічно змінюватися, при зміні рівня насиченості подій.

Одним з перших методів оптимізації ходу виконання робіт, який не втратив своєї ефективності і в теперішній час, є методика діаграм Ганта. Вона була розроблена Генрі Гантом для слідкування за ходом будівництва великих трансконтинентальних океанських лайнерів. Ідея Ганта полягала в тому, що головним ресурсом є час, а основою прийняття управлінських рішень – порівняння запланованого та фактичного стану робіт. На діаграмах Ганта по горизонталі звичайно відображають інтервали часу, а по вертикалі - роботи, операції, обладнання. Горизонтальні відрізки відображують тривалість виконання робіт. Обравши по горизонтальній вісі поточний момент та отримавши оперативну інформацію про хід виробництва, можна порівняти фактичний стан справ та порівняти його із запланованим. Усі сучасні системи керування проектами та планування пропонують відображення графіків робіт у вигляді діаграм Ганта.

#### 3.2 Розробка проекту впровадження інформаційної системи

В дипломній роботі розглядається проект відкриття нового відділення представництва фірми у віддаленому регіоні. Оскільки, як було зазначено в першому розділі, оптовий відділ і відділ корпоративних клієнтів приносять сукупно майже третину прибутків, а оптові клієнти знаходяться по всій Україні, керівництвом було прийнято попереднє рішення розглянути проект відкриття свого представництва в місті Харкові, як одному з центрів споживання продукції.

Ціль проекту – розрахунок матеріальних, трудових і часових ресурсів на відкриття нового представництва компанії.

На першому етапі створення проекту необхідно обрати базовий календар, в якому буде відображуватися інформація про початок проекту. Для реалізації нашого проекту обираємо дату початку – 4 липня 2024 року.

Після налаштування базового календаря формують перелік задач з урахуванням їх тривалості. Слід відзначити, що тривалість в даному розумінні вводиться в розрахунку на виконання кожної з задач 1 виконавцем. Пізніше, в ході управління ресурсами проекту, зокрема людськими, ці тривалості можуть бути змінені за рахунок колективного виконання робіт.

Після того, як визначено задачі, необхідно їх структурувати, тобто виділити головні етапи, задачі кожного з етапів та можливі підзадачі. Вкрай бажано кожен з етапів завершувати задачею нульової довжини – віхою. Наявність віх дозволить структурувати проект по етапах, визначаючи для кожного з них окремо тривалості, ресурси та критичні шляхи.

Наступною дією є структурування історичної послідовності. Деякі роботи (задачі) не можуть бути розпочаті чи виконанні, допоки не виконані якісь інші. Саме зв'язки між попередніми і наступними задачами можуть показати критичний шлях проекту, його тривалість та загальну вартість. За допомогою вкладки «попередники» для задач встановлюються зв'язки, які об'єднують проект в одне ціле. Результатом виконання усіх перелічених дій над задачами

проекту є таблиця, вид якої для нашого проекту впровадження нового програмного забезпечення на виробництві наведений в таблиці 3.1.

|                |                                                              |                  | Задача чи      |
|----------------|--------------------------------------------------------------|------------------|----------------|
| $N_2$          | Задача                                                       | Тривалість,      | стадія, яка    |
| $3/\Pi$        |                                                              | днів             | передує        |
| $\mathbf{1}$   | Стадія прийняття проекту до розгляду                         | 9                |                |
| $\overline{2}$ | Формування ідеї і концепції проекту                          | $\overline{2}$   |                |
| 3              | Визначення перспективи відкриття нового представництва       | $\mathbf{1}$     | $\overline{2}$ |
| $\overline{4}$ | Формулювання вимог до нового представництва                  | $\mathbf{1}$     | $\overline{2}$ |
| 5              | Збір інформації щодо доцільності проекту                     | 5                | 4,3            |
|                | 6 Прийняття рішення про доцільність проекту                  | $\mathbf{1}$     | 5              |
| 7              | Завершення стадії прийняття проекту до розгляду              | $\boldsymbol{0}$ | 6              |
| 8 <sup>1</sup> | Стадія попереднього дослідження                              | 15               | $\overline{7}$ |
| 9 <sup>1</sup> | Аналіз економічних показників роботи в регіоні               | 5                | $\overline{7}$ |
|                | 10 Аналіз товарних показників роботи в регіоні               | $\overline{3}$   | 7              |
|                | 11 Аналіз діяльності конкурентів у регіоні                   | $\overline{4}$   | $\overline{7}$ |
|                | Оцінка необхідних ресурсів і витрат на відкриття             |                  |                |
|                | 12 представництва                                            | 5                | 9,10,11        |
|                | 13 Визначення вартості і окупності проекту                   | $\overline{3}$   | 12             |
|                | 14 Вирішення питання про інвестування проекту                | 1                | 13             |
|                | 15 Прийняття рішення про передачу проекту на стадію розробки | $\mathbf{1}$     | 14             |
|                | 16 Завершення стадії попереднього дослідження                | $\overline{0}$   | 15             |
|                | 17 Стадія відкриття представництва                           | 27               | 16             |
|                | 18 Пошук відповідного приміщення для складу                  | 5                | 16             |
|                | 19 Пошук відповідного приміщення для офісу                   | $\overline{5}$   | 16             |
|                | 20 Ремонтні роботи в офісі                                   | 10               | 19             |
|                | 21 Ремонтні роботи на складі                                 | 5                | 18             |
|                | 22 Інформатизація складу та офісу                            | 8                | 20,21          |
|                | 23 Встановлення систем безпеки на складі та в офісі          | $\overline{2}$   | 20,21          |
|                | 24 Підбір персоналу представництва                           | 10               | 20,21          |
|                | 25 Аналіз готовності представництва до роботи                | 1                | 22, 23, 24     |
|                | 26 Прийняття рішення про запуск представництва               | $\mathbf{1}$     | 25             |
|                | 27 Завершення відкриття представництва                       | $\overline{0}$   | 26             |
| 28             | Стадія запуску представництва в регіоні                      | 5                | 27             |
|                | 29 Забезпечення представництва в регіоні товаром             | $\overline{4}$   | 27             |
|                | 30 Реклама нового представництва у ЗМI                       | 5                | 27             |
|                | 31 Завершення стадії запуску представництва                  | $\overline{0}$   | 29             |

**Таблиця 3.1 – Перелік задач плану проекту та їх тривалість**

В реалізації проекту приймає участь 13 виконавців (трудові ресурси), кожний з яких назначається для виконання окремих задач. Єдиним трудовим ресурсом, зайнятим на всіх стадіях виконання проекту є керівник проекту – людина, на яку покладається обов'язок слідкувати за виконанням і оперативно

втручатися, в разі відхилення графіку виконання проекту від намічених термінів. Перелік трудових ресурсів, максимальне число їх одиниць використання, стандартні ставки та ставки понаднормових відображені в таблиці 3.2.

| Назва ресурсу            | Макс.<br>одиниць | Стандартна<br>ставка | Ставка<br>понаднормови<br>X |
|--------------------------|------------------|----------------------|-----------------------------|
| Генеральний директор     | 100%             | 350.00 грн./г        | 500.00 грн./г               |
| Фінансовий директор      | 100%             | 300.00 грн./г        | $500.00$ грн./г             |
| Керівник проекту         | 100%             | $250.00$ грн./г      | 250.00 грн./г               |
| Регіональний менеджер    | 200%             | 120.00 грн./г        | 180.00 грн./г               |
| Майстер з інформатизації | 200%             | 150.00 грн./г        | 200.00 грн./г               |
| Майстер з безпеки        | 200%             | 150.00 грн./г        | 200.00 грн./г               |
| Майстер з обладнання     | 200%             | 150.00 грн./г        | 200.00 грн./г               |
| Майстер з будівництва    | 200%             | $150.00$ грн./г      | 200.00 грн./г               |

Таблиця 3.2 – Дані про трудові ресурси

Максимальне число одиниць використання, наприклад для регіональних менеджерів 200% означає, що таких представників над проектом працює дві людини. Не слід забувати також про те, що як директори, так і регіональні менеджери не є вивільненими працівниками, які на час виконання проекту полишають всі свої інші задачі. Тобто, майже всі трудові ресурси крім керівника проекту (якщо він займається виключно даним проектом) та найманих майстрів з інформатизації, безпеки, будівництва і обладнання приміщень, можуть використовуватися значно менше ніж на 100%. Типовою також є ситуація, коли основні виконавці – керівник проекту та регіональні менеджери – повинні виконувати одночасно декілька задач. Необхідно розподіляти їх робочий час між задачами, бо інакше вони зможуть виконувати їх лише послідовно. Останнє може призвести до простоювання трудових ресурсів – наприклад, коли будівельники вже підготували приміщення, а керівник проекту ще зайнятий вирішенням попередньої задачі і не може приступити до обладнання його системами безпеки разом з вільними майстрами з безпеки.

| $N_2$<br>зад.    | Трудові ресурси                                                                                               | Трудозатрати,<br>ГОД |
|------------------|----------------------------------------------------------------------------------------------------|----------------------|
| $\mathbf{1}$     |                                                                                                    | 244ч                 |
| $\mathfrak{2}$   | "Керівник проекту; Регіональний менеджер; Генеральний директор"                                               | 48ч                  |
| $\overline{3}$   | "Керівник проекту[50%]; Генеральний директор[50%]; Фінансовий                                                 | 28 <sub>4</sub>      |
|                  | директор[50%]; Регіональний менеджер[200%]"                                                                   |                      |
| $\overline{4}$   | "Керівник проекту[50%]; Генеральний директор[50%]; Регіональний<br>менеджер"                                  | 8ч                   |
| $\mathfrak{S}$   | "Керівник проекту; Регіональний менеджер[200%]"                                                               | 120 <sub>4</sub>     |
| 6                | "Керівник проекту; Генеральний директор; Фінансовий директор;<br>Регіональний менеджер[200%]"                 | 40 <sub>4</sub>      |
| $\boldsymbol{7}$ |                                                                                                    | 0 <sub>q</sub>       |
| $\overline{8}$   |                                                                                                    | 268 <sub>4</sub>     |
| $\mathbf{9}$     | "Керівник проекту[50%]; Регіональний менеджер"                                                                | 60 <sub>4</sub>      |
| 10               | "Керівник проекту[50%]; Регіональний менеджер"                                                                | 24q                  |
| 11               | "Керівник проекту[50%]; Регіональний менеджер[200%]"                                                          | 16ч                  |
| 12               | "Керівник проекту; Фінансовий директор"                                                                       | 80 <sub>4</sub>      |
| 13               | "Керівник проекту; Фінансовий директор"                                                                       | 48 <sub>4</sub>      |
| 14               | "Керівник проекту; Генеральний директор; Фінансовий директор"                                                 | 24q                  |
| 15               | "Генеральний директор; Керівник проекту"                                                                      | 16ч                  |
| 16               |                                                                                                    | 0ч                   |
| 17               |                                                                                                    | 942,67ч              |
| 18               | "Керівник проекту[50%]; Регіональний менеджер[200%]"                                                          | 20 <sub>4</sub>      |
| 19               | "Керівник проекту[50%]; Регіональний менеджер"                                                                | 60 <sub>q</sub>      |
| 20               | "Керівник проекту[50%]; Майстер з будівництва[200%]; Майстер з<br>обладнання[200%]"                           | 360ч                 |
| 21               | "Керівник проекту[50%]; Майстер з будівництва[200%]; Майстер з<br>обладнання[200%]"                           | 20 <sub>4</sub>      |
| 22               | "Керівник проекту[50%]; Регіональний менеджер; Майстер з<br>інформатизації[200%]; Майстер з обладнання[200%]" | 202,67ч              |
| 23               | "Керівник проекту[50%]; Регіональний менеджер; Майстер з<br>безпеки[200%]"                                    | 32q                  |
| 24               | "Керівник проекту[50%]; Регіональний менеджер[200%]"                                                          | 200 <sub>4</sub>     |
| 25               | "Керівник проекту; Регіональний менеджер[200%]"                                                               | 24q                  |
| 26               | "Керівник проекту; Регіональний менеджер; Генеральний директор"                                               | 24q                  |
| 27               |                                                                                                    | 0 <sub>q</sub>       |
| 28               |                                                                                                    | 113,33ч              |
| 29               | "Керівник проекту; Регіональний менеджер; Генеральний директор[50%]"                                          | 80 <sub>4</sub>      |
| 30               | "Керівник проекту[50%]; Регіональний менеджер"                                                                | 33,33ч               |
| 31               |                                                                                                    | 0ч                   |

Таблиця 3.3 – Зв'язки призначені ресурси

Відомості про назначені задачам ресурси в нашому проекті з визначеними процентами зайнятості та зв'язками між задачами відображені у таблиці 3.3. Якщо навпроти когось із виконавців не стоять відсотки – це означає 100%.

З аналізу таблиці 3.3 очевидно, що терміни виконання окремих стадій і як результат всього проекту зменшилися. Якщо спочатку на виконання всього

проекту відводилося 88 днів, то після оптимізації раціонального використання ресурсів тривалість проекту зменшилася до 53 днів, тобто майже удвічі.

На кожному з етапів працівники отримують заробітну плату згідно з тарифами в таблиці 3.2. Витрати, які необхідні для реалізації проекту, наведені в таблиці 3.4, де розподілені по кожній із задач, що виконуються.

| N                | Назва задачі                                                       | Витрати                |
|------------------|--------------------------------------------------------------------|------------------------|
| $\boldsymbol{0}$ | Проект створення інформаційної системи                             | 289 420,67 грн.        |
| $\mathbf{1}$     | Стадія прийняття проекту до розгляду                               | 48 160,00 грн.         |
| $\overline{2}$   | Формування ідеї і концепції проекту                                | 11 520,00 грн.         |
| 3                | Визначення перспективи створення нового програмного забезпечення   | 5 520,00 грн.          |
| $\overline{4}$   | Формулювання вимог до нового ПО                                    | 2 400,00 грн.          |
| 5                | Збір інформації щодо доцільності проекту                           | 19 600,00 грн.         |
| 6                | Прийняття рішення про доцільність проекту                          | $9120,00$ грн.         |
| $\tau$           | Завершення стадії прийняття проекту до розгляду                    | $0,00$ грн.            |
| $8\,$            | Стадія попереднього дослідження                                    | 63 880,00 грн.         |
| 9                | Сбір інформації про аналоги програмного продукту                   | 9 800,00 грн.          |
| 10               | Аналіз засобів розробки програмних продуктів                       | 2 880,00 грн.          |
| 11               | Аналіз конкуруючих програмних продуктів                            | 4 000,00 грн.          |
| 12               | Формування колективу розробників ПО                                | 22 000,00 грн.         |
| 13               | Визначення вартості проекту                                        | 13 200,00 грн.         |
| 14               | Вирішення питання про інвестування проекту                         | 7 200,00 грн.          |
| 15               | Прийняття рішення про передачу проекту на стадію розробки          | 4 800,00 грн.          |
| 16               | Завершення стадії попереднього дослідження                         | $0,00$ грн.            |
| 17               | Стадія створення програмного продукту                              | 155 080,00 грн.        |
| 18               | Розробка алгоритму роботи програмного забезпечення                 | 5 000,00 грн.          |
| 19               | Склад переліку функцій користувача, що повинні бути в системі      | 9 800,00 грн.          |
| 20               | Розбивка майбутнього ПО на блоки і модулі                          | 58 000,00 грн.         |
| 21               | Формулювання і створення інтерфейсів                               | 5 000,00 грн.          |
| 22               | Створення прототипу програмного продукту                           | 33 600,00 грн.         |
| 23               | Тестування розробленого ПО на навчальних прикладах                 | $4800,00$ грн.         |
| 24               | Тестування розробленого ПО на реальних прикладах                   | 29 200,00 грн.         |
| 25               | Аналіз ефективності роботи програми                                | 3 920,00 грн.          |
| 26               | Прийняття рішення про передачу програмного продукту на виробництво | 5 760,00 грн.          |
| 27               | Завершення стадії розробки                                         | $\overline{0,}00$ грн. |
| 28               | Стадія підготовки до використання                                  | 22 300,67 грн.         |
| 29               | Відновлення виробництва з використанням нового ПО                  | 17 440,00 грн.         |
| 30               | Навчання персоналу користуванню новим ПО                           | 4 860,67 грн.          |
| 31               | Завершення стадії підготовки до використання                       | $0,00$ грн.            |

Таблиця 3.4 – Витрати, необхідні для реалізації проекту

При створенні проекту значну роль займає планування витрат. В якості витрат можуть виступати стандартні ставки заробітної платні працівникам,

ставки понаднормових, використання матеріальних ресурсів або визначення фіксованих витрат.

В даній дипломній роботі для реалізації інвестиційного проекту було виділено 290 000 грн.

Іноді в проекті виникає ситуація, коли на певний ресурс призначається більше задач, ніж він в змозі забезпечити. В цьому випадку представлення діаграми Ганта має ключове значення, оскільки саме вона демонструє послідовність виконання задач. Червоним кольором на діаграмі позначаються ті задачі, які складають критичний шлях – перелік робіт, тривалість яких не можна зменшити за існуючих трудових і матеріальних ресурсів. Діаграма Ганта плану проекту розробки інтелектуальної системи представлено на рисунку 3.1.

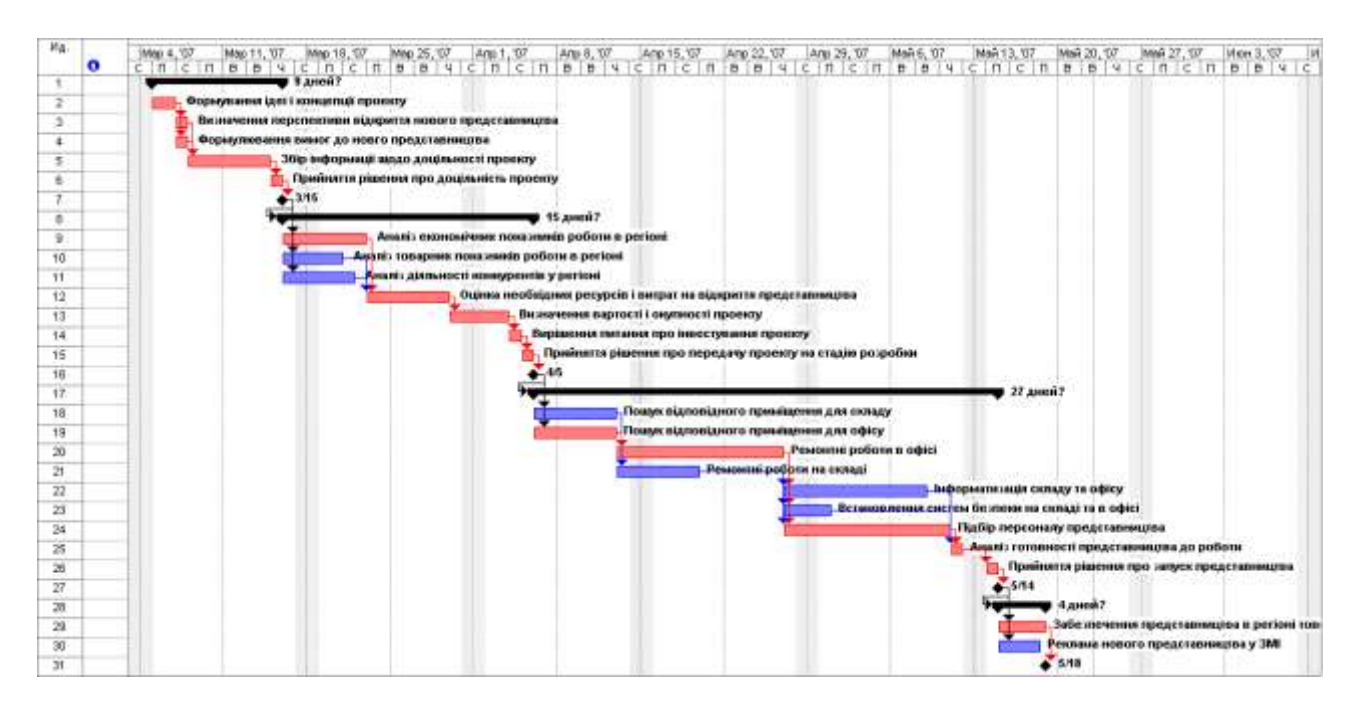

*Рисунок 3.1 – Діаграма Ганта для проекту створення інформаційної системи*

Існує декілька методів вирішення задачі мінімізації критичного шляху проекту, серед них найчастіше використовують підхід зі збільшенням тривалості проекту або із застосуванням додаткових виробничих і трудових ресурсів.

#### ВИСНОВКИ

У ході дипломної роботи була розглянута класифікація моделей управління запасами і фактори, що впливають на вибір тієї чи іншої стратегії в якості найбільш оптимальної для даного підприємства.

Управління запасами полягає у встановленні моментів і обсягів замовлення на заповнення їх і розподілі знову прибулої сукупності по нижчестоящих ланках постачання. Сукупність правил, по яких приймаються ці рішення, називаються стратегією керування запасами. Кожна така стратегія зв'язана по доведенню матеріальних засобів до споживачів. Будемо вважати оптимальної ту стратегію, що мінімізує ці витрати.

Як приклад для детермінованої моделі була обрана інформація з побутової техніки, що міститься на складі фірми ТОВ "ПобТехноСервіс". Були проведені розрахунки, метою яких було установити найбільше оптимальну модель для керування запасами для даної фірми. Спочатку було спрогнозовано попит на майбутній період, потім проведена розбивка товарів на групи за АВСі XYZ-класифікаціями. У подальших розрахунках враховувалася тільки АВСкласифікація, що допускає менше погрішностей і більш популярна на сьогодні серед менеджерів. У ході розрахунків були виявлені наступні закономірності.

Багатофакторний аналіз чинників, що впливають на рентабельність реалізації товару, показав, що для групи А найбільше впливають витрати на підтримку запасу та доля прибутку, який підприємство отримує від реалізації продукції. Для групи В найбільш впливовими є доля прибутку та доля товару в створених запасах, для групи С – витрати на підтримку продукції та ціна товару.

На функцію витрат дуже сильно впливають такі чинники, як час доставки, врахування наявності дефіциту і знижок, а також витрати на оформлення замовлення. У випадках, коли час доставки досить малий, варто використовувати моделі керування запасами з урахуванням поступового поповнення, оскільки в такому випадку великі партії можна розбити на кілька

частин і поповнювати запас на відразу, а рівномірно, що істотно знизить витрати на збереження і доставку замовлення. У зворотних випадках, коли час доставки великий, варто утриматися від використання моделі з поступовим поповненням через те, що невеликі партії, що занадто довго йдуть на склад, можуть викликати дуже великий дефіцит.

Як правило, формули з урахуванням дефіциту припускають замовлення також великими партіями, щоб поповнення змогло покрити дефіцит попереднього циклу запасу. Такі моделі керування запасами зручні у використанні для груп А и В, оскільки для них наявність дефіциту означає важку ситуацію для фірми. Відповідно, якщо замовлення йде великими партіями, зручно використовувати знижки.

Таким чином, для товарів групи А найбільш оптимальної є модель керування запасами з урахуванням дефіциту і знижок, для групи В – з урахуванням дефіциту і поступового поповнення, для групи Зі зручної буде класична модель керування запасами, оскільки товари, що входять у цю групу, не є першочерговими.

### ПЕРЕЛІК ПОСИЛАНЬ

- 1. Стерлігова А.Н. Оптимальний розмір чи замовлення загадкова формула Вільсона., **//** Логістик &система. - №2. - С. 64-69. - №3. - С. 62-71. - 2005.
- 2. Стерлігова А.Н. Керування запасами широкої номенклатури: з чого почати?, **//**  Логістик &система. - №4. - С. 67-71. - №5. - С. 61-72. - 2005.
- 3. Стерлігова А.Н. Процедури оптимального розподілу запасів у ланцюгах
- 4. постачань., //Логістика сьогодні. №4. 2005. С. 20-30.
- 5. Хедлі Дж., Уайтін Т. Аналіз систем керування запасами. М.: Наука, 1969.
- 6. Захаров П.А. Гібридні системи і прийняття рішень у керуванні запасами.
- 7. Оптимізація товарно-матеріальных запасів. Формула Уілсона. [www.rimaspb.ru/technique/Wilson\\_storage.doc](http://www.rimaspb.ru/technique/Wilson_storage.doc)
- 8. Проблеми і рішення. Управління оборотними засобами підприємств. // Випуск газети №38(558) від 31.05.2002 [http://www.neg.by](http://www.neg.by/) /2002/05/31/467 .html і др.
- 9. Nebatov K., Shevchenko Y. O. STUDY OF CONTROL PROCESSES THROUGH SYSTEM ANALYSIS // «Тиждень студентської науки - 2023»: мат. сімдесят восьмої студ. наук.-техн. конф., Дніпро, 23–28 квітня 2023 року – Д.: НТУ «ДП», 2023 – с 377-379.<http://ir.nmu.org.ua/handle/123456789/164325>
- 10.Шевченко, Ю. О. (2022). Обробка і аналіз даних з використанням електронних таблиць. Частина ІІ «Аналіз даних та макроси». <https://ir.nmu.org.ua/handle/123456789/162624>

11.

# ДОДАТКИ

Додаток А

# Відомості матеріалів дипломної роботи

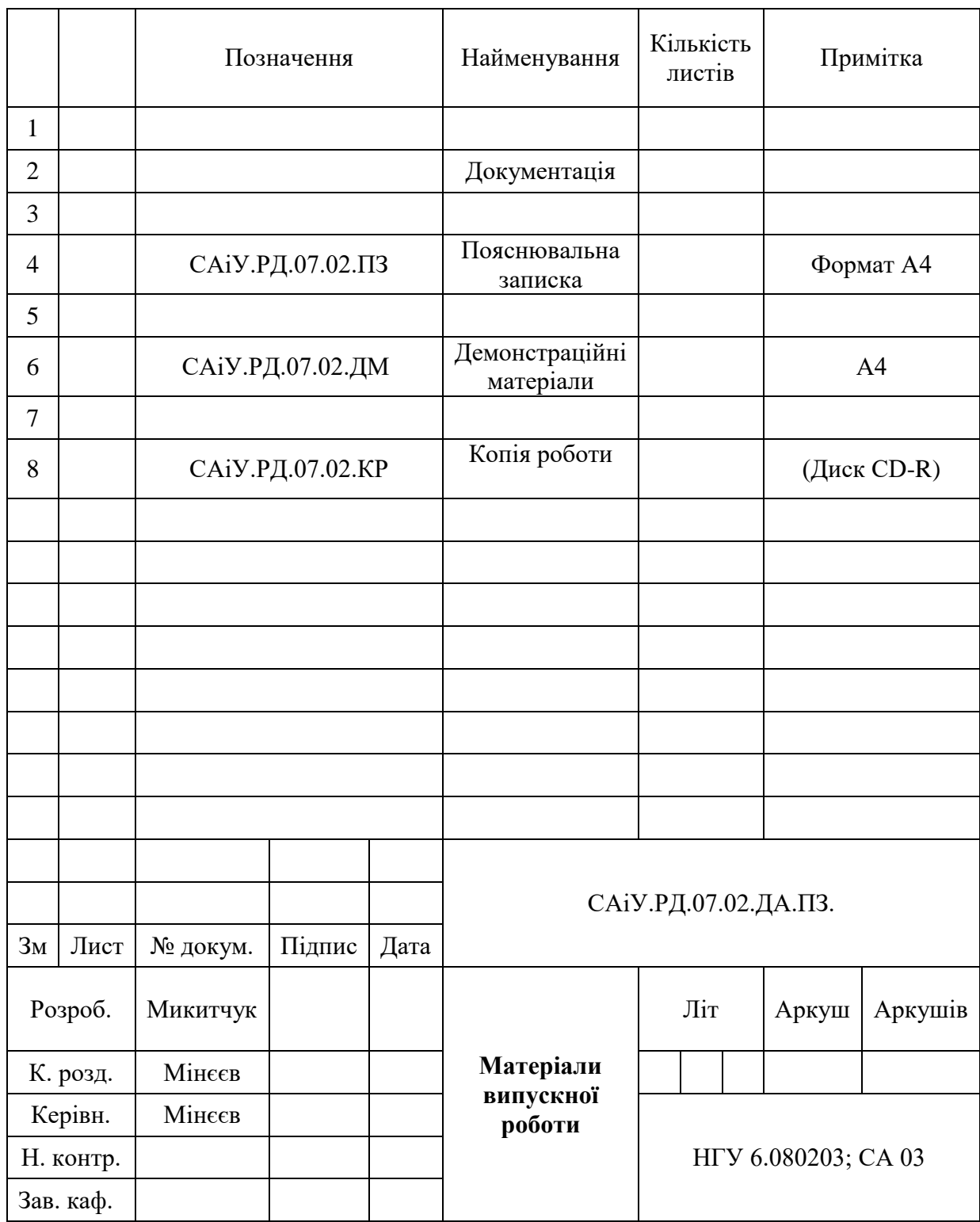

Додаток Б

#### ВІДГУК

## на кваліфікаційну роботу спеціаліста студента групи СА-03-1 Микитчука Степана Володимировича на тему: "Інтелектуальна система вибору оптимальної стратегії управління запасами в умовах підприємств оптово-роздрібної торгівлі "

Обрана тема дипломної роботи спеціаліста є актуальною, оскільки в умовах господарювання, що склалися на даний момент, безперебійність в роботі підприємства є основною запорукою її прибутку та стійкого положення на ринку, а управління запасами є однією з найважливіших компонент оптимального управління підприємством. Основним критерієм сучасних стратегій управління запасами є мінімізація витрат, зв'язаних зі збереженням товару та поновленням запасу на складі. З погляду на це, однією з головних задач стає аналіз факторів, що впливають на рентабельність реалізації, а отже, і на функцію витрат.

Виходячи з вищевикладеного, головна задача, яка вирішується в роботі – аналіз факторів, які можуть впливати на рентабельність реалізації товару. Для того, щоб спростити роботу з багатономенклатурними моделями, які є найзастосовнішими на сьогодні для переважної більшості підприємств, розроблена інтелектуальна система підтримки прийняття рішень для виявлення оптимального розміру замовлення та точок поновлення запасу, яка базується на номенклатурному аналізі товару за допомогою багатофакторного аналізу рентабельності.

Обрані об'єкт, предмет та методи дослідження відповідають напряму підготовки 0802 "Системний аналіз і управління".

Представлена робота заслуговує оцінки "відмінно", а її автор присвоєння кваліфікації "інженер-системний аналітик".

Дипломний керівник к.т.н., доцент Мінєєв О.С.

99

#### РЕЦЕНЗІЯ

### На дипломну роботу спеціаліста

На тему: "Інтелектуальна система вибору оптимальної стратегії управління запасами в умовах підприємств оптово-роздрібної торгівлі" студента групи СА-03-1 Микитчука Степана Володимировича

Об'єктом дослідження в роботі є система управління запасами на підприємстві ТОВ "ПобТехноСервіс". Предметом дослідження - сучасні стратегії управління запасами. Ціль дипломної роботи: розробити інтелектуальну систему знаходження оптимальної стратегії.

В організаційному управлінні проблема управління запасами є найважливішою і, як правило, в цій області не існує типових рішень. Це залежить від багатьох факторів – попиту, дефіциту, часу постачання та інших. Тому дуже важливо вибрати ту стратегію управління запасами, яка найбільш застосовна саме для цієї ситуації.

Практична цінність отриманих у роботі результатів полягає у можливості гнучкого врахування багатьох факторів, що впливають на формування запасів на підприємствах з широким асортиментом продукції. За рахунок цього з'являється можливість значно зменшити обсяги сумарних затрат, пов'язаних із замовленням і зберіганням товарів. Розроблена інтелектуальна система допомагає значно зменшити час та обсяг обчислень, які застосовуються при знаходження оптимальної стратегії, а багатофакторний аналіз допомагає знайти ті фактори, які найбільше впливають на рентабельність реалізації товару.

Зауважень по роботі не маю.

Обрані об'єкт, предмет та методи дослідження відповідають напряму підготовки 0802 "Системний аналіз і управління".

Представлена робота заслуговує оцінки "відмінно", а її автор присвоєння кваліфікації "інженер-системний аналітик ".

Рецензент: проф. каф. АКС Алєксєєв М. А.

100

Лістинг програми, що реалізує інтелектуальну систему Private Sub cmbClassification\_Click()

Dim i As Byte

Dim VesKoefC As Double

Dim VesKoefR As Double

Dim R As Double

Dim c As Double

Dim Ss As Double

Dim SintKr As Double

Dim UdVes As Double

Dim NarItog As Double

Dim j As Byte

Dim K As Byte

Dim l As Byte

Dim m(18) As Variant

Dim n As Byte

 $VesKoefC = 0.3$ 

 $VesKoefR = 0.7$ 

 'zapolnenie stolbca Sint. kriterij  $SumShiftKr = 0$  $i = 1$ Do While Sheets("basic\_data").Cells $(i + 4, 2)$  <> ""  $c =$  Sheets("basic\_data").Cells(i + 4, 18)  $Ss = Sheets("basic_data").Cells(i + 4, 17)$ 

```
R = c / SsSintKr = c * VesKoefC + R * VesKoefRSheets("basic_data").Cells(i + 4, 19) = SintKr
SumShiftKr = SumShiftKr + SintKri = i + 1
```
Loop

'Sheets("ABC").Cells $(i + 4, 19)$  = SumSintKr

```
 'sortirovka
```
 $n = 0$ 

 $i = 1$ 

Do While Sheets("basic\_data").Cells $(i + 4, 2)$  <> ""

 $n = n + 1$  $i = i + 1$ 

Loop

```
For j = 2 To n
  For K = 1 To (j - 1)If Cells(j + 4, 19) > Cells(K + 4, 19) Then
       For i = 1 To 18
         m(i) = Cells(j + 4, i + 1) Next i
       l = iDo While l > KFor i = 1 To 18
            Cells(1 + 4, i + 1) = Cells(1 + 3, i + 1) Next i
         1 = 1 - 1 Loop
       For i = 1 To 18
```

```
Cells(K + 4, i + 1) = m(i) Next i
      End If
   Next K
 Next j
```
'zapolnenie stolbca Udel. ves

 $i = 1$ 

Do While Sheets("basic\_data").Cells $(i + 4, 2)$  <> ""

```
c = \text{Sheets}("basic_data").\text{Cells}(i + 4, 18)Ss = Sheets("basic_data").Cells(i + 4, 17)R = c / SsSintKr = c * VesKoefC + R * VesKoefRUdVes = 100 * SintKr / SumSintKrSheets("basic_data").Cells(i + 4, 20) = UdVes
i = i + 1
```
Loop

```
 'zapolnenie stolbca Narast. itog
i = 1NarItog = Sheets("basic_data").Cells(i + 4, 20)Sheets("basic_data").Cells(i + 4, 21) = NarItog
Do While Sheets("basic_data").Cells(i + 5, 2) \langle ""
  i = i + 1Narltog = NarItog + Sheets("basic_data").Cells(i + 4, 20)Sheets("basic_data").Cells(i + 4, 21) = NarItog
 Loop
```
 'Pareto  $i = 1$ 

Do While Sheets ("basic\_data").Cells  $(i + 4, 2) \ll$ "" If Sheets("basic\_data").Cells $(i + 4, 21) \le 80$  Then Sheets("basic\_data").Cells $(i + 4, 22) = "A"$ ElseIf Sheets("basic\_data").Cells $(i + 4, 21) \le 90$  Then Sheets("basic\_data").Cells $(i + 4, 22) = "B"$  Else Sheets("basic\_data").Cells $(i + 4, 22) = "C"$  End If  $i = i + 1$  Loop 'experts  $i = 1$ Do While Sheets("basic\_data").Cells $(i + 4, 2)$  <> "" If Sheets("basic\_data").Cells $(i + 4, 21) \le 65$  Then Sheets("basic\_data").Cells $(i + 4, 23) = "A"$ ElseIf Sheets("basic\_data").Cells $(i + 4, 21) \le 80$  Then Sheets("basic\_data").Cells $(i + 4, 23) = "B"$  Else Sheets("basic\_data").Cells $(i + 4, 23) = "C"$  End If  $i = i + 1$ 

Loop

 'kumul. krivaya '?????????????????????????????

 'Dim i As Byte 'Dim j As Byte Dim MO As Double

Dim SrKv As Double

Dim V As Double

Dim Vsr As Double

Dim sum1 As Double

Dim sum2 As Double

# 'MO

 $i = 1$ Do While Sheets("basic\_data").Cells $(i + 4, 2)$  <> ""  $sum1 = 0$ For  $j = 1$  To 12 sum1 = sum1 + Sheets("basic\_data").Cells $(i + 4, j + 2)$  Next j  $MO = sum1 / 12$ Sheets("basic\_data").Cells $(i + 4, 25) = MO$  $i = i + 1$ Loop

# 'SrKv

```
i = 1Do While Sheets("basic_data").Cells(i + 4, 2) <> ""
    sum2 = 0For j = 1 To 12
       sum2 = sum2 + (Sheets("basic_data").Cells(i + 4, j + 2) -Sheets("basic_data").Cells(i + 4, 25)) \wedge 2
     Next j
    SrKv = Sqr(sum2 / 12)Sheets("basic_data").Cells(i + 4, 26) =SrKv
    i = i + 1
```
Loop

```
 'V
```
 $i = 1$ 

Do While Sheets("basic\_data").Cells $(i + 4, 2)$  <> ""

 $V = 100$  \* Sheets("basic\_data").Cells $(i + 4, 26)$  / Sheets("basic\_data").Cells $(i + 4,$ 

25)

```
Sheets("basic_data").Cells(i + 4, 27) = V
```
 $i = i + 1$ 

Loop

'klassich

 $i = 1$ 

```
Do While Sheets("basic_data").Cells(i + 4, 2) <> ""
```

```
If Sheets("basic_data").Cells(i + 4, 31) \leq 10 Then
```
Sheets("basic\_data").Cells $(i + 4, 28) = "X"$ 

ElseIf Sheets("basic\_data").Cells $(i + 4, 31) \le 25$  Then

Sheets("basic\_data").Cells $(i + 4, 28) = "Y"$ 

Else

```
Sheets("basic_data").Cells(i + 4, 28) = "Z"
```
End If

 $i = i + 1$ 

Loop

'vozmozh

 $i = 1$ 

Do While Sheets("basic\_data").Cells $(i + 4, 2)$  <> "" If Sheets("basic\_data").Cells $(i + 4, 31) \le 20$  Then Sheets("basic\_data").Cells $(i + 4, 29) = "X"$ ElseIf Sheets("basic\_data").Cells $(i + 4, 31) \le 45$  Then

```
Sheets("basic_data").Cells(i + 4, 29) = "Y" Else
       Sheets("basic_data").Cells(i + 4, 29) = "Z" End If
  i = i + 1 Loop
 'Vsr
i = 1sum1 = 0Do While Sheets("basic_data").Cells(i + 4, 2) <> ""
  sum1 = sum1 + Sheets("basic_data").Cells(i + 4, 31)
```
 $i = i + 1$ 

Loop

 $Vsr = sum1 / (i - 1)$ 

## $i = 1$

```
Do While Sheets("basic_data").Cells(i + 4, 2) <> ""
  If Sheets("basic_data").Cells(i + 4, 31) <Vsr Then
    Sheets("basic_data").Cells(i + 4, 30) = "X"ElseIf Sheets("basic_data").Cells(i + 4, 31) = Vsr Then
       Sheets("basic_data").Cells(i + 4, 30) = "Y" Else
       Sheets("basic_data").Cells(i + 4, 30) = "Z" End If
  i = i + 1 Loop
```
Sheets("basic\_data").Activate

Me.Hide GroupingForm.Show

End Sub

Private Sub cmbDemand\_Click()

 $i = 1$  $j = 1$ Do While  $i < 3$ Sheets("prognosis").Cells(j + 4, i + 2) = Sheets("basic\_data").Cells(j + 4, i + 2)  $j = j + 1$ If  $j = 32$  Then  $i = i + 1$  $j = 1$ End If Loop  $i = 1$  $j = 1$ Do While  $i \ll 11$ Sheets("prognosis").Cells(j + 4, i + 4) = (Sheets("basic\_data").Cells(j + 4, i + 2)  $*$  1 +

Sheets("basic\_data").Cells(j + 4, i + 3)  $*$  5) / 6

 $j = j + 1$ If  $j = 33$  Then  $i = 1$  $i = i + 1$ End If

## Loop

Sheets("prognosis").Activate ActiveSheet.Cells(3, 5).Activate

Me.Hide PrognosisForm.Show End Sub

Private Sub cmbExit\_Click() Me.Hide End Sub

Private Sub cmbTask\_Click() Me.Hide CalcForm.Show End Sub

Private Sub UserForm\_Click()

End Sub

Private Sub cmbCalculate\_Click()

Dim OgidPotr As Double Dim SrokRash As Double Dim OgPotrVP As Double Dim MaxPotrVP As Double Dim GarantZap As Double
Dim PorogZap As Double Dim GelMaxZap As Double Dim SrokRashDoPor As Double

Dim y As Double Dim D As Double Dim h As Double Dim K As Double Dim TCU As Double

Dim i As Byte Dim gB As Byte Dim gC As Byte

 $K = 52 * 5$ 

 $i = 5$ 

Do While Cells $(i, 2) \ll$  ""  $h = \text{Sheets}("basic_data").\text{Cells}(i, 32)$  $D = \text{Sheets}("prognosis").\text{Cells}(i, 15) / 365$  $y = Sqr(2 * K * D / h)$  $TCU = (K * D) / y + (h / 2) * y$ Sheets("Model").Cells $(i, 3) = y$ Sheets("Model").Cells $(i, 4)$  = TCU  $i = i + 1$ 

Loop

per = MsgBox("Ðàññ÷èòàòü ïàðàìåòðû ìîäåëè?", vbOKCancel)

```
i = 5
```
Do While Sheets ("basic\_data").Cells $(i, 23) \diamond$ ""

If Sheets("basic\_data").Cells(i - 1, 23) = "A" And Sheets("basic\_data").Cells(i, 23) = "B" Then

 $gB = i$ 

End If

If Sheets("basic\_data").Cells(i - 1, 23) = "B" And Sheets("basic\_data").Cells(i, 23) = "C" Then

 $gC = i$ 

End If

 $i = i + 1$ 

Loop

If (KritForm.cmbGroup.Value = "äëÿ âñåõ") Or (KritForm.cmbGroup.Value = "A") Then  $i = 5$ If (KritForm.cmbGroup.Value = "B") Then  $i = gB$ If (KritForm.cmbGroup.Value = "C") Then  $i = gC$ 

Do While Sheets("basic\_data").Cells(i, 23) = KritForm.cmbGroup.Value OgidPotr = Sheets("prognosis").Cells $(i, 15)$  / 365 SrokRash = Sheets("Model").Cells(i, 3) / OgidPotr  $OgPortVP = 1 * OgidPort$  $MaxPortVP = (1 + 0.5) * OgidPort$  $GarantZap = MaxPortVP - OgPortVP$  $Sheets("Model").Cells(i, 6) = GarantZap$  $PorogZap = GarantZap + OgidPortVP$  $Sheets("Model").Cells(i, 7) = PorogZap$  $GelMaxZap = GarantZap + Sheets("Model").Cells(i, 3)$ 

 $Sheets("Model").Cells(i, 8) = GelMaxZap$ SrokRashDoPor = (GelMaxZap - PorogZap) / OgidPotr Sheets("Model").Cells(i, 8) = SrokRashDoPor  $i = i + 1$ Loop End If Sheets("Model").Activate Me.Hide End Sub

Private Sub cmbCancel\_Click() Me.Hide MainForm.Show End Sub

Private Sub cmbParameters\_Click() Me.Hide KritForm.Show End Sub

Private Sub UserForm\_Activate() Dim i As Integer  $i = 5$ Do While Sheets("basic\_data").Cells(i, 2)  $\leq$ "" Sheets("Model").Cells $(i, 2)$  = Sheets("basic\_data").Cells $(i, 2)$  $Sheets("Model").Cells(i, 1) = Sheets("basic_data").Cells(i, 1)$  $i = i + 1$ Loop End Sub

Private Sub btnCalc\_Click()

Dim i As Byte Dim j As Byte Dim per

Dim K As Double Dim D As Double Dim h As Double Dim w As Double Dim p As Double Dim lambda As Double Dim Pr As Double Dim a As Double Dim V As Double Dim y As Double Dim TCU As Double Dim c As Double Dim c1 As Double Dim c2 As Double Dim q As Double Dim qu(1 To 2) As Double Dim qui As Double

Dim Zone As Double

Dim gB As Byte

Dim gC As Byte

Dim sumV As Double

Dim BestF As Double Dim BestFNumber As Byte

# $BestF = 0$ For  $j = 1$  To 6 If Sheets("Krits").Cells $(105, i + 2)$  >= BestF Then  $BestF = sheets("Krist"). Cells(105, j + 2)$  $BestFWumber = j$  End If Next

 $i = 5$ 

Do While Sheets("basic\_data").Cells(i, 23) <> ""

If Sheets("basic\_data").Cells(i - 1, 23) = "A" And Sheets("basic\_data").Cells(i, 23) = "B" Then

 $gB = i$ 

End If

If Sheets("basic\_data").Cells(i - 1, 23) = "B" And Sheets("basic\_data").Cells(i, 23) =

"C" Then

 $gC = i$ 

End If

 $i = i + 1$ 

Loop

```
If (KritForm.cmbGroup.Value = "äëÿ âñåõ") Or (KritForm.cmbGroup.Value = "A") 
Then i = 5If (KritForm.cmbGroup.Value = "B") Then i = gBIf (KritForm.cmbGroup.Value = "C") Then i = gC
```
If BestFNumber  $= 1$  Then  $K = KritForm.txtCosts. Value * 5$  If KritForm.cmbGroup. Value  $\leq$  "äëÿ âñåõ" Then Do While Sheets("basic\_data").Cells(i, 23) = KritForm.cmbGroup.Value  $h = \text{Sheets}("basic data").Cells(i, 32)$  $D = \text{Sheets}("proprosis").\text{Cells}(i, 15) / 365$  $a = 1.1 * D$  $y = Sqr(2 * K * D / (h * (1 - D / a)))$  $TCU = (K * D) / y + (h / 2) * (1 - D / a) * y$ Sheets("Model").Cells $(i, 3) = y$  $Sheets("Model").Cells(i, 4) = TCU$ Sheets("Model").Cells $(i, 5) =$ ""  $i = i + 1$ Loop

Else

Do While Sheets("basic\_data").Cells $(i, 2) \ll$ ""  $h = \text{Sheets}("basic_data").\text{Cells}(i, 32)$  $D = \text{Sheets}("proprosis").\text{Cells}(i, 15) / 365$  $a = 1.1 * D$  $y = Sgr(2 * K * D / (h * (1 - D / a)))$  $TCU = (K * D) / y + (h / 2) * (1 - D / a) * y$ Sheets("Model").Cells $(i, 3) = y$  $Sheets("Model").Cells(i, 4) = TCU$ Sheets("Model").Cells $(i, 5) =$ ""  $i = i + 1$  Loop End If Else If BestFNumber  $= 2$  Then  $K = KritForm.txtCostS. Value * 5$  If KritForm.cmbGroup.Value <> "äëÿ âñåõ" Then Do While Sheets("basic\_data").Cells(i, 23) = KritForm.cmbGroup.Value

 $h = \text{Sheets}("basic_data").\text{Cells}(i, 32)$  $D = \text{Sheets}("proprosis").\text{Cells}(i, 15) / 365$  $p = 0.25 * h$  $w = Sqr((2 * K * D * h) / (p * (p + h)))$  $y = Sgr(((2 * K * D) * (p + h))/ (p * h))$  $TCU = (K * D) / v + ((h * (v - w) ^ 2) + p * w^ 2) / (2 * v)$ Sheets("Model").Cells $(i, 3) = y$  $Sheets("Model").Cells(i, 4) = TCU$ Sheets("Model").Cells $(i, 5) = w$  $i = i + 1$ 

Loop

Else

Do While Sheets ("basic\_data").Cells $(i, 2) \diamond$ ""  $h = \text{Sheets}("basic data").Cells(i, 32)$  $D = \text{Sheets}("proprosis").\text{Cells}(i, 15) / 365$  $p = 0.25 * h$  $w = Sqr((2 * K * D * h) / (p * (p + h)))$  $y = Sgr((2 * K * D) * (p + h))/ (p * h))$  $TCU = (K * D) / v + ((h * (v - w) ^ 2) + p * w^ 2) / (2 * v)$ Sheets("Model").Cells $(i, 3) = v$  $Sheets("Model").Cells(i, 4) = TCU$ Sheets("Model").Cells $(i, 5) = w$  $i = i + 1$  Loop End If Else If BestFNumber  $=$  3 Then  $K = KritForm.txtCostS. Value * 5$ If KritForm.cmbGroup.Value <> "äëÿ âñåõ" Then

Do While Sheets("basic\_data").Cells $(i, 23)$  = KritForm.cmbGroup.Value

 $h = \text{Sheets}("basic_data").\text{Cells}(i, 32)$  $D = \text{Sheets}("proprosis").\text{Cells}(i, 15) / 365$  $a = 1.1 * D$  $p = 0.25 * h$  $w = Sgr((2 * K * D * h * (1 - D / a)) / (p * (p + h)))$  $y = Sqr(((2 * K * D) * (p + h))/((p * h) * (1 - D / a)))$ TCU =  $(K * D) / y + ((h * (y * (1 - D / a) - w) ^ 2) + p * w ^ 2) / (2 * (1 - D / a) * y)$ Sheets("Model").Cells $(i, 3) = y$  $Sheets("Model").Cells(i, 4) = TCU$ Sheets("Model").Cells $(i, 5) = w$  $i = i + 1$  Loop Else Do While Sheets("basic\_data").Cells(i, 2) <> ""  $h = \text{Sheets}("basic_data").\text{Cells}(i, 32)$  $D = \text{Sheets}("proprosis").\text{Cells}(i, 15) / 365$  $a = 1.1 * D$  $p = 0.25 * h$  $w = Sqr((2 * K * D * h * (1 - D / a)) / (p * (p + h)))$  $y = Sqr(((2 * K * D) * (p + h)) / ((p * h) * (1 - D / a)))$ TCU =  $(K * D) / y + ((h * (y * (1 - D / a) - w) ^ 2) + p * w ^ 2) / (2 * (1 - D / a) * y)$ Sheets("Model").Cells $(i, 3) = y$ Sheets("Model").Cells $(i, 4)$  = TCU Sheets("Model").Cells $(i, 5) = w$  $i = i + 1$  Loop End If Else If BestFNumber  $=$  4 Then  $K = KritForm.txtCostS. Value * 5$ 

116

 $q = Val(InputBox("Aâåäèòå çía÷áíèå ãðàíè÷íîãî óðîaíý, îîñëå êîòîðîãî iðîäóêöèy$ ïîêóïàåòñÿ ñî ñêèäêîé: "))

```
c1 = \text{Sheets}("basic data").Cells(i, 17)
```

```
c2 = Sheets("basic_data").Cells(i, 17) * 0.85
```
If KritForm.cmbGroup.Value <> "äëÿ âñåõ" Then

```
 Do While Sheets("basic_data").Cells(i, 23) = KritForm.cmbGroup.Value
```

```
h = \text{Sheets}("basic_data").\text{Cells}(i, 32)
```

```
D = \text{Sheets}("propnosis").\text{Cells}(i, 15) / 365
```

```
y = Sqr(2 * K * D) / h
```

```
If y \leq q Then
```

```
TCU = D * c1 + (K * D) / y + (h / 2) * y
```
Else

```
TCU = D * c2 + (K * D) / y + (h / 2) * y
```
End If

qu(1) = -(2 \* (c2 \* D - TCU)) / h + Sqr((2 \* (c2 \* D - TCU) / h) ^ 2 - 4 \* 1 \* ((2 \* K \*  $D)$   $(h)$ )

qu(2) = -(2 \* (c2 \* D - TCU)) / h - Sqr((2 \* (c2 \* D - TCU) / h) ^ 2 - 4 \* 1 \* ((2 \* K \*  $D/(h)$ 

```
For j = 1 To 2
  If qu(i) > 0 Then
  qui = qu(j) End If
```
Next

If  $(q < y)$  And  $(q < qui)$  Then  $\text{Zone} = 1$  Else If  $(q > y)$  And  $(q < qui)$  Then  $\text{Zone} = 2$ 

If  $(q > y)$  And  $(q > qui)$  Then Select Case Zone  $TCU = (K * D) / y + (h / 2) * y$ Sheets("Model").Cells $(i, 3) = y$ 

Else

 $\text{Zone} = 3$ 

End If

End If

End If

Case 1

 $y = y$ 

Case 2

 $y = q$ 

Case 3

 $y = y$ 

End Select

Sheets("Model").Cells $(i, 4)$  = TCU Sheets("Model").Cells $(i, 5) =$ ""  $i = i + 1$  Loop Else Do While Sheets ("basic\_data").Cells $(i, 2)$  <> ""  $h = \text{Sheets}("basic_data").\text{Cells}(i, 32)$  $D = \text{Sheets}("proprosis").\text{Cells}(i, 15) / 365$  $y = Sqr(2 * K * D) / h$ If  $y \leq q$  Then  $TCU = D * c1 + (K * D) / y + (h / 2) * y$ Else

# End If

qu(1) = -(2 \* (c2 \* D - TCU)) / h + Sqr((2 \* (c2 \* D - TCU)) / h ^ 2 - 4 \* 1 \* ((2 \* K \*  $D)$  / h)) qu(2) = -(2 \* (c2 \* D - TCU)) / h - Sqr((2 \* (c2 \* D - TCU)) / h ^ 2 - 4 \* 1 \* ((2 \* K \*  $D$  $(h)$ 

For  $j = 1$  To 2 If  $qu(i) > 0$  Then  $qui = qu(j)$ End If

## Next

If  $(q < y)$  And  $(q < qui)$  Then  $\text{Zone} = 1$  Else If  $(q > y)$  And  $(q < qui)$  Then  $\text{Zone} = 2$  Else If  $(q > y)$  And  $(q > qui)$  Then  $\text{Zone} = 3$  End If End If End If Select Case Zone Case 1  $y = y$  Case 2  $y = q$  Case 3  $y = y$ 

End Select

 $TCU = (K * D) / y + (h / 2) * y$ 

Sheets("Model").Cells $(i, 3) = y$ 

 $Sheets("Model").Cells(i, 4) = TCU$ 

Sheets("Model").Cells $(i, 5) =$ ""

 $i = i + 1$ 

Loop

End If

Else

If BestFNumber  $=$  5 Then

 $K = KritForm.txtCostS. Value * 5$ 

If KritForm.cmbGroup.Value <> "äëÿ âñåõ" Then

Do While Sheets("Model").Cells(i, 23) = KritForm.cmbGroup.Value

 $h = \text{Sheets}("basic_data").\text{Cells}(i, 32)$ 

 $D = \text{Sheets}("proprosis").\text{Cells}(i, 15) / 365$ 

 $y = Sqr(2 * K * D / h)$ 

 $TCU = (K * D) / v + (h / 2) * v$ 

Sheets("Model").Cells $(i, 3) = y$ 

 $Sheets("Model").Cells(i, 4) = TCU$ 

Sheets("Model").Cells $(i, 5) =$ ""

 $i = i + 1$ 

 Loop Else

Do While Sheets("Model").Cells(i, 23) = KritForm.cmbGroup.Value

 $h = \text{Sheets}("basic data").Cells(i, 32)$ 

 $D = \text{Sheets}("prognosis").\text{Cells}(i, 15) / 365$ 

 $y = Sgr(2 * K * D / h)$ 

 $TCU = (K * D) / y + (h / 2) * y$ 

Sheets("Model").Cells $(i, 3) = y$ 

 $Sheets("Model").Cells(i, 4) = TCU$ Sheets("Model").Cells $(i, 5) =$ ""  $i = i + 1$  Loop End If Else If BestFNumber  $= 6$  Then  $q = Val(InputBox("Aâåäèòå çía÷áíèå ãðàiè÷íîãî óðîaíy, ïñëå êròrîðiði ìði aóêöèy$ ïîêóïàåòñÿ ñî ñêèäêîé: "))  $c1 = \text{Sheets}("basic data").Cells(i, 17)$  $c2 =$  Sheets("basic\_data").Cells(i, 17)  $*$  0.85  $K = KritForm.txtCostS. Value * 5$ If KritForm.cmbGroup.Value  $\leq$  "äëÿ âñåõ" Then Do While Sheets("basic\_data").Cells(i, 23) = KritForm.cmbGroup.Value  $h = \text{Sheets}("basic_data").\text{Cells}(i, 32)$  $D = \text{Sheets}("proprosis").\text{Cells}(i, 15) / 365$  $p = 0.25 * h$  $a = 1.1 * D$  $w = Sqr((2 * K * D * h * (1 - D / a)) / (p * (p + h)))$  $y = Sqr(((2 * K * D) * (p + h))/((p * h) * (1 - D / a)))$ If  $y \leq q$  Then  $TCU = D * c1 + (K * D) / y + (h / 2) * y$  Else  $TCU = D * c2 + (K * D) / y + (h / 2) * y$  End If qu(1) = -(2 \* (c2 \* D - TCU)) / h + Sqr((2 \* (c2 \* D - TCU) / h) ^ 2 - 4 \* 1 \* ((2 \* K \*  $D/(h))$ qu(2) = -(2 \* (c2 \* D - TCU)) / h - Sqr((2 \* (c2 \* D - TCU) / h) ^ 2 - 4 \* 1 \* ((2 \* K \*

 $D/(h))$ 

```
For j = 1 To 2
  If qu(j) > 0 Then
  qui = qu(j) End If
```
Next

If  $(q < y)$  And  $(q < qui)$  Then  $\text{Zone} = 1$  Else If  $(q > y)$  And  $(q < qui)$  Then  $\text{Zone} = 2$  Else If  $(q > y)$  And  $(q > qui)$  Then  $\text{Zone} = 3$  End If End If End If Select Case Zone Case 1  $y = y$  Case 2  $y = q$  Case 3  $y = y$  End Select  $a = 1.1 * D$  $p = 0.25 * h$  $w = Sqr((2 * K * D * h * (1 - D / a)) / (p * (p + h)))$ TCU =  $(K * D) / y + ((h * (y * (1 - D / a) - w) ^ 2) + p * w ^ 2) / (2 * (1 - D / a) * y)$ 

Sheets("Model").Cells $(i, 3) = y$ Sheets("Model").Cells $(i, 4)$  = TCU Sheets("Model").Cells $(i, 5) = w$  $i = i + 1$  Loop Else Do While Sheets("basic\_data").Cells(i, 2)  $\leq$ ""  $h = \text{Sheets}("basic data").\text{Cells}(i, 32)$  $D = \text{Sheets}("proprosis").\text{Cells}(i, 15) / 365$  $a = 1.1 * D$  $p = 0.25 * h$  $w = Sqr((2 * K * D * h * (1 - D / a)) / (p * (p + h)))$  $y = Sqr(((2 * K * D) * (p + h))/((p * h) * (1 - D / a)))$ If  $y \leq q$  Then  $TCU = D * c1 + (K * D) / y + (h / 2) * y$  Else  $TCU = D * c2 + (K * D) / y + (h / 2) * y$  End If qu(1) = -(2 \* (c2 \* D - TCU)) / h + Sqr((2 \* (c2 \* D - TCU) / h) ^ 2 - 4 \* 1 \* ((2 \* K \*  $D)$   $(h)$ ) qu(2) = -(2 \* (c2 \* D - TCU)) / h - Sqr((2 \* (c2 \* D - TCU) / h) ^ 2 - 4 \* 1 \* ((2 \* K \*  $D)$   $(h)$ )

```
For j = 1 To 2
  If qu(j) > 0 Then
  qui = qu(j) End If
 Next
```
If  $(q < y)$  And  $(q < qui)$  Then

 $\text{Zone} = 1$  Else If  $(q > y)$  And  $(q < qui)$  Then  $\text{Zone} = 2$  Else If  $(q > y)$  And  $(q > qui)$  Then  $Zone = 3$  End If End If End If Select Case Zone Case 1  $y = y$  Case 2  $y = q$  Case 3  $y = y$  End Select  $a = 1.1 * D$  $p = 0.25 * h$  $w = Sqr((2 * K * D * h * (1 - D / a)) / (p * (p + h)))$ TCU =  $(K * D) / y + ((h * (y * (1 - D / a) - w) ^ 2) + p * w ^ 2) / (2 * (1 - D / a) * y)$ 

Sheets("Model").Cells $(i, 3) = y$ Sheets("Model").Cells $(i, 4)$  = TCU Sheets("Model").Cells $(i, 5) = w$  $i = i + 1$  Loop End If End If

End If End If End If End If End If

```
If KritForm.cmbSpace.Value = "îãðàíè÷åííûé" Then
V = Val(InputBox("Aâåäèòå õàçìåð ñêeàärêîar̃î 70 môðaíñòȧa: "))End If
```

```
i = 5sumV = 0Do While Sheets("Model").Cells(i, 2) \ll""
  sumV = sumV + (Sheets("Model").Cells(i, 3) * Sheets("basic_data").Cells(i, 33))
  i = i + 1Loop
If (sumV > V) And (KritForm.cmbSpace.Value = "îãðàíè÷åííûé") Then
```
If (KritForm.cmbGroup.Value = "äëÿ âñåõ") Or (KritForm.cmbGroup.Value = "A") Then  $i = 5$ If (KritForm.cmbGroup.Value = "B") Then  $i = gB$ If (KritForm.cmbGroup.Value = "C") Then  $i = gC$ 

 $n = 0$ Do While Sheets("basic\_data").Cells(i, 23) = KritForm.cmbGroup.Value

```
n = n + 1i = i + 1
```
If (KritForm.cmbGroup.Value = "äëÿ âñåõ") Or (KritForm.cmbGroup.Value = "A") Then  $i = 5$ If (KritForm.cmbGroup.Value = "B") Then  $i = gB$ If (KritForm.cmbGroup.Value = "C") Then  $i = gC$ 

```
Do While Sheets("basic_data").Cells(i, 23) = KritForm.cmbGroup.Value
    sumh = sumh + \text{Sheets}("basic_data").\text{Cells}(i, 32)suma = suma + Sheets("basic_data").Cells(i, 33)sumKD = sumKD + ((Sheets("basic_data").Cells(i, 15) / 365) *(KritForm.txtCosts.Value * 5))
```
 $i = i + 1$ 

Loop

If (KritForm.cmbGroup.Value = "äëÿ âñåõ") Or (KritForm.cmbGroup.Value = "A") Then  $i = 5$ If (KritForm.cmbGroup.Value = "B") Then  $i = gB$ If (KritForm.cmbGroup.Value = "C") Then  $i = gC$ 

```
If KritForm.cmbGroup.Value \leq "äëÿ âñåõ" Then
   Do While Sheets("basic_data").Cells(i, 23) = KritForm.cmbGroup.Value
    sumh = sumh / n
    suma = suma / n
    sumKD = sumKD/nlambda = \text{(sumh / (2 * suma))} - \text{(n ^ 2 * suma * sumKD) / (V ^ 2)} Select Case BestFNumber
     Case 1
    K = KritForm.txtCostS. Value * 5h = \text{Sheets}("basic data").Cells(i, 32)D = \text{Sheets}("proprosis").\text{Cells}(i, 15) / 365a = 1.1 * D
```
 $Pr = \text{Sheets}("basic_data").\text{Cells}(i, 33)$  $y = Sqr(2 * K * D / (h * (1 - D / a) - 2 * lambda * Pr))$  $TCU = (K * D) / y + (h / 2) * (1 - D / a) * y$ Sheets("Model").Cells $(i, 3) = v$  $Sheets("Model").Cells(i, 4) = TCU$ Sheets("Model").Cells $(i, 5) =$ ""  $i = i + 1$  Case 2  $K = KritForm.txtCostS. Value * 5$  $h = \text{Sheets}("basic_data").\text{Cells}(i, 32)$  $D = \text{Sheets}("proprosis").\text{Cells}(i, 15) / 365$  $a = 1.1 * D$  $Pr = \text{Sheets}("basic_data").Cells(i, 33)$  $p = 0.25 * h$  $w = Sqr((2 * K * D * h) / (p * (p + h)))$  $y = Sqr(((2 * K * D) * (p + h))/(p * h - 2 * lambda * Pr))$  $TCU = (K * D) / v + ((h * (v - w) ^ 2) + p * w^ 2) / (2 * v)$ Sheets("Model").Cells $(i, 3) = v$  $Sheets("Model").Cells(i, 4) = TCU$ Sheets("Model").Cells $(i, 5) = w$  $i = i + 1$  Case 3  $K = KritForm.txtCostS. Value * 5$  $h = \text{Sheets}("basic_data").\text{Cells}(i, 32)$  $D = \text{Sheets}("proprosis").\text{Cells}(i, 15) / 365$  $a = 1.1 * D$  $Pr = \text{Sheets}("basic data").Cells(i, 33)$  $p = 0.25 * h$  $w = Sqr((2 * K * D * h * (1 - D / a)) / (p * (p + h)))$  $y = Sqr(((2 * K * D) * (p + h)) / ((p * h) * (1 - D / a) - 2 * lambda * Pr))$ 

TCU =  $(K * D) / y + ((h * (y * (1 - D / a) - w) ^ 2) + p * w ^ 2) / (2 * (1 - D / a) * y)$ Sheets("Model").Cells $(i, 3) = y$  $Sheets("Model").Cells(i, 4) = TCU$ Sheets("Model").Cells $(i, 5) = w$  $i = i + 1$  Case 4  $K = KritForm.txtCosts. Value * 5$  $h = \text{Sheets}("basic data").\text{Cells}(i, 32)$  $D = \text{Sheets}("propnosis").\text{Cells}(i, 15) / 365$  $a = 1.1 * D$  $Pr = \text{Sheets}("basic_data").\text{Cells}(i, 33)$  $p = 0.25 * h$  $y = Sqr(2 * K * D / h - 2 * lambda * Pr)$  $TCU = (K * D) / y + (h / 2) * y$ Sheets("Model").Cells $(i, 3) = y$ Sheets("Model").Cells $(i, 4)$  = TCU Sheets("Model").Cells $(i, 5) =$ ""  $i = i + 1$  Case 5  $K = KritForm.txtCostS. Value * 5$  $h = \text{Sheets}("basic data").\text{Cells}(i, 32)$  $D = \text{Sheets}("proposis").\text{Cells}(i, 15) / 365$  $a = 1.1 * D$  $Pr = \text{Sheets}("basic_data").\text{Cells}(i, 33)$  $p = 0.25 * h$  $y = Sqr(2 * K * D / (h - 2 * lambda * Pr))$  $TCU = (K * D) / y + (h / 2) * y$ Sheets("Model").Cells $(i, 3) = v$  $Sheets("Model").Cells(i, 4) = TCU$ Sheets("Model").Cells $(i, 5) =$ ""

128

 $i = i + 1$  Case 6  $K = KritForm.txtCostS. Value * 5$  $h = \text{Sheets}("basic data").Cells(i, 32)$  $D = \text{Sheets}("prognosis").\text{Cells}(i, 15) / 365$  $a = 1.1 * D$  Pr = Sheets("basic\_data").Cells(i, 33)  $p = 0.25 * h$  $w = Sqr((2 * K * D * h * (1 - D / a))/(p * (p + h)))$  $y = Sgr((2 * K * D) * (p + h))/(p * h) * (1 - D / a) - 2 * lambda * Pr)$ TCU =  $(K * D) / y + ((h * (y * (1 - D / a) - w) ^ 2) + p * w ^ 2) / (2 * (1 - D / a) * y)$ Sheets("Model").Cells $(i, 3) = y$  $Sheets("Model").Cells(i, 4) = TCU$ Sheets("Model").Cells $(i, 5) = w$  $i = i + 1$  End Select Loop Else Do While Sheets ("basic\_data").Cells $(i, 23)$  <> "" Select Case BestFNumber Case 1  $K = KritForm.txtCostS. Value * 5$  $h =$  Sheets("basic\_data").Cells(i, 32)  $D = \text{Sheets}("proprosis").\text{Cells}(i, 15) / 365$  $a = 1.1 * D$  $Pr = \text{Sheets}("basic_data").Cells(i, 33)$  $y = Sqr(2 * K * D / (h * (1 - D / a) - 2 * lambda * Pr))$  $TCU = (K * D) / v + (h / 2) * (1 - D / a) * v$ Sheets("Model").Cells $(i, 3) = y$ Sheets("Model").Cells $(i, 4)$  = TCU

129

Sheets("Model").Cells $(i, 5) =$ ""  $i = i + 1$  Case 2  $K = KritForm.txtCostS$ . Value  $* 5$  $h = \text{Sheets}("basic data").Cells(i, 32)$  $D = \text{Sheets}("proprosis").\text{Cells}(i, 15) / 365$  $a = 1.1 * D$  $Pr = \text{Sheets}("basic data").Cells(i, 33)$  $p = 0.25 * h$  $w = Sqr((2 * K * D * h) / (p * (p + h)))$  $y = Sqr(((2 * K * D) * (p + h))/(p * h - 2 * lambda * Pr))$  $TCU = (K * D) / y + ((h * (y - w) ^ 2) + p * w ^ 2) / (2 * y)$ Sheets("Model").Cells $(i, 3) = y$ Sheets("Model").Cells $(i, 4)$  = TCU Sheets("Model").Cells $(i, 5) = w$  $i = i + 1$  Case 3  $K = KritForm.txtCostS. Value * 5$  $h = \text{Sheets}("basic data").Cells(i, 32)$  $D = \text{Sheets}("proprosis").\text{Cells}(i, 15) / 365$  $a = 1.1 * D$  $Pr = \text{Sheets}("basic_data").Cells(i, 33)$  $p = 0.25 * h$  $w = Sgr((2 * K * D * h * (1 - D / a)) / (p * (p + h)))$  $y = Sgr(((2 * K * D) * (p + h))/((p * h) * (1 - D / a) - 2 * lambda * Pr))$ TCU =  $(K * D) / y + ((h * (y * (1 - D / a) - w) ^ 2) + p * w ^ 2) / (2 * (1 - D / a) * y)$ Sheets("Model").Cells $(i, 3) = y$ Sheets("Model").Cells $(i, 4)$  = TCU Sheets("Model").Cells $(i, 5) = w$  $i = i + 1$ 

Case 4

 $K = KritForm.txtCostS. Value * 5$  $h = \text{Sheets}("basic data").Cells(i, 32)$  $D = \text{Sheets}("proprosis").\text{Cells}(i, 15) / 365$  $a = 1.1 * D$  $Pr = \text{Sheets}("basic_data").\text{Cells}(i, 33)$  $p = 0.25 * h$  $y = Sqr(2 * K * D / h - 2 * lambda * Pr)$  $TCU = (K * D) / y + (h / 2) * y$ Sheets("Model").Cells $(i, 3) = y$  $Sheets("Model").Cells(i, 4) = TCU$ Sheets("Model").Cells $(i, 5) =$ ""  $i = i + 1$  Case 5  $K = KritForm.txtCostS. Value * 5$  $h = \text{Sheets}("basic_data").\text{Cells}(i, 32)$  $D = \text{Sheets}("prognosis").\text{Cells}(i, 15) / 365$  $a = 1.1 * D$  $Pr = \text{Sheets}("basic_data").\text{Cells}(i, 33)$  $p = 0.25 * h$  $y = Sqr(2 * K * D / h - 2 * lambda * Pr)$  $TCU = (K * D) / y + (h / 2) * y$ Sheets("Model").Cells $(i, 3) = v$ Sheets("Model").Cells $(i, 4)$  = TCU Sheets("Model").Cells $(i, 5) =$ ""  $i = i + 1$  Case 6  $K = KritForm.txtCostS. Value * 5$  $h = \text{Sheets}("basic_data").\text{Cells}(i, 32)$  $D = \text{Sheets}("prognosis").\text{Cells}(i, 15) / 365$ 

 $a = 1.1 * D$  Pr = Sheets("basic\_data").Cells(i, 33)  $p = 0.25 * h$  $w = Sqr((2 * K * D * h * (1 - D / a))/(p * (p + h)))$  $y = Sgr((2 * K * D) * (p + h))/(p * h) * (1 - D / a) - 2 * lambda * Pr)$ TCU =  $(K * D) / y + ((h * (y * (1 - D / a) - w) ^ 2) + p * w ^ 2) / (2 * (1 - D / a) * y)$ Sheets("Model").Cells $(i, 3) = y$ Sheets("Model").Cells $(i, 4)$  = TCU Sheets("Model").Cells $(i, 5) = w$  $i = i + 1$  End Select Loop End If

End If

Sheets("Model").Activate

If KritForm.cmbDelivery <> "íå ó÷èòûâàåòñÿ" Then

per = MsgBox("Ðàññ÷èòàòü ïàðàìåòðû ìîäåëè?", vbOKCancel)

If  $per = v$ bOK Then

TimeForm.Show

End If

End If

Me.Hide CalculateForm.Show

End Sub

Private Sub btnPrevious\_Click()

Me.Hide End Sub

Private Sub UserForm\_Activate() Me.ModelA = Sheets("Krits").Range("C105") Me.ModelB = Sheets("Krits").Range("D105") Me.ModelC = Sheets("Krits").Range("E105") Me.ModelD = Sheets("Krits").Range("F105") Me.ModelE = Sheets("Krits").Range("G105") Me.ModelF = Sheets("Krits").Range("H105") End Sub

Private Sub btnNext\_Click()

Dim i As Byte Dim gB As Byte Dim gC As Byte

Dim OgidPotr As Double Dim SrokRash As Double Dim OgPotrVP As Double Dim MaxPotrVP As Double Dim GarantZap As Double Dim PorogZap As Double Dim GelMaxZap As Double Dim SrokRashDoPor As Double If KritForm.cmbGroup.Value = "äëÿ âñåõ" Then

 $i = 5$ 

Do While Sheets("basic\_data").Cells(i, 23)  $\diamond$ ""

 $O$ gidPotr = Sheets("prognosis").Cells $(i, 15) / 365$ 

SrokRash = Sheets("Model").Cells(i, 3) / OgidPotr

OgPotrVP = Me.cmbTime.Value \* OgidPotr

```
MaxPortVP = (Val(Me.cmbTime.Value) + Val(Me.cmbDelay.Value)) * OgidPort
```
 $Garan\,Zap = MaxPortVP - OgPortVP$ 

 $Sheets("Model").Cells(i, 6) = GarantZap$ 

 $PorogZap = GarantZap + OgPortVP$ 

 $Sheets("Model").Cells(i, 7) = PorogZap$ 

 $GelMaxZap = GarantZap + Sheets("Model").Cells(i, 3)$ 

 $Sheets("Model").Cells(i, 8) = GelMaxZap$ 

SrokRashDoPor = (GelMaxZap - PorogZap) / OgidPotr

Sheets("Model").Cells(i, 9) = SrokRashDoPor

 $i = i + 1$ 

Loop

Me.Hide

Else

If KritForm.cmbGroup.Value  $\leq$  "äëÿ âñåõ" Then

 $i = 5$ 

Do While Sheets ("basic\_data").Cells $(i, 23) \leq$ ""

If Sheets("basic\_data").Cells(i - 1, 23) = "A" And Sheets("basic\_data").Cells(i, 23) =

"B" Then

 $gB = i$ 

End If

If Sheets("basic\_data").Cells(i - 1, 23) = "B" And Sheets("basic\_data").Cells(i, 23) = "C" Then

 $gC = i$ 

End If

 $i = i + 1$ Loop

If (KritForm.cmbGroup.Value = "äëÿ âñåõ") Or (KritForm.cmbGroup.Value = "A") Then  $i = 5$ If (KritForm.cmbGroup.Value = "B") Then  $i = gB$ If (KritForm.cmbGroup.Value = "C") Then  $i = gC$ 

Do While Sheets("basic\_data").Cells $(i, 23)$  = KritForm.cmbGroup.Value

 $OgidPort = Sheets("prognosis").Cells(i, 15) / 365$ 

SrokRash = Sheets("Model").Cells(i, 3) / OgidPotr

OgPotrVP = Me.cmbTime.Value \* OgidPotr

 $MaxPortVP = (Val(Me.cmbTime.Value) + Val(Me.cmbDelay.Value)) * OgidPort$ 

GarantZap = MaxPotrVP - OgPotrVP

 $Sheets("Model").Cells(i, 6) = GarantZap$ 

 $PorogZap = GarantZap + OgidPortVP$ 

 $Sheets("Model").Cells(i, 7) = PorogZap$ 

 $GelMaxZap = GarantZap + Sheets("Model").Cells(i, 3)$ 

 $Sheets("Model").Cells(i, 8) = GelMaxZap$ 

SrokRashDoPor = (GelMaxZap - PorogZap) / OgidPotr

Sheets("Model").Cells(i, 9) = SrokRashDoPor

 $i = i + 1$ 

Loop

Me.Hide

End If

End If

End Sub

Private Sub UserForm\_Activate() Me.txtTime.Value = KritForm.cmbDelivery.Value

```
Select Case Me.txtTime.Value
   Case "íåáîëüøîå"
  Me.cmbTime.AddItem (0.5)For i = 1 To 7
   Me.cmbTime.AddItem (i)
   Next
   Case "ñðåäíåå"
  For i = 6 To 15
   Me.cmbTime.AddItem (i)
   Next
   Case "çíà÷èòåëüíîå"
  For i = 12 To 30
   Me.cmbTime.AddItem (i)
   Next
End Select
Select Case Me.txtTime.Value
   Case "íåáîëüøîå"
   Me.cmbDelay.AddItem (0.25)
   Me.cmbDelay.AddItem (0.5)
   Me.cmbDelay.AddItem (1)
   Me.cmbDelay.AddItem (2)
   Me.cmbDelay.AddItem (3)
   Me.cmbDelay.AddItem (4)
   Case "ñðåäíåå"
   Me.cmbDelay.AddItem (0.25)
   Me.cmbDelay.AddItem (0.5)
   Me.cmbDelay.AddItem (1)
  Me.cmbDelay.AddItem (2)
   Me.cmbDelay.AddItem (3)
```
Me.cmbDelay.AddItem (4)

Me.cmbDelay.AddItem (5)

Me.cmbDelay.AddItem (6)

Me.cmbDelay.AddItem (7)

Me.cmbDelay.AddItem (8)

Case "çíà÷èòåëüíîå"

Me.cmbDelay.AddItem (0.25)

Me.cmbDelay.AddItem (0.5)

Me.cmbDelay.AddItem (1)

Me.cmbDelay.AddItem (2)

Me.cmbDelay.AddItem (3)

Me.cmbDelay.AddItem (4)

Me.cmbDelay.AddItem (5)

Me.cmbDelay.AddItem (6)

Me.cmbDelay.AddItem (7)

Me.cmbDelay.AddItem (8)

Me.cmbDelay.AddItem (9)

Me.cmbDelay.AddItem (10)

Me.cmbDelay.AddItem (11)

Me.cmbDelay.AddItem (12)

Me.cmbDelay.AddItem (13)

Me.cmbDelay.AddItem (14)

Me.cmbDelay.AddItem (15)

Me.cmbDelay.AddItem (16)

End Select

End Sub

Private Sub btnQuit\_Click() Me.Hide

## End Sub

Private Sub btnReturn\_Click() Me.Hide MainForm.Show End Sub

Private Sub btnQuit\_Click() Me.Hide End Sub

Private Sub btnReturn\_Click() Me.Hide MainForm.Show End Sub

Private Sub btnQuit\_Click() Me.Hide KritForm.Hide End Sub

Private Sub btnReturn\_Click() Me.Hide End Sub

Me.Hide MainForm.Show End Sub

Private Sub UserForm\_Activate()

Dim x\_ As Double

Dim y\_ As Double

Dim xy\_ As Double

Dim x2\_ As Double

Dim x3\_ As Double

Dim x4\_ As Double

Dim x2y\_ As Double

Dim lnx\_ As Double

Dim y2\_ As Double

Dim S2x\_ As Double

Dim S2y\_ As Double

Dim Sxy\_ As Double

Dim RSS As Double

Dim y2 As Double

Dim a0 As Double

Dim a1 As Double

Dim k As Double

Dim b As Double

Dim a As Double

Dim c As Double

Dim m As Byte

Dim ln\_a As Double Dim ln\_b As Double

Dim R As Variant

Dim Kr As Variant Dim y0 As Variant

 $R = \text{Array}(0, 0, 0, 0)$  $Kr = Array(15, 18, 32, 33, 35, 36, 37)$  $y0 = Array(0, 0, 0, 0, 0, 0, 0)$ 

For  $lc = 0$  To 6 Sheets("basic\_data").Activate

 $i = 5$  $i = 2$ 

 $n = 0$ 

Do While (ActiveWorkbook.Sheets("basic\_data").Cells(i, j) <> "")

 $i = i + 1$  $n = n + 1$ 

Loop

'линейная регрессия, находится а0 и а1

 $x_{-}=0$ For  $i = 1$  To n  $x = x + \text{Cells}(i + 4, \text{Kr}(lc))$ Next  $x_{-} = (1/n) * x_{-}$  $y_0 = 0$ For  $i = 1$  To n  $y_ = y_ +$  Cells $(i + 4, 38)$ Next

$$
y_{-} = (1 \wedge n) * y_{-}
$$

 $xy = 0$ For  $i = 1$  To n  $xy = xy + Cells(i + 4, Kr(lc)) * Cells(i + 4, 38)$ Next  $xy = (1/n) * xy$ 

 $x2 = 0$ For  $i = 1$  To n  $x2 = x2 + Cells(i + 4, Kr(lc)) * Cells(i + 4, (Kr(lc)))$ Next  $x2 = (1/n) * x2$ 

$$
y2_{-} = 0
$$
  
For i = 1 To n  

$$
y2_{-} = y2_{-} + \text{Cells}(i + 4, 38) * \text{Cells}(i + 4, 38)
$$
  
Next  

$$
y2_{-} = (1/n) * y2_{-}
$$

$$
a0 = ((x2_{-} * y_{-}) - (xy_{-} * x_{-})) / (x2_{-} - x_{-} * 2)
$$
  
\n
$$
a1 = (xy_{-} - x_{-} * y_{-}) / (x2_{-} - x_{-} * 2)
$$
  
\n
$$
S2_{-} = x2_{-} - x_{-} * 2
$$
  
\n
$$
a_{-}0 = y_{-} - a1 * x_{-}
$$
  
\n
$$
y_{-} = y_{-} - a_{-}0 * (x_{-})
$$

 $y1 = 0$  $y2 = 0$  $y2 = 0$ Sheets("Test2").Activate For  $i = 1$  To n

ActiveSheet.Cells $(i + 2, 1)$ .Value = Sheets("basic\_data").Cells $(i + 4, Kr(lc))$ ActiveSheet.Cells $(i + 2, 2)$ .Value = Sheets("basic\_data").Cells $(i + 4, 38)$ ActiveSheet.Cells(i + 2, 3).Value =  $a\left(0 + a1\right)$  \* ActiveSheet.Cells(i + 2, 1)  $y1 = y1 + ActiveSheet.Cells(i + 2, 3)$  $y2 = y2 + (ActiveSheet.Cells(i + 2, 2).Value - ActiveSheet.Cells(i + 2, 3).Value) ^ 2$  $y2 = y2 + (ActiveSheet.Cells(i + 2, 3).Value - y)$  ^ 2 Next  $y1 = (1/n) * y1$  $S2x_ = 0$  $S2y = 0$  $Sxy = 0$ For  $i = 5$  To n  $S2x_ = S2x_ + (Sheets("Test2").Cells(i, 1) - x_ ' \wedge 2)$  $S2y = S2y + (Sheets("Test2").Cells(i, 2) - y2)$  ^ 2  $Sxy = Sxy + (Sheets("Test2").Cells(i, 1) - x) * (Sheets("Test2").Cells(i, 2) - y2)$ Next  $S2x = (1/(n+2))$  \*  $S2x$  $S2y = (1 / (n + 2)) * S2y$  $Sxy = (1/(n+2))$  \*  $Sxy$  $R(0) = 1 - ((1/n) * y2) / (S2y)$ 

 $n = n$ Sheets("basic\_data").Activate

'логарифмическая регрессия, находятся k и b  $x = 0$ For  $i = 1$  To n  $x_{-} = x_{+}$  + Cells(i + 4, Kr(lc))

## Next

 $x_{-} = (1/n) * x_{-}$  $y_0 = 0$ For  $i = 1$  To n  $y_{-} = y_{+} +$ Cells $(i + 4, 38)$ Next  $y_$  = (1 / n)  $*$  y  $lnx_0 = 0$ For  $i = 1$  To n  $ln x$  =  $ln x$  + Log(Sheets("basic\_data").Cells( $i + 4$ , Kr(lc))) Next  $lnx = (1 / n) * lnx$  $k = (y_{-} * Log(10) - n * y_{-} * Log(10)) / (lnx_{-} - n * Log(10) * lnx_{-})$  $b0 = -((y_+ * y * Log(10))/(n * Log(10) - 1))$  $y1 = 0$  $y2 = 0$  $y2 = 0$ Sheets("Test2").Activate For  $i = 1$  To n ActiveSheet.Cells $(i + 2, 1)$ .Value = Sheets("basic\_data").Cells $(i + 4, Kr(lc))$ ActiveSheet.Cells $(i + 2, 2)$ .Value = Sheets("basic\_data").Cells $(i + 4, 38)$ ActiveSheet.Cells(i + 2, 4).Value =  $b0 + k * Log(ActiveSheet.Cells(i + 2, 1).Value)$  $y1 = y1 + ActiveSheet.Cells(i + 2, 4)$  $y2 = y2 + (ActiveSheet.Cells(i + 2, 2).Value - ActiveSheet.Cells(i + 2, 4).Value) ^ 2$  $y2 = y2 + (ActiveSheet.Cells(i + 2, 4).Value - y)$  ^ 2 Next

 $y1 = (1/n) * y1$  $S2x = 0$  $S2y = 0$  $Sxy = 0$ For  $i = 5$  To n  $S2x_ = S2x_ + (Sheets("Test2").Cells(i, 1) - x_ ' \wedge 2)$  $S2y = S2y + (Sheets("Test2").Cells(i, 2) - y2)$  ^ 2  $Sxy = Sxy + (Sheets("Test2").Cells(i, 1) - x) * (Sheets("Test2").Cells(i, 2) - y2)$ Next  $S2x_{-} = (1/(n+2))$  \*  $S2x_{-}$  $S2y = (1/(n+2))$  \*  $S2y$  $Sxy = (1/(n+2))$  \*  $Sxy$  $R(1) = 1 - ((1/n) * y2) / (S2y)$ 

Sheets("basic\_data").Activate

'полиномиальная регрессия, находятся a,b и c

 $x = 0$ For  $i = 1$  To n  $x_{-} = x_{+} +$ Cells $(i + 4, Kr(lc))$ Next  $x_{-} = (1/n) * x_{-}$ 

 $y_ = 0$ For  $i = 1$  To n  $y_{-} = y_{+} +$ Cells $(i + 4, 38)$ Next  $y = (1 / n) * y$ 

 $xy = 0$
For  $i = 1$  To n  $xy = xy + Cells(i + 4, Kr(lc)) * Cells(i + 4, 38)$ Next  $xy = (1/n) * xy$  $x2 = 0$ For  $i = 1$  To n  $x2 = x2 + Cells(i + 4, Kr(lc)) * Cells(i + 4, Kr(lc))$ Next  $x2 = (1/n) * x2$  $x3_{-} = 0$ For  $i = 1$  To n  $x3 = x3 + Cells(i + 4, Kr(lc)) * Cells(i + 4, Kr(lc)) * Cells(i + 4, Kr(lc))$ Next  $x3 = (1/n) * x3$  $x4 = 0$ For  $i = 1$  To n  $x4 = x4 + Cells(i + 4, Kr(lc)) * Cells(i + 4, (Kr(lc))) * Cells(i + 4, Kr(lc)) * Cells(i$  $+ 4$ , Kr(lc)) Next  $x4 = (1 / n) * x4$  $x2_y = 0$ For  $i = 1$  To n  $x2y = x2y + Cells(i + 4, Kr(lc)) * Cells(i + 4, Kr(lc)) * Cells(i + 4, 38)$ Next  $x2y = (1/n) * x2y$ 

145

a = (x2y\_ \* x2\_ - xy\_ \* x\_ \* x2\_ - x3\_ \* y\_ \* x\_ + y \* x2\_ ^ 2 - n \* x2y\_ \* x2\_ + n \* xy\_ \* x3\_) / (x4\_ \* x\_ ^ 2 - 2 \* x\_ \* x2\_ \* x3\_ + 2 \* x ^ 3 - n \* x4\_ \* x2\_ + n \* x3\_ ^ 2) b = (x2\_ ^ 2 \* xy\_ + n \* x3\_ \* x2y\_ - n \* x4\_ \* xy\_ - x\_ \* x2\_ \* x2y\_ - x2\_ \* x3\_ \* y\_ + x\_ \* x4\_ \* y\_) / (x4\_ \* x\_ ^ 2 - 2 \* x\_ \* x2\_ \* x3\_ + x2\_ ^ 3 - n \* x4\_ \* x2\_ + n \* x3\_ ^ 2) c = (x2y\_ \* x2\_ ^ 2 - xy\_ \* x2\_ \* x3\_ - x4\_ \* y\_ \* x2\_ + y\_ \* x3\_ ^ 2 - x\_ \* x2y\_ \* x3\_ + x\_ \* xy\_ \* x4\_) / (x4\_ \* x\_ ^ 2 - 2 \* x\_ \* x2\_ \* x3\_ + x2\_ ^ 3 - n \* x4\_ \* x\_2 + n \* x3\_ ^ 2)

 $Test.1bl\_pol\_a.Caption = a$  $Test.1bl\_pol\_b.Caption = b$ Test.lbl pol  $c$ .Caption = c

 $y1 = 0$ 

 $y2 = 0$ 

$$
y2_{-}=0
$$

Sheets("Test2").Activate

For  $i = 1$  To n

```
ActiveSheet.Cells(i + 2, 1).Value = Sheets("basic_data").Cells(i + 4, Kr(lc))
```
ActiveSheet.Cells $(i + 2, 2)$ .Value = Sheets("basic\_data").Cells $(i + 4, 38)$ 

```
ActiveSheet.Cells(i + 2, 5).Value = a * ActiveSheet.Cells(i + 2, 1) ^ 2 + b *
```
ActiveSheet.Cells $(i + 2, 1) + c$ 

 $y1 = y1 + ActiveSheet.Cells(i + 2, 5)$ 

```
y2 = y2 + (ActiveSheet.Cells(i + 2, 2).Value - ActiveSheet.Cells(i + 2, 5).Value) ^ 2y2 = y2 + (ActiveSheet.Cells(i + 2, 5).Value - y) ^ 2
Next
```
 $y1 = (1/n) * y1$ 

 $S2x_ = 0$ 

$$
S2y_{-} = 0
$$
  
\n
$$
Sxy_{-} = 0
$$
  
\n
$$
S2x_{-} = S2x_{-} + (Sheets("Test2").Cells(i, 1) - x_{-})^2
$$
  
\n
$$
S2y_{-} = S2y_{-} + (Cells(i, 2) - y2_{-})^2
$$
  
\n
$$
Sxy_{-} = Sxy_{-} + (Cells(i, 1) - x_{-}) * (Cells(i, 2) - y2_{-})
$$
  
\nNext  
\n
$$
S2x_{-} = (1 / (n + 2)) * S2x_{-}
$$
  
\n
$$
S2y_{-} = (1 / (n + 2)) * S2y_{-}
$$
  
\n
$$
Sxy_{-} = (1 / (n + 2)) * Sxy_{-}
$$
  
\n
$$
R(2) = 1 - ((1 / n) * y2_{-}) / (S2y_{-})
$$

'регрессия вида y=b+k/x, находятся k1 и b1 Sheets("basic\_data").Activate  $x_-=0$ For  $i = 1$  To n  $x_{-} = x_{-} + Cells(i + 4, Kr(lc))$ Next  $x_{-} = (1/n) * x_{-}$  $y_0 = 0$ For  $i = 1$  To n  $y_ = y_ +$  Cells $(i + 4, 38)$ Next

$$
y_{-} = (1/n) * y_{-}
$$

 $xy = 0$ For  $i = 1$  To n  $xy_{-} = xy_{+} + Cells(i + 4, Kr(lc)) * Cells(i + 4, 38)$ Next

$$
xy_{-} = (1/n) * xy_{-}
$$
  
\n
$$
x_{-} = 0
$$
  
\nFor i = 1 To n  
\n
$$
x_{-} = x_{-} + \text{Cells}(i + 4, \text{Kr}(l_{c})) * \text{Cells}(i + 4, \text{Kr}(l_{c}))
$$
  
\nNext  
\n
$$
x_{-} = (1/n) * x_{-}
$$
  
\n
$$
k1 = (x_{-} * x_{-} * y_{-} - n * x_{-} * x_{-} * y_{-}) / (x_{-} - n * x_{-} * 2)
$$
  
\n
$$
b1 = (x_{-} * 2 * y - x_{-} * y_{-}) / (x_{-} - n * x_{-} * 2)
$$
  
\n
$$
y1 = 0
$$
  
\n
$$
y2 = 0
$$
  
\n
$$
y2 = 0
$$
  
\n
$$
y2 = 0
$$
  
\n
$$
y2 = 0
$$
  
\n
$$
y2 = 0
$$
  
\n
$$
y2 = 0
$$
  
\n
$$
y2 = 0
$$
  
\n
$$
y2 = 0
$$
  
\n
$$
y2 = 0
$$
  
\n
$$
y2 = 0
$$
  
\n
$$
y2 = 0
$$
  
\n
$$
y2 = 0
$$
  
\n
$$
y2 = 0
$$
  
\n
$$
y2 = 0
$$
  
\n
$$
y2 = 1 \text{ To n}
$$
  
\n
$$
Activity(1 + 2, 1).Value = \text{Sheets("basic_data").Cells(i + 4, \text{Kr}(l_{c}))
$$
  
\n
$$
ActivityCheck the t. Cells(i + 2, 1).Value = 5 + t / ActiveSheet. Cells(i + 2, 1)
$$
  
\n
$$
y1 = y1 + ActiveSheet. Cells(i + 2, 3)
$$
  
\n
$$
y2 = y2 + (ActiveSheet. Cells(i + 2, 2).Value - ActiveSheet. Cells(i + 2, 6).Value > y_{-})^2
$$
  
\n
$$
y2 = y2 - t (ActiveSheet. Cells(i + 2, 6).Value - y_{-})^2
$$
  
\n
$$
y2 =
$$

$$
S2y_{-} = S2y_{-} + (Cells(i, 2) - y2_{-})^2
$$
  
\n
$$
Sxy_{-} = Sxy_{-} + (Cells(i, 1) - x_{-})^* (Cells(i, 2) - y2_{-})
$$
  
\nNext  
\n
$$
S2x_{-} = (1 / (n + 2)) * S2x_{-}
$$
  
\n
$$
S2y_{-} = (1 / (n + 2)) * S2y_{-}
$$
  
\n
$$
Sxy_{-} = (1 / (n + 2)) * Sxy_{-}
$$
  
\n
$$
R(3) = 1 - ((1 / n) * y2_{-}) / (S2y_{-})
$$

Sheets("Test2").Activate

 $x0 = 0$ For  $i = 1$  To n  $x0 = x0 + \text{Sheets}("Test2").\text{Cells}(i + 2, 1).\text{Value}$ Next  $x0 = (1/n) * x0$ 

Rmax = -99999 For il = 0 To 3 If Rmax  $\leq R$ (il) Then  $Rmax = R(i)$  $nmax = i1$ End If Next

Select Case lc

Case 0

If  $nmax = 0$  Then

```
y0(lc) = a0 + a1 * x0
```

```
Factors.lbl_f0.Caption = Round(a0, 4) & "+" & Round(a1, 4) & " x0" & ", y0=" &
y0(lc)
```
Else

If  $nmax = 1$  Then

 $y0(lc) = b0 + k * Log(x0)$ 

Factors.lbl\_f0.Caption = Round(b0, 12) & "+" & Round(k, 9) & "  $log(x0)$ " & ",  $y0=$ " &  $y0(1c)$ 

If  $nmax = 2$  Then

 $y0(lc) = a * x0$  ^ 2 + b \* x0 + c

```
Factors.lbl_f0.Caption = Round(a, 4) & "x0^2+" & Round(b, 4) & "x0 + " &
```

```
Round(c, 4) & ", y0 =" & y0(1c)
```
Else

If  $nmax = 3$  Then

 $y0(lc) = b1 + k1 / x0$ 

```
Factors.lbl_f0.Caption = Round(b1, 4) & "+" & Round(k1, 4) & "/x0" & ", y0=" &
y0(lc)
```
End If

End If

End If

End If

Case 1

If  $nmax = 0$  Then

 $y0(lc) = a0 + a1 * x0$ 

```
Factors.lbl_f1.Caption = Round(a0, 4) & "+" & Round(a1, 4) & " x1" & ", y1=" &
y0(1c)
```
Else

If  $nmax = 1$  Then

 $y0(lc) = b0 + k * Log(x0)$ 

Factors.lbl\_f1.Caption = Round(b0, 4) & "+" & Round(k, 4) & "  $log(x1)$ " & ",

 $y1 =$ " & y0(lc)

Else

If  $nmax = 2$  Then

```
y0(lc) = a * x0 ^ 2 + b * x0 + c + 1
  Factors.lbl_f1.Caption = Round(a, 9) & "x1^2+" & Round(b, 4) & "x1 + " &
Round(c, 4) & ", y1 =" & y0(1c) Else
  If nmax = 3 Then
  y0(lc) = b1 + k1 / x0Factors.lbl_f1.Caption = Round(b1, 4) & "+" & Round(k1, 4) & "/x1" & ", y1=" &
y0(lc)
   End If
   End If
   End If
   End If
Case 2
  If nmax = 0 Then
  y0(lc) = a0 + a1 * x0Factors.lbl_f2.Caption = Round(a0, 4) & "+" & Round(a1, 4) & " x2" & ", y2=" &
y0(lc)
   Else
  If nmax = 1 Then
  y0(1c) = b0 + k * Log(x0)Factors.lbl_f2.Caption = Round(b0, 4) & "+" & Round(k, 4) & " log(x2)" & ",
y2 = " \& y0(1c) Else
  If nmax = 2 Then
  y0(lc) = a * x0 ^ 2 + b * x0 + c
  Factors.lbl_f2.Caption = Round(a, 4) & "x2^2+" & Round(b, 4) & "x2 + " &
Round(c, 4) & ", y2 =" & y0(lc)
   Else
  If nmax = 3 Then
  y0(lc) = b1 + k1 / x0
```
151

Factors.lbl\_f2.Caption = Round(b1, 4) & "+" & Round(k1, 4) & "/x2" & ", y2=" &  $y0$ (lc) End If End If End If End If Case 3 If  $nmax = 0$  Then  $y0(lc) = a0 + a1 * x0$ Factors.lbl\_f3.Caption = Round(a0, 4) & "+" & Round(a1, 4) & " x3" & ", y3=" &  $y0(1c)$  Else If  $nmax = 1$  Then  $y0(lc) = b0 + k * Log(x0)$ 

```
Factors.lbl_f3.Caption = Round(b0, 4) & "+" & Round(k, 4) & " log(x3)" & ",
```
 $y3 = " \& y0(1c)$ 

Else

If  $nmax = 2$  Then

 $y0(lc) = a * x0$  ^ 2 + b \* x0 + c

```
Factors.lbl_f3.Caption = Round(a, 4) & "x3^2+" & Round(b, 4) & "x3 + " &
Round(c, 4) & ", y3=" & y0(lc)
```
Else

If  $nmax = 3$  Then

 $y0(1c) = b1 + k1 / x0$ 

Factors.lbl\_f3.Caption = Round(b1, 4) & "+" & Round(k1, 4) & "/x3" & ", y3=" &  $y0$ (lc)

End If

End If

End If

End If

Case 4

If  $nmax = 0$  Then  $y0(lc) = a0 + a1 * x0$ Factors.lbl\_f4.Caption = Round(a0, 4) & "+" & Round(a1, 4) & " x4" & ", y4=" &  $y0$ (lc) Else If  $nmax = 1$  Then  $y0(lc) = b0 + k * Log(x0)$ Factors.lbl\_f4.Caption = Round(b0, 4) & "+" & Round(k, 4) & "  $log(x4)$ " & ",  $y4 = " \& y0(1c)$  Else If  $nmax = 2$  Then  $y0(lc) = a * x0$  ^ 2 + b \* x0 + c Factors.lbl  $f4$ .Caption = Round(a, 4) & "x4^2+" & Round(b, 4) & "x4 + " & Round(c, 4) & ",  $y4 =$ " &  $y0$ (lc) Else If  $nmax = 3$  Then  $y0(lc) = b1 + k1 / x0$ Factors.lbl\_f4.Caption = Round(b1, 4) & "+" & Round(k1, 4) & "/x4" & ", y4=" &  $y0$ (lc) End If End If End If End If Case 5 If  $nmax = 0$  Then  $y0(lc) = a0 + a1 * x0$ Factors.lbl f5.Caption = Round(a0, 4) & "+" & Round(a1, 4) & "  $x5$ " & ",  $y5=$ " &  $y0$ (lc)

Else

```
If nmax = 1 Then
  y0(lc) = b0 + k * Log(x0)Factors.lbl_f5.Caption = Round(b0, 4) & "+" & Round(k, 4) & " log(x5)" & ",
y5 =" & y0(lc)
   Else
  If nmax = 2 Then
  y0(lc) = a * x0 ^ 2 + b * x0 + c
  Factors.lbl_f5.Caption = Round(a, 4) & "x5^2+" & Round(b, 4) & "x5 + " &
Round(c, 4) & ", y5 =" & y0(lc)
   Else
  If nmax = 3 Then
  y0(lc) = b1 + k1 / x0Factors.lbl_f5.Caption = Round(b1, 4) & "+" & Round(k1, 4) & "/x5" & ", y5=" &
y0(lc)
   End If
   End If
   End If
   End If
Case 6
  If nmax = 0 Then
  y0(lc) = a0 + a1 * x0Factors.lbl_f6.Caption = Round(a0, 4) & "+" & Round(a1, 4) & " x6" & ", y6=" &
y0(1c) Else
  If nmax = 1 Then
  y0(lc) = b0 + k * Log(x0)Factors.lbl_f6.Caption = Round(b0, 4) & "+" & Round(k, 4) & " log(x6)" & ",
y6 ='' & y0(1c) Else
  If nmax = 2 Then
```
154

 $y0(lc) = a * x0$  ^ 2 + b \*  $x0$  + c Factors.lbl\_f6.Caption = Round(a, 4) & "x6^2+" & Round(b, 4) & "x6 + " & Round(c, 4) & ",  $y6 =$ " &  $y0$ (lc) Else If  $nmax = 3$  Then  $y0(1c) = b1 + k1 / x0$ Factors.lbl\_f6.Caption = Round(b1, 4) & "+" & Round(k1, 4) & "/x6" & ", y6=" &  $y0$ (lc) End If End If End If End If

End Select

Next 'конец общего цикла

'расчет наиболее значимых факторов:

```
Fmax1 = -999999Fmax2 = -99999For i = 0 To 6
If Fmax1 \leq y0(i) Then
Fmax1 = y0(i)fnum1 = iEnd If
Next
For i = 0 To 6
If (Fmax2 \leq y0(i)) And (i \leq fnum1) Then
Fmax2 = y0(i)
```

```
fnum2 = iEnd If
Next
```
Select Case fnum1

Case 0

string $1 =$ "Річний попит"

Case 1

string1 = "Ціна за продукт"

Case 2

string1 = "Витрати на підтримку запасу"

Case 3

string1 = "Площа, зайнята товарами"

Case 4

string1 = "Прибуток, грошовий індикатор"

Case 5

string1 = "Частка в прибутку"

Case 6

string1 = "Частка в створених запасах"

End Select

Select Case fnum2

Case 0

string2 = "Річний попит"

Case 1

string2 = "Ціна за продукт"

Case 2

string2 = " Витрати на підтримку запасу "

## Case 3

string2 = " Площа, зайнята товарами "

Case 4

string2 = " Прибуток, грошовий індикатор "

Case 5

string2 = "Доля в прибыли"

Case 6

string2 = " Частка в створених запасах "

End Select

```
MsgBox ("Найбільш важливі фактори: " & string1 & ", " & string2)
```
For  $i = 1$  To n

```
Sheets("basic_data").Cells(i + 4, 39) = Sheets("basic_data").Cells(i + 4, Kr(fnum1))
Sheets("basic_data").Cells(i + 4, 40) = Sheets("basic_data").Cells(i + 4, Kr(fnum2))
Next
```
End Sub

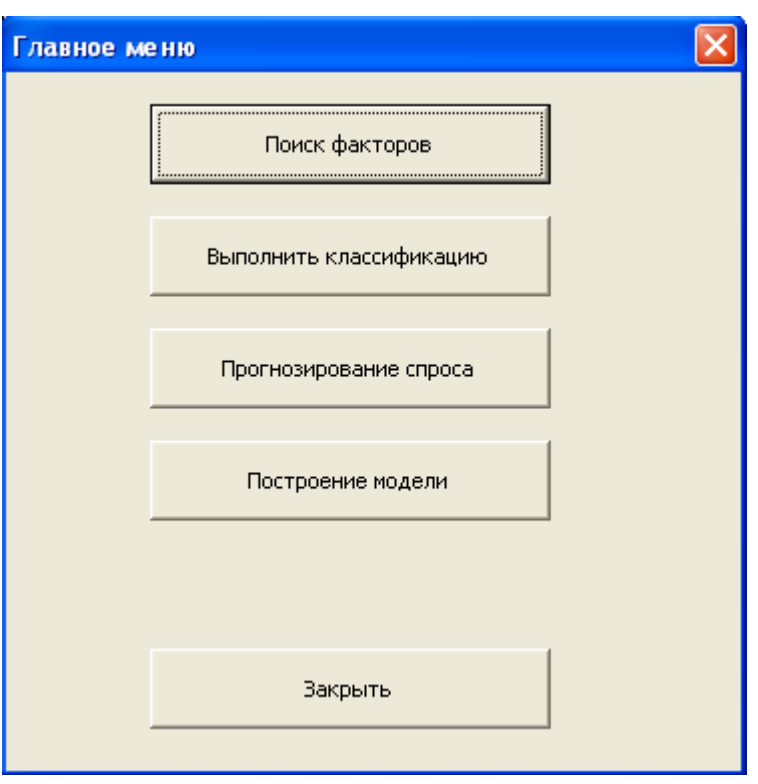

Добірка користувальницьких інтерфейсів експертної системи

Рис. Д.1 Головне меню програми

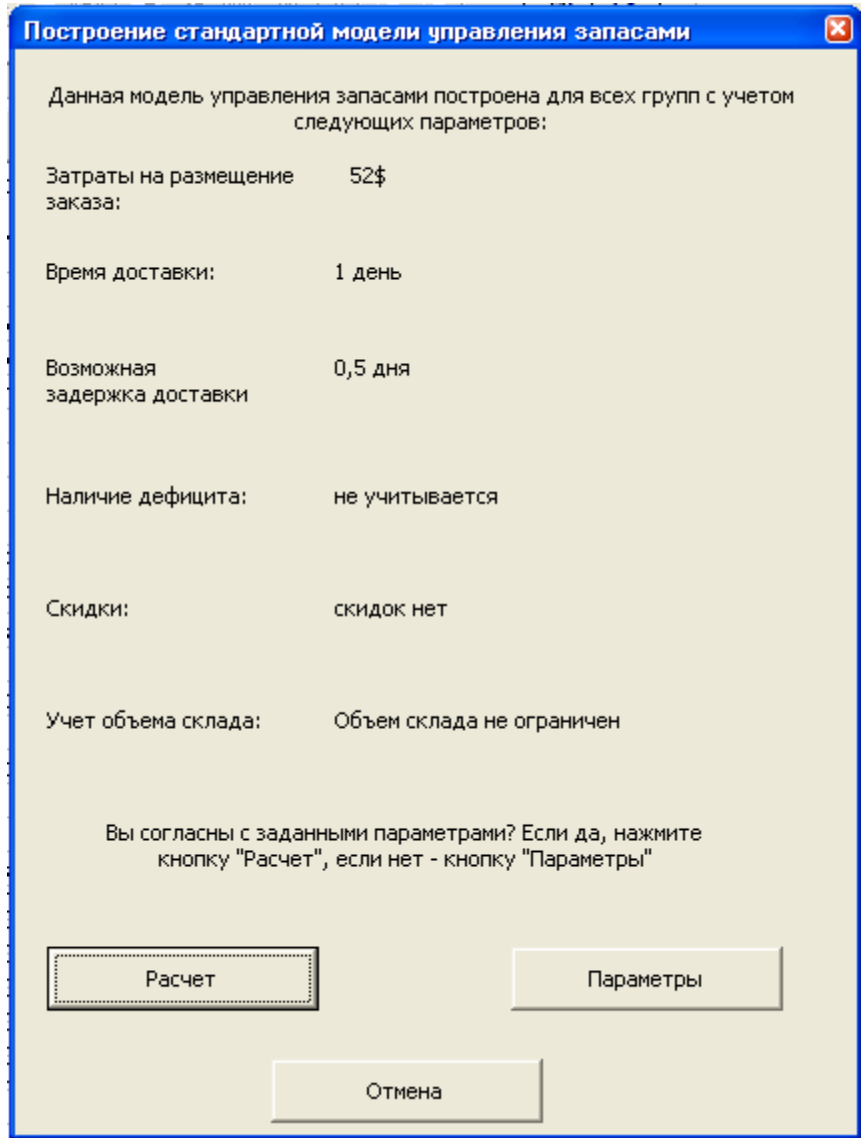

Рис Д.2 Вікно побудови стандартної моделі управління запасами

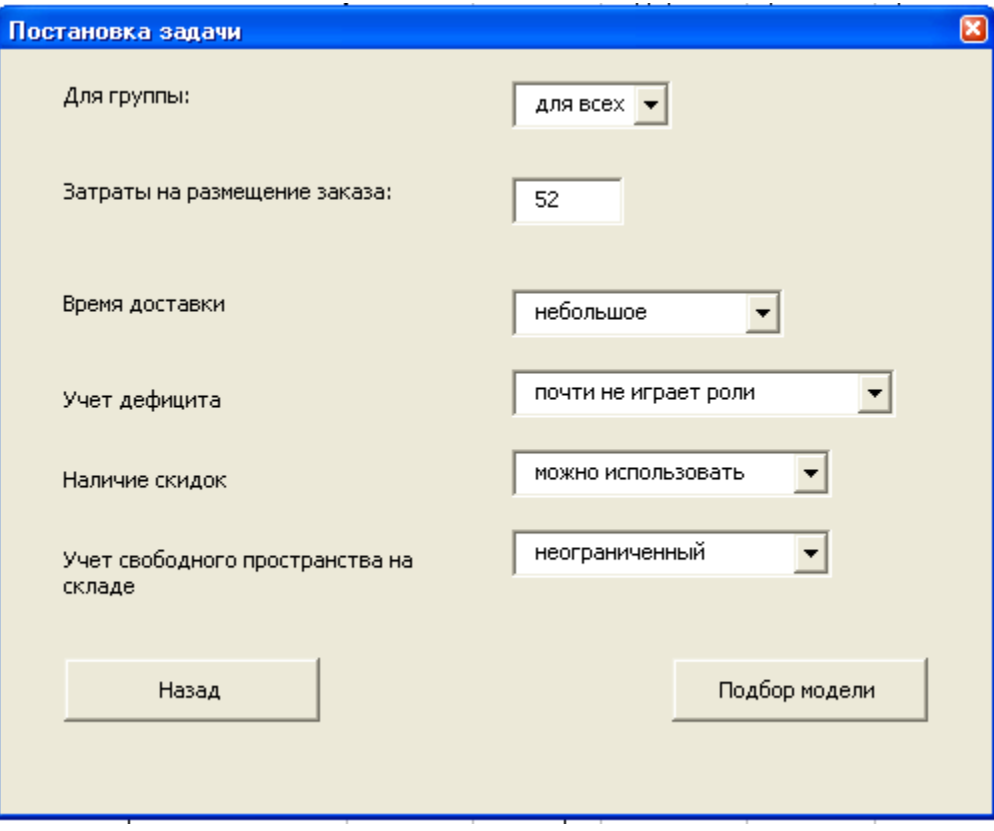

Рис. Д.3 Меню постановки задачі пошуку економічного розміру замовлення.

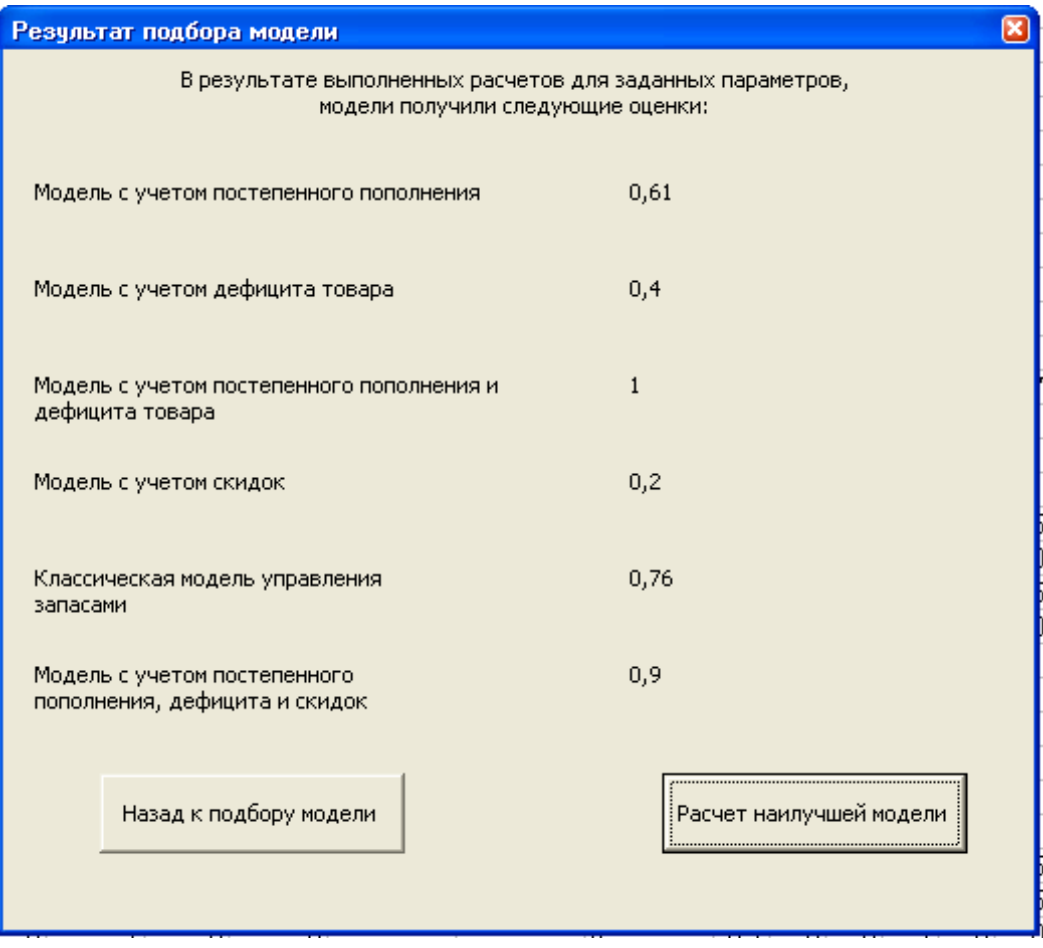

Рис. Д.4 Вікно результата пошуку оптимальної моделі, що задовольняє початковим умовам.

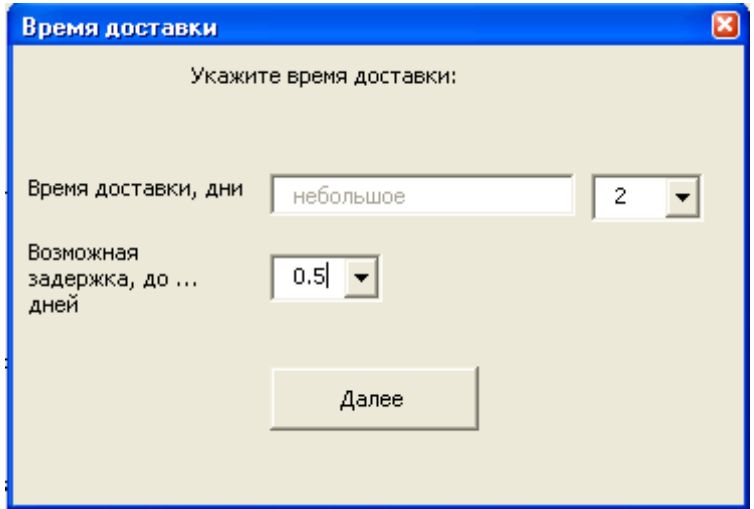

Рис. Д.5 Меню пошуку параметрів моделі

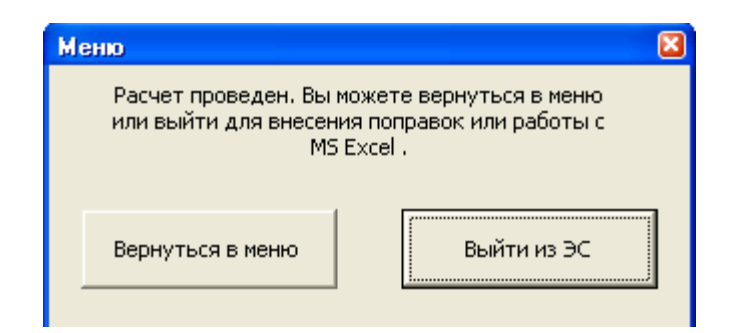

## Рис. Д.6 Допоміжне меню розрахунків

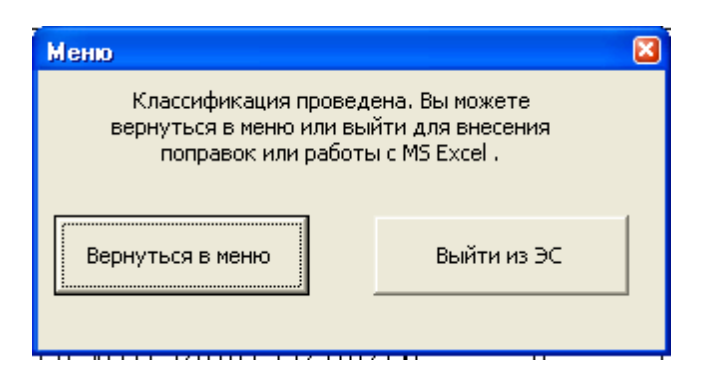

Рис. Д.7 Допомоіжне меню 162ласифікації

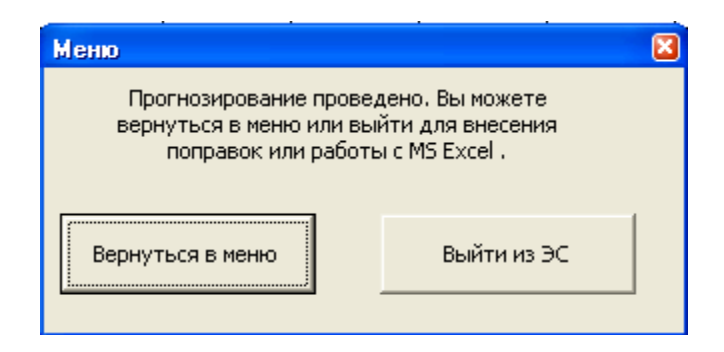

Рис Д.8. Допоміжне меню прогнозування

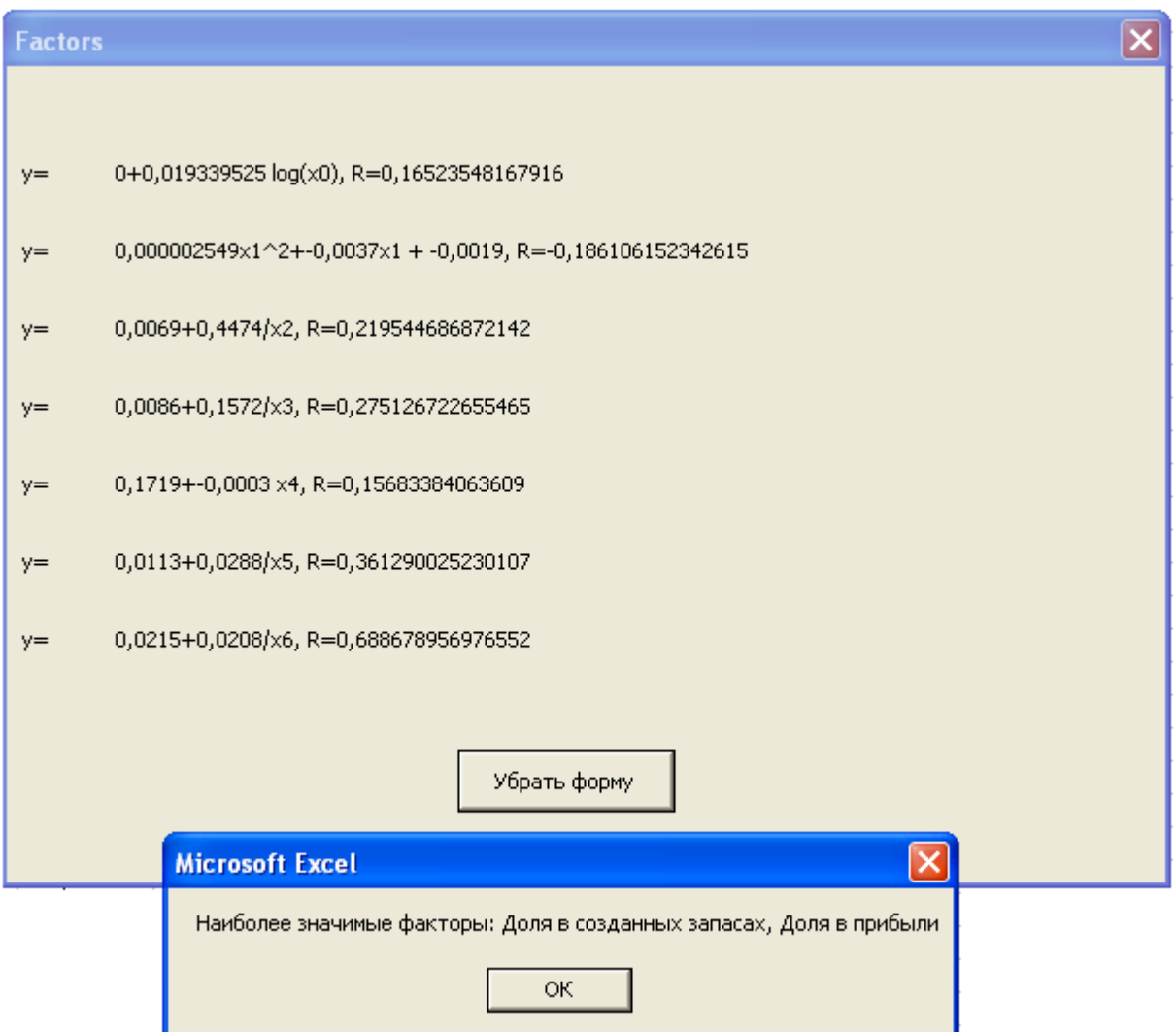

Рис Д.9. Меню результатів багатофакторного аналізу